## *4º TERMO ADITIVO AO CONTRATO ADMINISTRATIVO N° 0039/2020*

- *CONTRATANTE: O MUNICÍPIO DE VARGEM, pessoa jurídica de direito público interno, inscrito no CNPJ sob o nº 95.995.130/0001-18, sito a Rua Benjamin Margotti, 214, Centro da Cidade de Vargem/SC, neste ato representado pela Prefeita Municipal, Exma. Sra. Milena Andersen Lopes Becher.*
- *CONTRATADA: BETHA SISTEMAS LTDA., inscrita no CNPJ sob nº 00.456.865/0001-67, com sede à Rua Júlio Gaidzinki, 320, Pio Corrêa, Criciúma/SC, neste ato representada pelo Sr. Leiz Marcel Macalossi.*

*Resolvem firmar o presente termo aditivo, considerando o disposto no inciso I do art. 65 da Lei Federal nº 8.666/1993, que traz a possibilidade de alteração contratual "quando houver modificação do projeto ou das especificações, para melhor adequação técnica aos seus objetivos", considerando que seria antieconômico, diante do custo de novas conversões, implantações e treinamentos, realizar-se licitação neste momento para readequação do objeto do contrato às supervenientes necessidades de interesse público, caracterizando sacrifício insuportável ao erário nas circunstâncias, considerando que seria contrário ao princípio constitucional da eficiência administrativa promover novo certame licitatório com a readequação parcial do objeto contratado, uma vez que ocorreria paralisação parcial de serviços essenciais e também a inevitável retirada de servidores da frente de serviço visando novas e custosas capacitações individuais, considerando, que o ambiente web é solução tecnologicamente mais atual no mercado, de acordo com as necessidades de cada área de aplicação, permitindo o acesso em dispositivos móveis devidamente conectados à Internet, considerando que a unificação do banco hospedado em datacenter sob responsabilidade da CONTRATADA, com atualizações automáticas, cruzamento de informações em realtime reduzindo-se o tempo e os custos inerentes às atividades técnicas internas de manutenção, atualização e configuração contínua das bases replicadas, unificando-se assim, as rotinas, aumentando-se a performance e consequentemente a produtividade dos usuários e agilidade aos munícipes, além de conferir maior padronização, segurança e celeridade às transações realizadas, obedecidas as condições estabelecidas nas Leis nº 8.666/1993 e mediante as cláusulas e condições seguinte, aprovadas pelo setor jurídico.* 

## *CLÁUSULA PRIMEIRA - DO OBJETO*

*Com fundamento no artigo 65, §1º da Lei 8.666/93, altera-se qualitativamente o pacote de sistemas desktop migrando para o pacote de sistemas Cloud: Contabilidade, Planejamento, Patrimônio, Tesouraria, Compras, Obras, Tributos, Recursos Humanos, Folha, Ponto, Esocial, Frotas, Procuradoria, Transparência, Nota Fiscal Eletrônica, Livro Eletronico, Cidadão Web Tributos, Assinaturas e Documentos Eletronicos, Educação, Pais e Alunos e Professores, em nova plataforma disponível pela Contratada conforme valores abaixo:*

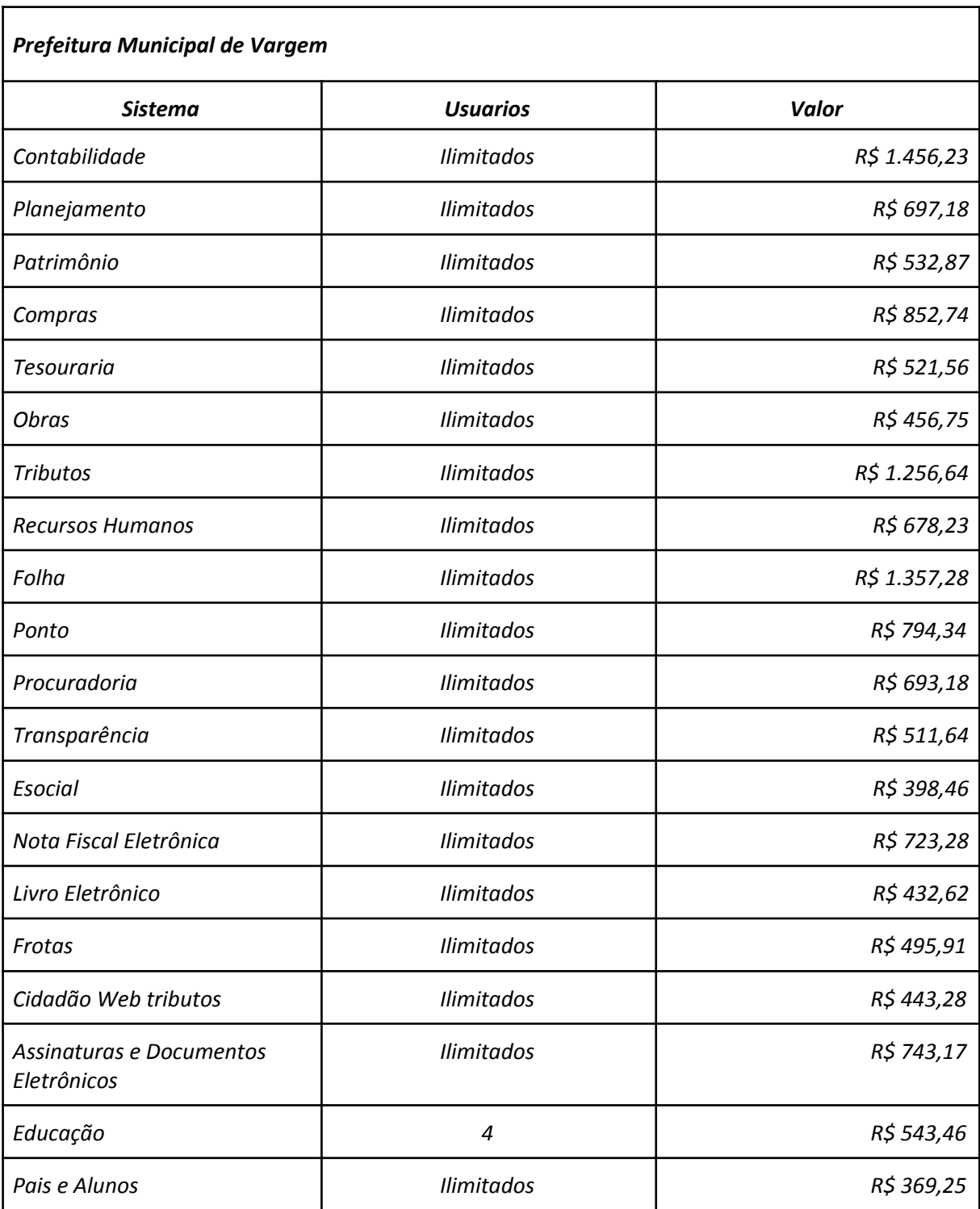

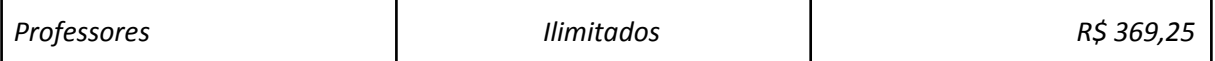

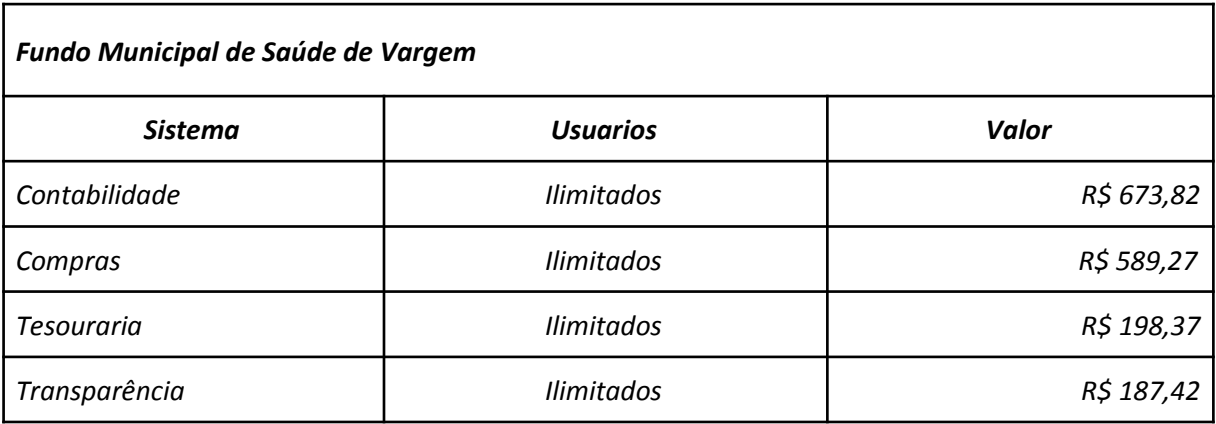

![](_page_2_Picture_90.jpeg)

*Parágrafo Único: Referente a implantação e treinamento para a migração dos sistemas e a inclusão acima mencionados, será faturado em parcela única R\$ 48.130,56 (quarenta e oito mil cento e trinta reais com cinquenta e seis centavos).*

# *CLÁUSULA TERCEIRA – DO REAJUSTE*

*Os valores contratados serão reajustados conforme previsão do contrato principal inicialmente firmado.* 

# *CLÁUSULA QUARTA - DA SUBSTITUIÇÃO DOS APLICATIVOS*

*A substituição poderá ocorrer no prazo de 180 (cento e oitenta) dias, durante os quais, poderá haver o uso paralelo de ambas as versões, eventuais falhas da nova versão não serão consideradas ou tratadas como infrações contratuais, nem tampouco, configurarão justificativas para sanções à CONTRATADA durante esse ínterim, exceto quando comprovado prejuízo a que deu causa à CONTRATADA, salvaguardando os direitos de ressarcimento ao erário público inerente à CONTRATANTE e de contraditório e ampla defesa inerentes à CONTRATADA. Ao final da migração, os sistemas desktops serão automaticamente suprimidos do presente termo contratual.*

# *CLÁUSULA QUINTA – DOS RECURSOS ORÇAMENTÁRIOS*

*As despesas resultantes deste correrão a conta de Dotações Orçamentárias consignadas na seguinte classificação:*

*Órgão/Unid: 03.01 Secretaria de Administração e Finanças Proj/At.: 2.004 Manutenção da Secretaria de Adm. e Finanças 3.3.90.00.00.00.00.00.0.3.0000 Aplicações Diretas*

# *CLÁUSULA SEXTA – DAS DEMAIS CLÁUSULAS*

*As demais cláusulas e condições do contrato ora aditado permanecem em vigor. E por estarem justos e contratados, firmam o presente Termo, em 03 vias de igual teor e forma, juntamente com as testemunhas abaixo, para que surtam seus jurídicos e legais efeitos. Obrigando seus sucessores legais, a cumpri-lo mutuamente.*

*E por estarem justos e contratados, assinam o presente, por si e seus sucessores, em 02 (duas) vias iguais e rubricadas para todos os fins de direito, na presença de 2 (duas) testemunhas.*

*Vargem/SC, 07 de abril de 2022.*

LEIZ MARCEL

24417946

MACALOSSI:043 MACALOSSI:04324417946 Assinado de forma digital por LEIZ MARCEL Dados: 2022.04.07 13:12:55 -03'00'

*Milena Andersen Lopes Becher, Leiz Marcel Macalossi, Prefeita Municipal. Betha Sistemas Ltda. - Contratada*

*Testemunhas:*

*CPF: 037.236.839-59 CPF: 059.242.979-26*

*Nome: Danielly Cavalli Nome: Diego Lucio Padilha*

## *4º TERMO ADITIVO AO CONTRATO ADMINISTRATIVO N° 0039/2020*

## *ANEXO ÚNICO CARACTERÍSTICAS TÉCNICAS*

#### **1. CONTABILIDADE PÚBLICA (Contabilidade, Prestação de contas, Controladoria e Convênios)**

- 1) Propiciar ao usuário realizar o cadastro de empenhos objetivando atender o fluxo operacional proporcionado pela Lei nº 4.320/64. A partir do cadastro do empenho, no momento de salvar, o usuário deve ter permissão de iniciar imediatamente a fase de "Em liquidação" ou ainda iniciar diretamente a fase da "Liquidação", sem necessidade de abertura de outros menus e telas.
- 2) Propiciar ao usuário informar os valores dos componentes fiscais em cada período fiscal.
- 3) Propiciar ao usuário registrar a quantidade de postos de trabalho terceirizados via contratos de terceirização de serviços com disponibilização de mão de obra.
- 4) Propiciar ao usuário registrar os valores arrecadados decorrentes de venda de bens públicos. Informação referente aos três últimos exercícios conforma artigo 4º, parágrafo 2º alínea III da LRF.
- 5) Propiciar ao usuário cadastrar Naturezas das receitas com suas respectivas características específicas e segundo o fato gerador, ou seja, acontecimento real que gera o ingresso da receita no cofre público. O cadastro deve informar seu Número: respeitando a formatação prévia na configuração de natureza de receita, seu Tipo (sintético ou analítico), sua Descrição e Marcadores vinculados.
- 6) Propiciar ao usuário interagir com os cadastros de Naturezas de receita, permitindo possível realizar a edição, exclusão e o desdobramento das Naturezas de receitas através da listagem.
- 7) Propiciar ao usuário cadastrar naturezas de despesas conforme necessidade da entidade. O cadastro deve em informar sua Descrição e seus, permitindo em um exercício, colocar em uso uma configuração, tornando naturezas da despesa válidas para utilização no exercício.
- 8) Propiciar ao usuário interagir com os cadastros de naturezas de despesas, possibilitando realizar a edição, exclusão e o desdobramento de Natureza da despesa através da listagem.
- 9) Propiciar ao usuário cadastrar Despesas não prevista na LOA (Lei Orçamentária Anual) que objetiva registrar despesas que não tiveram seus gastos previstos na elaboração da LOA e que receberão recursos financeiros através de operações de alterações orçamentárias (Suplementações).
- 10) Propiciar ao usuário interagir com os cadastros de despesas não previstas na LOA (Lei Orçamentária Anual), podendo realizar através da listagem, operações de edição e exclusão.
- 11) Propiciar ao usuário cadastrar as Ações de governo conforme necessidade da entidade, consistindo em informar seu Número, seu Tipo, sua Descrição e Finalidade.
- 12) Propiciar ao usuário interagir com os cadastros de Ações por meio da listagem, sem necessidade de relatório, podendo o usuário editar e excluir o registro de uma Ação. Além disso, o usuário poderá visualizar as alterações da Ação, bem como desfazer essas alterações.
- 13) Propiciar ao usuário interagir com os cadastros das alterações orçamentárias de receitas. No ambiente da listagem, poderá realizar a edição e exclusão de uma alteração orçamentária desde que esta, não esteja sancionada.
- 14) Propiciar ao usuário o cadastro de alterações orçamentárias da receita que objetiva alterar o valor previsto da Receita ou até mesmo criar Receitas que por algum motivo não foram previstas na LOA. Esta alteração pode ocorrer por meio de algum ato autorizativo (Lei, Decreto, etc.). O cadastro deve informar o tipo de alteração, sua finalidade, a respectiva Receita, o Recurso da Receita, a Dedução, o Valor da dedução, seu Impacto da alteração (se aumenta ou diminui), e o respectivo Valor.
- 15) Possibilitar a interação do cadastro de alterações orçamentárias da despesa através da listagem. Através da listagem o usuário poderá interagir com as etapas da alteração orçamentárias que podem ser: Proposta em elaboração, Proposta Concluída, No Legislativo e Sancionada.
- 16) Propiciar ao usuário visualizar e pesquisar as alterações orçamentárias da despesa através de listagem, de modo dinâmico, sem necessidade da emissão de relatórios.
- 17) Propiciar ao usuário a visualização e pesquisa dos bloqueios/desbloqueios através de listagem dinâmica com filtro, sem necessidade de relatório.
- 18) Propiciar ao usuário desbloquear despesas já bloqueadas para a realização da execução orçamentária. Seu cadastro deve informar a Data, seu Valor, sua Finalidade e sua Fonte de recurso.
- 19) Propiciar ao usuário interagir com o cadastro de bloqueios e desbloqueios através da listagem. Através da listagem o usuário poderá interagir com o filtros dos bloqueios, selecionando os registros por: "Todos", "Desbloqueados" ou a "Desbloquear". Poderá realizar operações como: Desbloquear, editar ou excluir bloqueios. Poderá interagir com o histórico do bloqueio, que além de visualizar toda movimentação do registro (bloqueios e desbloqueios), poderá, pelo histórico, editar ou excluir um registro.
- 20) Propiciar ao usuário parametrizar o cadastro de bloqueios de despesas. O usuário poderá configurar o sistema para bloqueios automáticos, ou para autorizar previamente cada bloqueio vindo do departamento de compras, devendo ser notificado por mensagem no sistema, a cada novo pedido de bloqueio.
- 21) Propiciar ao usuário interagir através de um painel com os registros oriundos do serviço de interação do compras, possibilitando a efetivação do bloqueio e desbloqueio orçamentário individualmente, podendo recusá-lo e apontar o motivo.
- 22) Propiciar ao próprio usuário personalizar o registro do desbloqueio com informações complementares conforme necessidade da entidade utilizando informações adicionais.
- 23) Propiciar ao usuário cadastrar adiantamentos concedidos de suprimento de fundos e de diárias. Essa funcionalidade deve registrar todos os adiantamentos concedidos através do pagamento de empenhos que possuam identificadores de Adiantamento ou diária, possibilitando ao usuário interagir com listagem dinâmica que permita filtros por favorecido, ou como "Concedido", "Comprovado", "a prestar contas", "encerrados" ou "todos" em tela, sem necessidade de geração de relatórios.
- 24) Propiciar ao usuário realizar a devolução de valores não utilizados no adiantamento, atendendo a necessidade da devolução dos valores de adiantamento ou de diárias que não foram utilizados. O usuário pode executar a devolução do saldo, o que desencadeia a anulação dos documentos de pagamento, liquidação, em liquidação (se existir) e empenho com o valor devolvido.
- 25) Propiciar ao usuário visualizar e pesquisar os adiantamentos concedidos de suprimentos de fundos e de diárias através da listagem. A pesquisa dos adiantamentos se dá pelo: Nome do credor, CPF, CNPJ e pela Especificação do empenho. Na listagem as informações visíveis ao usuário são: Credor, CPF ou CNPJ, Número do adiantamento, Número do empenho, especificação do empenho, data do adiantamento, valor, data limite para utilização, data limite para prestação de contas e status do adiantamento.
- 26) Possibilitar aos usuários interagir com os cadastros de Agências bancárias, realizando operações de edição e exclusão de agências por meio da listagem dinâmica.
- 27) Permitir estorno total ou parcial tanto do saldo da liquidação quanto do valor das retenções, possibilitando a substituição ou alteração dos documentos fiscais.
- 28) Propiciar ao usuário cadastrar a Anulação de liquidação, pagamento, prestação de contas de adiantamento e subempenho.
- 29) Propiciar ao usuário interagir com os cadastros de Atos, realizando operações de edição e exclusão de atos, bem como ter a possibilidade de visualizar documentos em anexo aos atos e fazer o download dos mesmos, por meio da listagem dinâmica.
- 30) Propiciar ao usuário interagir com os cadastros de Naturezas de texto jurídico, realizando operações de edição e exclusão de naturezas, por meio da listagem dinâmica.
- 31) Propiciar ao usuário visualizar e pesquisar os tipos de atos pela listagem. A pesquisa pelos tipos de atos pode ser realizada pela descrição e pela classificação. Na listagem as informações da descrição e classificação devem ser visíveis ao usuário e passíveis de ordenação.
- 32) Permitir gerar liquidações de empenhos a partir da folha de pagamento, permitindo ao usuário interagir através de um painel com os registros oriundos do serviço de interação da Folha, possibilitando a efetivação do Empenho e Liquidação.
- 33) Propiciar ao usuário interagir com o cadastro de empenhos através da listagem. Por meio da listagem, o usuário poderá editar e excluir empenhos, além de poder realizar cópias de empenho, adicionar subempenho, adicionar liquidação,

adicionar pagamento, adicionar anulação, emitir relatório e emitir nota. Poderá ainda realizar filtros por empenhos ou restos e empenhos a comprovar.

- 34) Através da listagem dinâmica de empenhos o usuário poderá efetivar as etapas do "em liquidação", "liquidação" e "pagamento", além de poder gerar um empenho complementar.
- 35) Propiciar ao usuário realizar o cadastro de liquidação, conforme dispõe o art. 63 da Lei nº 4.320/1964.
- 36) Propiciar ao usuário a opção de sugerir o texto da especificação do empenho no cadastro da liquidação, sem a necessidade de digitação (preenchimento inteligente).
- 37) Efetuar os lançamentos automáticos das variações patrimoniais no momento da liquidação de empenho e arrecadação da receita.
- 38) Propiciar ao usuário cadastrar regras contábeis específicas de planos de contas (PCASP) ou definições de descartes para aplicação nos documentos escrituráveis cabíveis. O cadastro deve informar sua Descrição, seu Status, o Documento escriturável e sua Condição.
- 39) Propiciar ao usuário cadastrar uma Solicitação de Diária, com Identificador no empenho, com isso, no momento de realizar um Empenho utilizando o identificador "Diária", esse empenho ficará associado à solicitação da diária.
- 40) Propiciar ao usuário utilizar marcadores nos cadastros, que serão utilizados nas listagens dinâmicas para agilizar as análises e pesquisas, conforme sua necessidade.
- 41) Propiciar ao usuário cadastrar os ordenadores da despesa, que são autoridades cujo seus atos resultam em emissão de empenho, autorização de pagamento, suprimento ou dispêndio de recursos.
- 42) Propiciar ao usuário cadastrar e interagir com os cadastros de organogramas, realizando operações de edição e exclusão de organogramas por meio da listagem dinâmica.
- 43) Propiciar ao usuário realizar a configuração do momento que irá realizar as retenções da entidade, que pode ser: na liquidação, no pagamento ou individual por retenção.
- 44) Propiciar ao usuário criar e configurar as classificações contábeis, permitindo a construção de relatórios e demais artefatos a partir das configurações estabelecidas.
- 45) Permitir inscrever as contas contábeis automaticamente no sistema de compensação dos empenhos de adiantamentos, quando da sua concessão e o lançamento de baixa respectivo, quando da prestação de contas.
- 46) Propiciar ao usuário efetuar a prestação de contas de adiantamento de suprimentos de fundos e de diárias. A prestação de contas do adiantamento deve ser realizada pela interação do usuário com o ambiente de listagem, sendo que na efetiva prestação de contas deverão ser informados o respectivo Número e Data da prestação, os comprovantes das despesas vinculadas e seus respectivos valores. Permitindo efetuar a devolução de valores não utilizados, caso existam.
- 47) Propiciar ao usuário cadastrar Programas de governo conforme necessidade da entidade. O cadastro deve informar seu Número e descrição, seu Público alvo, seus Objetivos, Justificativa, Diretrizes, Responsável, e Horizonte temporal, com listagem dinâmica.
- 48) Propiciar ao usuário cadastrar a Administração de recursos, onde devem ser informadas as contas bancárias administradoras dos recursos e quais retenções extras são administradas por esses recursos. O cadastro deve informar o Recurso, a Conta bancária administradora e a respectiva Retenção extra orçamentária administrada, com interação posterior via listagem dinâmica.
- 49) Propiciar ao usuário cadastrar os tipos de comprovantes que serão utilizados no cadastro de comprovantes para identificar o tipo de documento fiscal (Nota fiscal, Sentença Judicial, Guia de recolhimento, Outros, Recibo, Fatura, Bilhete de passagem, Cupom fiscal, Conhecimento), podendo o usuário interagir com o cadastro de tipos de comprovantes, realizando operações de edição e exclusão, através da listagem dinâmica.
- 50) Propiciar ao usuário cadastrar e interagir com os cadastros de transações financeiras podendo realizar, através da listagem, operações de edição e exclusão, bem como realizar a ativação de determinadas transações financeiras.
- 51) Propiciar ao usuário interagir com os cadastros de unidades de medidas, realizando operações de edição e exclusão, através da listagem.
- 52) Verificar estruturação da configuração de fases de encerramento de exercício.
- 53) Propiciar ao usuário reabrir o período contábil após encerrado.
- 54) Propiciar ao usuário realizar o encerramento do período contábil.
- 55) Permitir a anulação de empenhos estimativos para que os mesmos não sejam inscritos em restos a pagar.
- 56) Permitir a transferência dos saldos de balanço para o exercício seguinte, no encerramento do exercício.
- 57) Não permitir a exclusão de lançamentos contábeis automáticos da execução orçamentária.
- 58) Propiciar ao usuário cadastrar Eventos contábeis objetivando configurar roteiros pré-definidos para a realização da escrituração contábil conforme particularidade de cada documento escriturável. No Roteiro Contábil devem ser informadas as Contas contábeis integrantes do Roteiro, seu Tipo (Débito ou Crédito), seu Par e Desdobramento caso possua.
- 59) Propiciar ao usuário configurar o plano de contas conforme determina a legislação aplicável, podendo interagir com o plano de contas através de planilha dinâmica.
- 60) Assegurar que as contas só recebam lançamentos contábeis no último nível de desdobramento do Plano de Contas.
- 61) Possuir ambiente de escrituração que permita interação, podendo selecionar os documentos por: "Todos", "Escrituráveis", "Descartado", "Atrasado", "Não escriturado", "Inconsistente" ou "Escriturado".
- 62) Propiciar ao usuário estornar um lançamento contábil, que deve reverter a escrituração de lançamentos contábeis já existentes. Seu cadastro deve informar o Lançamento contábil desejado, sua data de estorno, seu histórico e valor.
- 63) Propiciar ao usuário descartar registros de interações nos serviços de empenhos, bloqueios/desbloqueios, arrecadações e escrituração.
- 64) Propiciar ao usuário recepcionar/armazenar os documentos enviados pelos departamentos competentes para proceder com a escrituração contábil.
- 65) Propiciar ao usuário emitir o Balancete Dinâmico, permitindo controlar através de filtros a consulta aos lançamentos e movimentações das contas contábeis. Possibilitando visualizar os lançamentos das contas conforme o filtro, apresentando em forma de razão da conta, as movimentações da conta analítica em questão. Os filtros possíveis para emissão do balancete dinâmico devem ser por Período: Anual, Mensal e Diário; Grupo, Conta, Visão, Apenas saldo atual, Conta corrente, Componente, Registro contábil, Totalizador por dia, Saldos iniciais, abertura, diários, encerramento e documentos escriturados.
- 66) Propiciar ao usuário gerar informações do sistema Contábil para o SIOPE
- 67) Propiciar ao usuário emitir notas e relatórios a partir dos próprios ambientes do sistema.
- 68) Propiciar ao usuário realizar a interação entre os sistemas Contábil e Compras, permitindo interagir com registros de empenhos, anulações de empenhos, em liquidação, anulações de em liquidação, liquidação e anulações de liquidação.
- 69) Propiciar ao usuário utilizar alterações contratuais do tipo "aditivo" ou "apostilamento" via interação com o compras; na emissão de empenhos; arrecadações, bem como na escrituração desses documentos.
- 70) Propiciar ao usuário efetuar a interação de Empenhos do sistema Contábil com o Compras dispensando-o de informar um processo administrativo.
- 71) Propiciar ao usuário alterar a entidade logada no sistema rapidamente.
- 72) Propiciar ao usuário realizar o registro dos tipos de certidões expedidas por órgãos, ao informar uma descrição, utilizadas no cadastro de certidões dos convênios.
- 73) Propiciar cadastrar e realiza a interação do usuário com o cadastro de convenentes e concedentes, por meio da listagem dinâmica.
- 74) Propiciar ao usuário realizar pesquisar dos convênios recebidos cadastrados ao informar respectivo convênio, seu objeto ou situação do mesmo, o aditivo, sua justificativa ou situação do mesmo, demonstrando-os e ordenando-os por meio de listagem as informações do registro, ensejando maior visibilidade das informações que o usuário necessitar.
- 75) Propiciar ao usuário realizar a prestação de contas de convênios repassados de forma ágil, gerados de forma automática com base nos pagamento de empenho de convênios, por meio de informações básicas como a data da respectiva prestação e os comprovantes.
- 76) Propiciar que pessoas ou empresas fornecedoras do município consulte os empenhos que estão pendentes de pagamento pelo município via dispositivo móvel.
- 77) Permitir registrar a destinação das receitas decorrentes da alienação de bens, referente aos três últimos exercícios conforma artigo 4º, parágrafo 2º alínea III LRF.
- 78) Propiciar ao usuário a realização da prestação de contas para o Tribunal de Contas.
- 79) Propiciar a captura, armazenamento e gestão de notas fiscais contra o CNPJ da entidade através de monitoramento

automático no webservice da Secretaria da Fazenda Nacional – SEFAZ;

- 80) Propiciar a pesquisa das Notas Fiscais eletrônicas, informando o nº da nota fiscal, nome, CPF ou CNPJ da empresa responsável por sua emissão, data de emissão, valor ou situação;
- 81) Propiciar a visualização de detalhes de uma Nota Fiscal eletrônica quando da consulta da consulta da Nota Fiscal eletrônica;
- 82) Propiciar a visualização de eventos realizados entre o emitente e o destinatário quando da consulta da Nota Fiscal eletrônica;
- 83) Propiciar visualização das Notas Fiscais eletrônicas canceladas na SEFAZ Nacional, evitando pagamentos desnecessários quando do cancelamento da nota, pelo emitente;
- 84) Propiciar a geração automática de Manifestação de Recusa de operação por Desconhecimento de Operação e Operação não Realizada;
- 85) Propiciar a configuração de certificado do tipo A1 e/ou A3 para comunicação com o Web Service da SEFAZ Nacional.
- 86) Possibilitar que pessoas ou empresas fornecedoras do município consulte os empenhos que estão pendentes de pagamento pelo município via dispositivo móvel.
- 87) Permitir gerar arquivos para o sistema do Tribunal de Contas do Estado de Santa Catarina referente aos atos administrativos, dados contabilizados, dados financeiros e dados do orçamento.
- 88) Possuir relatório de saldo das contas por fonte de recurso, Possibilitar sua emissão demonstrando apenas as fontes em que existir diferença de saldo
- 89) Possuir relatório da administração direta de consórcio Anexo 1 Repasse de recursos dos municípios aos consórcios públicos.
- 90) Possuir relatório da entidade consórcio Anexo 2 Prestação de contas dos consórcios públicos.
- 91) Permitir informar os responsáveis com seus dados pessoais vinculados às entidades.
- 92) Permitir informar a publicidade dos relatórios de Gestão Fiscal e Resumido da Execução Orçamentária.
- 93) Permitir informar os valores dos componentes fiscais em cada período fiscal.
- 94) Permitir registrar a quantidade de postos de trabalho terceirizados via contratos de terceirização de serviços com disponibilização de mão de obra.
- 95) Permitir registrar os valores arrecadados decorrentes de venda de bens públicos. Informação referente aos três últimos exercícios conforma artigo 4º, parágrafo 2º alínea III da LRF.
- 96) Permitir registrar a destinação das receitas decorrentes da alienação de bens. Informação referente aos três últimos exercícios conforma artigo 4º, parágrafo 2º alínea III LRF.
- 97) Possibilitar aos munícipes e pessoas jurídicas do município a consulta dos empenhos pendentes de pagamento pelo município consultado via dispositivo móvel.

#### **2. PLANEJAMENTO PÚBLICO (PPA, LDO e LOA);**

- 1) Permitir executar alterações orçamentárias da despesa, sempre via ato legal (ex.: Lei e/ou Decreto), com reflexo na execução orçamentária em andamento.
- 2) Propiciar a interação dos cadastros de alterações orçamentárias das despesas realizadas por meio de listagem interativa, ou seja, o usuário realiza navegação entre as etapas da alteração orçamentárias, ou seja, proposta em elaboração, proposta concluída, se está no legislativo, ou mesmo, sancionada. Tal interação, possibilita avançar etapas do respectivo registro, bem como, regressar a mesma.
- 3) Propiciar ao usuário realizar o cadastro de alterações orçamentárias da receita e interagir com os cadastros a partir de listagem dinâmica.
- 4) Propiciar ao usuário cadatrar e pesquisar as alterações orçamentárias da receita através de listagem dinâmica.
- 5) Propiciar ao usuário a emissão e utilização de relatórios da Lei 4.320/64.
- 6) Propiciar ao usuário a emissão e utilização de relatórios legais da Lei de Responsabilidade Fiscal LRF.
- 7) Permitir o registro das audiências realizadas para elaboração do orçamento e/ou sugestões da sociedade, ao informar o tema, o Ato autorizativo, a data e hora, a equipe de planejamento, a situação, o endereço, o tipo de audiência, o(s) endereço(s) da(s) audiência(s), o assunto, bem como, anexar documentos da audiência registrada.
- 8) Permitir o cadastro e pesquisa das ações de governo.
- 9) Possuir integração entre os módulos PPA, LDO e LOA, com cadastro único das peças de planejamento como organograma, programa, ação, função, subfunção, naturezas da receita e despesa e recursos.
- 10) Permitir registrar cenários macroeconômicos na LDO para aplicação nas receitas e despesas, informando: Variável Método de cálculo (percentual ou valor) Percentual ou valor para o ano Atual e para os próximos anos Além disso possibilita informar texto, para detalhar as premissas utilizadas.
- 11) Propiciar ao usuário a criação de uma configuração de organogramas personalizada para que o registro seja realizado conforme a organização estrutural da entidade pública.
- 12) Permitir o registro da configuração de função e subfunção conforme a necessidade do município, indicando que está em uso uma determinada configuração e validando as funções e subfunções para utilizá-las no exercício, bem como, informar alguma descrição.
- 13) Permitir o cadastro e a pesquisa de dedução da receita em listagem dinâmica, podendo ordená-las ao serem demonstradas.
- 14) Permitir a criação/alteração das despesas do PPA, LDO e LOA de forma incremental durante a elaboração ou alteração do orçamento, solicitando somente informações obrigatórias, mas possibilitando que as demais sejam informadas em momento posterior. Permanece assim com a situação em elaboração, notificando ao usuário de que estão pendentes algumas informações, e logo preenchidas, deve ser possível o envio ao legislativo e sanção da referida peça orçamentária.
- 15) Permite a visualização de diferenças, inclusão, atualização ou exclusão de receitas da LOA em comparação a LDO.
- 16) Permitir o registro das despesas da Lei de Diretrizes Orçamentárias (LDO).
- 17) Permitir a identificação nos registros de receitas e despesas a ausência de informação ou informação indevida, onde o usuário receberá a orientação devida referente a qual informação deverá ser complementada ou ajustada.
- 18) Permitir o registro das despesas da Lei Orçamentária Anual (LOA).
- 19) Permitir o registro das despesas do Plano Plurianual (PPA).
- 20) Permite o registro de envio ao legislativo quando o orçamento estiver elaborado, possibilitando informar: Data de envio ao legislativo Observações Após o envio permite retorno ao executivo para alterações ou sancionar. Além disso quando estiver como enviado ao legislativo não deve permitir que a peça orçamentária seja alterada garantindo a integridade dos registros.
- 21) Permitir o envio dos registros de receitas e despesas da LDO para escrituração contábil após a peça orçamentária ser sancionada, possibilitando a visualização de quais documentos já foram enviados para escrituração, e se efetuada alguma alteração no orçamento elaborado, reenviá-los novamente.
- 22) Permitir o envio dos registros de receitas e despesas da LOA para escrituração contábil após a peça orçamentária ser sancionada, possibilitando a visualização de quais documentos já foram enviados para escrituração, e se efetuada alguma alteração no orçamento elaborado, reenviá-los novamente.
- 23) O usuário deve ter a possibilidade de reenviar a LOA para escrituração e caso seja efetuada alguma alteração no orçamento elaborado, permitindo reenviar os documentos alterados para escrituração.
- 24) Permitir o envio dos registros de receitas e despesas do PPA para escrituração após a peça orçamentária ser sancionada, visualizando quando os documentos já foram enviados para escrituração, e caso se efetue alguma alteração no orçamento elaborado, permite-se reenviar os documentos alterados para escrituração.
- 25) Permitir o cadastro e a pesquisa das equipes de planejamento previamente cadastrados ao informar a descrição e/ou seus os membros pertencentes, visualizando-as e ordenando-as por meio de listagem.
- 26) Cadastrar a execução de metas físicas e realizar a avaliação, informando: Ação Programa Entidade Produto Unidade de medida Localizador Meta física estimada Meta física executada Observações Situação (A executar, Em execução, Executada) Além disso, na listagem, permitir realizar uma pesquisa pelas registros do ambiente, permitindo filtrar por: Ação: número e descrição Programa: número e descrição Situação Produto Unidade de medida; Localizador.
- 27) Permitir, na LDO, o registro de expansão das despesas e as suas respectivas compensações, uma descrição, o Ato regulamentar, o valor para o ano atual e para as projeções dos dois anos subsequentes,
- 28) Permitir realizar as alterações legais no PPA.
- 29) Permitir o cadastro e a pesquisa de naturezas das receitas cadastradas, ao informar total ou parcial a máscara ou o texto da descrição da natureza, visualizando-as por meio de listagem.
- 30) Permitir a visualização de todas as despesas elaboradas no PPA, conforme quadriênio selecionado, possibilitando de uma forma rápida inserir de forma individual ou em lote, registros de despesas na LDO, para atendimento do Art. 165 da Constituição Federal 1988. O recurso do saldo à priorizar disponível é da meta financeira conforme saldo orçamentário da despesa (previsto no PPA menos o priorizado na despesa da LDO do referido quadriênio.
- 31) O usuário deve ter a possibilidade de replicar os marcadores de receitas e despesa do PPA para LDO por meio da priorização da LDO.
- 32) Permitir o cadastro de programas válido para o quadriênio, não permitindo que sejam incluídos novos programas no PPA quando a peça orçamentária que esteja com o status diferente de "Em elaboração" ou "Em alteração' e não podem existir dois programas com o mesmo número.
- 33) Permitir a pesquisa dos programas de governos cadastros ao informar o número, a descrição, o público alvo e os objetivos por meio de listagem, ensejando maior visibilidade das informações que o usuário necessitar, bem como, ordená-las ao serem demonstradas.
- 34) Permitir o registro das projeções atuariais no qual projeta-se o fluxo anual de receitas, despesas e saldo do regime próprio de previdência social dos servidores públicos para um período de 75 anos. Este registro deve ser realizado para atendimento do Art. 4º da Lei de Responsabilidade Fiscal (LRF).
- 35) Permitir a identificação quando o valor da meta financeira da receita não está totalmente alocada nos recursos, confrontando valor da meta em comparação com o valor aplicado nos recursos, demonstrando a diferença a maior ou a menor.
- 36) Propiciar ao usuário informar apenas os recursos na dedução que estejam vinculados a receita, demonstrando nas deduções somente os recursos da receita para seleção e uso.
- 37) Propiciar ao usuário o registro dos recursos que representam as fontes financeiras, que sustentarão e assegurarão o desenvolvimento do plano de ação e atingimento do objetivo do governo. O registro deve ser possível por meio de informações como o número, conforme a formatação configurada dos recursos, o tipo ordinário ou vinculado, uma descrição, bem como, se é um recurso de superávit financeiro, também conforme a configuração.
- 38) Permitir o registro das fontes de recursos, tipos ordinário e vinculado, conforme a configuração dos mesmos previamente cadastrada e necessidade do município, informando o número (este respeita a formatação previamente na configuração de recursos), a descrição, ou até mesmo, se é um recurso de superávit financeiro, informação habilitada quando a configuração designar uma enumeração de forma distinta para aqueles que são caracterizados como tal.
- 39) Permitir o registro das renúncias fiscais, ao informar a receita da LDO renunciada, o tipo, ou seja, se é uma redução, isenção etc., a localização, o Ato regulamentador, uma descrição e os valores para o exercício atual e os dois subsequentes. Permite ainda registrar a(s) compensação(ões) informando as mesmas informações citadas, bem como, o setor beneficiário. Este registro deve ser realizado para propiciar a elaboração do relatório solicitado pela Lei de Responsabilidade Fiscal, Art .4º, § 2º inciso V.
- 40) Permitir a visualização mediante pesquisa das renúncias fiscais previamente cadastradas ao informar a natureza da receita, a descrição da natureza da receita e a respectiva descrição, visualizando-as e ordenando-as por meio de listagem.
- 41) Permitir registrar os resultados nominais mensais de forma automática (dividir por 12). Além disso, caso o valor do rateio não fechar com valor total do ano logado, o sistema avisa e indica a diferença a ser ajustada.
- 42) Permitir realizar os registros dos riscos fiscais ao informar o tipo de risco, a entidade pública, o organograma, o detalhamento e a providência, bem como, o exercício atual e os próximos dois. Este registro deve ser realizado para possibilitar a elaboração do relatório solicitado pela Lei de Responsabilidade Fiscal, Art .4º, § 3º.
- 43) Permite o registro da sanção da peça orçamentária após seu envio ao legislativo, ao informar a respectiva data de envio ao legislativo, o Ato autorizativo, possíveis observações, bem como, não permitir que a peça orçamentária seja alterada quando a mesma estiver sancionada, garantindo a integridade dos registros.
- 44) Permitir após a sanção da LOA disponibilizar as receitas e despesas para execução orçamentária.
- 45) Permitir o controle de alteração dos dados do plano plurianual para que, depois de aprovado, os dados não possam ser alterados.
- 46) Permitir a pesquisa das sugestões realizadas para a elaboração do orçamento previamente cadastradas ao informar o seu assunto, a sugestão apresentada, a categoria, tipo, período e origem, visualizando-as por meio de listagem, ensejando maior visibilidade.
- 47) Permitir o registro dos tipos de alterações da receita, conforme a necessidade do município e utilizá-los na elaboração da Lei Orçamentária Anual (LOA) nos registros de alterações orçamentárias da receita.
- 48) Permitir a realização de filtros rápidos das entidades por meio de painéis interativos, selecionando os saldos positivos ou negativos conforme a necessidade do usuário, listando-as somente os relacionados a esses.
- 49) Permitir a visualização do saldo do orçamento por entidade (receitas (+) transferências recebidas (-) despesas (-) transferências concedidas) durante a elaboração da peça orçamentária, dispensando por exemplo, realizar emissões de relatórios para conhecer o saldo planejado.
- 50) Permitir a realização de filtros rápidos dos recursos das peças orçamentárias, por meio de painéis interativos, selecionando os saldos positivos ou negativos conforme a necessidade do usuário, listando-as somente os relacionados a esses.
- 51) Permitir a realização de filtros rápidos com único clique no recurso apresentado na listagem da LOA somente registros vinculados a receita ou despesa.
- 52) Propiciar ao usuário a realização da prestação de contas para o Tribunal de Contas.

#### **3. PATRIMÔNIO PÚBLICO**

- 1) Propiciar a indicação da configuração do organograma do município que será válida para o exercício.
- 2) Propiciar o controle dos bens por meio de registro de placas.
- 3) Propiciar o registro da fórmula de cálculo para diferentes métodos de depreciação, exaustão e amortização, permitindo a classificação em linear, soma de dígitos ou unidades, podendo ativar ou desativar.
- 4) Permitir a configuração dos órgãos, unidades orçamentárias e centro de custo da entidade.
- 5) Permitir o registro de grupos de bens, definição do percentual de depreciação anual, valor residual do bem e vida útil do grupo de bens, com controle e consulta através de listagem dinâmica.
- 6) Propiciar o cadastro de unidade de medida dos bens da entidade, permitindo informar a abreviatura.
- 7) Permitir o cadastro dos tipos de transferências dos bens, informando descrição e classificação, e nos casos de transferência entre responsáveis, organogramas, grupos de bem ou localização física.
- 8) Propiciar o armazenamento de documentos relacionados ao bem, ou a sua localização, através de arquivos em formato pdf, doc, docx, txt, html, xls, xlsx, jpg.
- 9) Permitir o cadastro de localizações físicas.
- 10) Permitir o registro de seguros de bens, com controle de seguradora, vigência, valor e apólice.
- 11) Propiciar o envio, retorno e consulta de bens da manutenção, permitindo o registro da próxima revisão.
- 12) Propiciar o envio, retorno e consulta de bens cedidos ou emprestados, com registro da data prevista para retorno.
- 13) Propiciar o registro da utilização do bem imóvel, classificando em dominicais, uso comum do povo, uso especial, em andamento.
- 14) Permitir tombar o bem, demostrando o organograma, placa e responsável.
- 15) Permitir informar o estado de conservação dos bens.
- 16) Permitir identificar na listagem a situação que o bem se encontra, inclusive de está ou não em uso.
- 17) Propiciar a remoção do registro do bem até quando for colocado em uso.
- 18) Permitir informar a moeda vigente na aquisição do bem e conversão dos valores para moeda vigente.
- 19) Permitir o cadastro de responsáveis pelos bens patrimoniais, informando nome, CPF, telefone, e-mail, se é funcionário do município, matrícula, cargo, natureza do cargo e o endereço.
- 20) Permitir a emissão e registro do Termo de Guarda e Responsabilidade, individual ou coletivo dos bens.
- 21) Permitir o registro e processamento da depreciação, amortização e exaustão dos bens em uso, atualizando de forma automática os valores depreciados no bem.
- 22) Propiciar o uso de formas de depreciações flexíveis, com base na necessidade.
- 23) Propiciar a baixa de bens de forma individual ou em lote, atualizando automaticamente a situação do bem para baixado, bem como estornar a baixa após sua finalização, retornando o bem para a situação antes de ser baixado.
- 24) Propiciar transferências de bens entre organograma, responsáveis, grupos de bens, e localizações físicas.
- 25) Permitir transferências individual ou por lote, atualizando automaticamente os novos registros no bem.
- 26) Permitir o controle da destinação dos bens patrimoniais em desuso (alienação, sessão, baixa, perda, furto, roubo, sucata).
- 27) Permitir a elaboração de inventário de bens patrimoniais.
- 28) Permitir o Controle dos bens em garantia e as saídas de bens para manutenção e assistência técnica.

#### **4. COMPRAS LICITAÇÕES E CONTRATOS**

- 1) Deverá propiciar o acompanhamento dos processos licitatórios desde a preparação até seu julgamento, registrando as etapas de:
	- a. Publicação do processo;
	- b. Emissão do mapa comparativo de preços;
	- c. Emissão das Atas referente Documentação e Julgamento das propostas;
	- d. Interposição de recurso;
	- e. Anulação e revogação;
	- f. Impugnação; Parecer da comissão julgadora;
	- g. Parecer jurídico;
	- h. Homologação e adjudicação;
	- i. Autorizações de fornecimento;
	- j. Contratos e aditivos;
	- k. Liquidação das autorizações de fornecimento;
	- l. Gerar empenhos para a contabilidade e liquidação dos empenhos.
- 2) Possuir listagens dinâmicas para controle de processos.
- 3) Possuir listagem dinâmica para controle de autorizações de fornecimento.
- 4) Permitir gerar bloqueios na Contabilidade a partir das solicitações de compra.
- 5) Permitir a geração de arquivo com os itens da coleta de preço para cotação pelos fornecedores, possibilitando a leitura dos preços cotados para preenchimento automático dos preços dos itens da coleta.
- 6) Integrar materiais do sistema de Compras com materiais utilizados pelo sistema de Frotas e quando integrado manter os mesmos materiais, fornecedores e centro de custos.
- 7) No cadastro de novos fornecedores, permitir a integração com a receita federal para consulta de regularidade dos fornecedores.
- 8) Propiciar controlar as quantidades entregues parcialmente pelo fornecedor, possibilitando a emissão de relatório de forma resumida e detalhada, contendo as quantidades entregues, os valores e o saldo pendente.
- 9) Propiciar gerar entrada do material no almoxarifado a partir da liquidação, permitindo a visualização da geração da movimentação no estoque (gerada ou não) na própria janela de liquidações.
- 10) Permitir gerar bens no sistema patrimonial a partir das liquidações de compra.
- 11) Permitir configurar o sistema para que emita mensagem sobre os contratos vencidos, cancelados e a vencer, podendo ser somente de aviso ou impedindo a emissão de Autorizações de Fornecimento para contratos vencidos e cancelados.
- 12) Permitir parametrização para numerar a licitação de forma sequencial ou por modalidade, possibilitando alterar a numeração sugerida pelo sistema.
- 13) Permitir parametrizar o sistema para que quando iniciar, seja mostrado na tela inicial o acompanhamento da data de vencimento dos contratos e aditivos, selecionando a antecedência em dias que o contrato irá vencer. Podendo também imprimir a relação dos mesmos.
- 14) Permitir parametrizar o sistema, de forma que seja possível a vinculação de saldo à requisição de compras.
- 15) Permitir cadastro e emissão de ordem de compra de acordo com as adjudicações do processo. Essa ordem de compra deve permitir liquidação total ou parcial de acordo com as entregas do fornecedor.
- 16) Propiciar o cancelamento das autorizações de compra, permitindo a descrição completa do motivo da anulação.
- 17) Propiciar controle, através de listagem dinâmica, de todas as autorizações e/ou liquidações.
- 18) Permitir realizar o acompanhamento do saldo dos itens da licitação, detalhando por processo e podendo optar por um determinado período.
- 19) Propiciar efetuar o cadastro dos materiais incluindo informações como material perecível, material estocável, material de consumo ou permanente, material combustível e o tipo do combustível, descrição sucinta e detalhada do material, grupo

e classe do material, podendo executar o controle de materiais em lista dinâmica.

- 20) O sistema deverá alertar, no processo de de compras, caso o mesmo tenha sações de impedimento de contratar com a administração pública.
- 21) Permitir vincular ao fornecedor ramos de atividade, documentos e certidões negativas, materiais fornecidos, nome dos sócios.
- 22) Permitir a inidoneidade de fornecedores por rescisão de contrato, controlando a data limite da situação.
- 23) Propiciar o cadastro de tipos de documentos dos fornecedores.
- 24) Permitir o cadastramento de comissões dos tipos permanente, especial, servidores, pregoeiros e leiloeiros. Informando as portarias ou decretos que as designaram, com suas respectivas datas de designação e expiração, permitindo informar também os seus membros e funções designadas.
- 25) Permitir a realização de licitações com julgamento pelo Maior Desconto sobre uma Tabela/Catálogo de Preço ou sobre os próprios Itens da licitação.
- 26) Permitir a realização de licitações com julgamento pelo Menor Adicional de Acréscimo sobre uma Tabela da Preço.
- 27) Permitir a utilização do Pregão para licitações em que o vencedor será aquele que apresentar o Maior Lance.
- 28) Propiciar o cadastramento de critérios de avaliação para julgamento pela Melhor Técnica e Preço.
- 29) Permitir realizar licitações por lotes com rateio automático do preço unitário, ou ficando a cargo do fornecedor vencedor a atribuição do preço unitário para cada item do lote.
- 30) Permitir aplicar, em licitações do tipo "Menor Preço por Lote", descontos proporcionais aos itens que contemplam cada lote.
- 31) Propiciar o controle dos gastos por unidade orçamentária através de limites mensais preestabelecidos.
- 32) Permitir o cadastro dos objetos de Licitação com a possibilidade de acompanhar os valores para cada modalidade dentro de um mesmo objeto, podendo saber quando o limite for ultrapassado. Os objetivos poderão serem utilizados nos processos licitatórios.
- 33) Permitir efetuar o vínculo dos fornecedores por cada material fornecido.
- 34) Permitir utilizar uma codificação para desmembrar um elemento de despesa, podendo ser aplicada na autorização de compra por departamento.
- 35) Permitir o cadastro dos limites legais estabelecidos para cada modalidade de licitação.
- 36) Permitir cadastrar a forma de julgamento das propostas dos licitantes que participam da licitação.
- 37) Propiciar manter o registro de modelos de textos próprios, como solicitações e pareceres.
- 38) Propiciar manter o cadastro do órgão oficial que serão realizadas as publicações dos processos.
- 39) Permitir emitir relação das solicitações de compra em um determinado período.
- 40) Permitir o cadastramento de coletas de preço, possibilitando gerar uma compra direta, processo administrativo ou de compra, tendo como base para o valor máximo do item o preço médio ou menor preço cotado para o item na coleta de preços.
- 41) Permitir cadastrar uma coleta de preços, informando os itens por fornecedor ou por lotes, ainda com a possibilidade de ler Solicitações.
- 42) Permitir cancelar uma coleta de preços, de forma total ou parcial.
- 43) Propiciar realizar a pesquisa do menor preço por material, global ou por lote dos fornecedores, e marcar o vencedor de forma automática.
- 44) Permitir o cadastro de compras diretas, informando dados como data da compra, fornecedor, centro de custo, objeto da compra, local de entrega e forma de pagamento.
- 45) Permitir cadastro dos itens da compra direta separando estes por centros de custo específicos, por despesas ou por centros de custo e despesas
- 46) Permitir executar a rotina de anulação da compra direta.
- 47) Propiciar emitir o ofício de justificativa de dispensa de licitação.
- 48) Propiciar a emissão do parecer do departamento contábil sobre determinada compra direta.
- 49) Propiciar a emissão da autorização de fornecimento das compras diretas, permitindo vincular os dados dos empenhos.
- 50) Emitir a solicitação da abertura da licitação, com informações de data de abertura da licitação, horário da abertura,

número da licitação, modalidade, membros da comissão responsável pela abertura e objeto a ser licitado.

- 51) Propiciar cadastrar e acompanhar os processos licitatórios desde a preparação até seu julgamento, em listagem interativa.
- 52) Propiciar o cadastramento de licitações envolvendo a demanda de uma ou mais entidades, onde a entidade gestora da licitação poderá gerenciar as aquisições realizadas pelas entidades participantes.
- 53) Permitir a contratação do segundo classificado quando o fornecedor vencedor deixar de fornecer o material ou de executar os serviços, mostrando na tela o próximo fornecedor classificado e opção para assumir ou não o mesmo preço unitário do ex-vencedor.
- 54) Registrar os processos licitatórios contendo todos os dados necessários para sua identificação, tais como número do processo, objeto da compra, modalidade de licitação e datas de abertura e recebimento dos envelopes.
- 55) Permitir que os itens do processo sejam separados por centro de custo com suas respectivas quantidades, possibilitando ainda a separação por despesa.
- 56) Possuir rotina para apurar os vencedores da licitação, bem como desclassificar aqueles que não cumpriram algum item do edital ou cotaram preço acima do preço máximo estabelecido para um item, inclusive se for licitação por lotes.
- 57) Possuir rotina para classificação das propostas do pregão presencial conforme critérios de classificação determinados pela legislação (Lei 10.520/2002).
- 58) Permitir efetuar lances para a modalidade "pregão presencial" em tela com cronômetro para cada lance, controlar a diferença mínima entre os lances com visualização do valor mínimo aceitável do próximo lance, bem como ter opção para declinar os participantes que desistem da competição.
- 59) Permitir o registro da inabilitação de um licitante logo após o encerramento de cada item/lote do Pregão Presencial ou somente após o encerramento de todos os itens/lotes. Ao registrar a inabilitação de um licitante o sistema mostra o próximo classificado e assim sucessivamente até encontrar um participante habilitado.
- 60) Controlar o tempo entre um lance e outro por meio de um cronômetro, possibilitando ao pregoeiro pausar ou disparar quando desejar.
- 61) Propiciar a utilização de critérios de julgamento das propostas em relação a microempresa e empresa de pequeno porte, de acordo com lei complementar 123/2006.
- 62) Conter rotina de classificação das propostas dos participantes do pregão presencial ao abrir o item ou lote para lances.
- 63) Conter rotina de duplicação de dados de um processo de compra já cadastrado para um novo processo de compra de forma automática.
- 64) Conter rotina de cadastramento de sanções administrativas aplicadas aos fornecedores que fornecem produtos ou serviços para a entidade.
- 65) Conter rotina de cadastramento avisos de licitações para posterior publicação, mediante ao cadastro do processo de compra.
- 66) Conter rotina de registro das interposições de recursos nos processos de compra.
- 67) Conter rotina de anulação ou revogação dos processos de compra.
- 68) Conter rotina de registro das possíveis impugnações no processo de compra.
- 69) Propiciar efetuar os registros dos pareceres das comissões de licitação.
- 70) Propiciar o registro das homologações e adjudicações nos processos de compra.
- 71) Propiciar informar nos processos de compra as dotações orçamentárias da entidade gestora e das participantes para cada item.
- 72) Propiciar gerar os bloqueios e empenhos para cada entidade contábil através do processo de compra.
- 73) Possuir banco de dados unificado, permitindo o cadastro de diferentes entidades, onde, os cadastros de materiais e credores poderão ser integrados entre as entidades. O sistema deve permitir cadastrar processos de compras individuais para cada entidade, desde as solicitações de compras, coletas de preços, processo de compra e contratos.
- 74) Permitir o cadastro de um processo de compra para mais de uma entidade, permitindo reunir solicitações de compra de todas as entidades para formação de um único processo licitatório, dessa forma, os itens deverão ser separados em quantidades para cada entidade levando em consideração as respectivas dotações e centros de custos. Para esses casos, o sistema deve possuir uma entidade gestora, responsável pelo processo de compra.
- 75) Permitir manter histórico das alterações do contrato permitindo identificar se foi unilateral ou bilateral e o tipo de

alteração contratual, tais como: acréscimo, diminuição, equilíbrio econômico financeiro, prorrogação, rescisão ou apostilamento.

- 76) Propiciar a rescisão do contrato ou aditivo, informando motivo da rescisão, data do termo, da rescisão e da publicação, valor da multa e indenização, fundamento Legal e imprensa oficial.
- 77) Propiciar registrar o apostilamento das dotações do processo, substituindo uma dotação por outra.
- 78) Propiciar a emissão de demonstrativo com a relação da economicidade do pregão (valor previsto x lance).
- 79) Possibilitar aos municipes e proponentes das licitações a consulta do status do processo licitatório no município consultado via dispositivo móvel.

### **5. TESOURARIA**

- 1) Permitir efetuar a arrecadação orçamentária:
	- a. Utilizando a leitura de código de barras;
		- b. Desdobrando automaticamente o valor total arrecadado em valores de acordo com percentuais, previamente configurados para as receitas;
- 2) Propiciar integração com sistema tributário para consultar a situação do credor no momento do pagamento.
- 3) Possuir banco de dados multi-exercício e multi-entidades (não necessitando integração via exportação/importação de arquivos).
- 4) Possuir checagem por parâmetros, que possibilita ou não determinadas informações nos cadastros e outras configurações no sistema.
- 5) Permitir o cadastro e gestão de saldo das contas bancárias e de caixa.
- 6) Deve ser possível pagar valores totais ou parciais de empenhos liquidados.
- 7) Permitir descontos extraorçamentários e orçamentários no pagamento, restos a pagar e despesas extraorçamentárias, efetuando automaticamente os lançamentos nas contas de naturezas de informação patrimonial, orçamentária e de controle.
- 8) Permitir descontos extras e orçamentários na liquidação de empenho e liquidação de restos a pagar não processados, efetuando automaticamente os lançamentos nas contas de naturezas de informação patrimonial, orçamentária e controle.
- 9) Permitir gerar cadastro para pagamento de despesas extraorçamentárias, automaticamente, quando forem inseridos descontos extraorçamentários na liquidação ou pagamento do empenho.
- 10) Permitir pagamento de diversos documentos simultaneamente;
- 11) Permitir realização de vários pagamentos, podendo optar por única ou diversas formas de efetuá-lo.
- 12) Possibilidade de envio de SMS e/ou e-mail para os credores referentes aos documentos pagos por meio da tela de pagamentos, sem custo adicional a contratante.
- 13) Registrar os lançamentos de débito/crédito e de transferências bancárias. Deve obrigar a informação do recurso e Propiciar inserir lançamentos concomitantes por fonte de recurso.
- 14) Permitir controlar os talonários de cheques em poder da Tesouraria e não permitir que pagamento (com cheque) seja efetuado sem o respectivo registro.
- 15) Controlar a movimentação de pagamentos (nas dotações orçamentárias, extra orçamentárias e restos a pagar):
	- a. Registrando todos os pagamentos efetuados contra caixa ou bancos;
		- b. Gerando recibos permitindo estornos;
		- c. Efetuando os lançamentos automaticamente nas respectivas contas contábeis, permitindo consultas;
		- d. Emitindo relatórios (auxiliares) em diversas classificações.
- 16) Permitir registrar automaticamente os lançamentos dos pagamentos em sistema de contabilidade.
- 17) Propiciar a emissão de borderôs (ordens bancárias) para agrupamento de pagamentos a diversos fornecedores de uma mesma instituição bancária, efetuando o mesmo tratamento caso o pagamento seja realizado individualmente.
- 18) Permitir gerar os arquivos relativos às ordens bancárias para pagamento dos fornecedores com crédito em conta bancária. Os arquivos deverão ser configuráveis e já possuir modelos das principais instituições bancárias.
- 19) Permitir a emissão de boletim de caixa demonstrando a movimentação diária e respectivos saldos.
- 20) Propiciar a demonstração diária de receitas arrecadadas (orçamentárias e extra orçamentárias).
- 21) Propiciar a demonstração diária de despesas realizadas (orçamentárias e extra orçamentárias).
- 22) Propiciar a demonstração de saldos bancários, possuindo boletim diário de bancos, livro do movimento do caixa, boletim diário da tesouraria e demonstrativos financeiros de caixa.
- 23) Permitir que sejam emitidas notas de:
- 24) Recebimento;
- 25) Liquidação;
- 26) Ordem de pagamento;
- 27) Restos a pagar;
- 28) Despesa extra; e
- 29) Respectivas anulações.

#### **6. OBRAS**

- 1) Permitir visualizar o resumo da execução da obra, visualizando os valores dos orçamentos, valor executado, período das medições e percentual executado da obra.
- 2) Permitir cadastrar responsáveis técnicos, informando além do seu nome, o CPF, qual o tipo de responsabilidade, o número do registro no CREA, RG, Endereço, Telefone e E-mail.
- 3) Permitir registrar os dados das movimentações das operações, dentre elas as paralisações, reinício, medições, cancelamento e conclusão das obras.
- 4) Possibilitar o registro das obras do município, possibilitando informar os dados principais, dentre eles a descrição da obra, o objeto, data do cadastro, local da obra, prazo de conclusão, centro de custo para o qual ela pertence, classificação, categoria, tipo de execução, tipo da obra e posição geográfica."
- 5) Permitir registrar medições da obra, informando o período da medição, responsável técnico, percentual físico, número do contrato, ato administrativo e valor correspondentes.
- 6) Possibilitar o registro da conclusão da obra, informando a data, o responsável técnico e o ato administrativo que oficializou a conclusão.
- 7) Possibilita controlar as medições da obra por contrato, aditivo e sem contrato.
- 8) Permitir reiniciar a obra após estar paralisada, informando a data do reinício.
- 9) Possibilitar cadastrar os tipos de obras, indicando nela a sua classificação, para melhor identificação das obras do município.
- 10) Permitir filtrar todas as situações das obras como não iniciadas, em andamento, paralisadas, canceladas e concluídas em um único lugar.
- 11) Permitir ao usuário configurar da estrutura organizacional a ser utilizada no exercício, onde ainda podem ser criadas novas configurações caso exista necessidade.
- 12) Permitir desativar o registro de um responsável técnico informando a data que o mesmo foi desativado.
- 13) Permitir visualizar e acompanhar as obras cadastradas, demonstrando as informações da sua descrição, tipo, data do cadastro, percentual já executado, situação atual.
- 14) Permitir cadastrar as categorias da obra, informando sua descrição.
- 15) Disponibilizar os dados dos registros efetuados para a criação de relatórios, scripts e validações
- 16) Permitir registrar os orçamentos das obras, informando o responsável técnico, tipo de planilha, data da inclusão e base, contrato firmado para a realização da obra, ato administrativo e valor.
- 17) Permitir visualizar o histórico das movimentações da obra, visualizando a data, situação e usuário que registrou a movimentação.
- 18) Possibilitar a utilização de filtros e realização de pesquisas, apresentando apenas os dados desejados pelo usuário.
- 19) Permitir registrar as possíveis paralisações da obra, informando a data, responsável técnico, ato administrativo e motivo.
- 20) Permitir configurar o código da obra, podendo ser manual ou automático.
- 21) Permitir cadastrar os dados correspondentes aos endereços, possibilitando informar os logradouros, condomínios, loteamentos, bairros, distritos, estados e municípios.

### **7. TRIBUTAÇÃO E ARRECADAÇÃO**

- 1) Permitir a integração de dados de forma automática ou ainda através de arquivos de intercâmbio de informações com os sistemas de Escrituração Fiscal do ISS, Atendimento ao Cidadão via internet, Contabilidade Pública e Compras e Licitações.
- 2) Propiciar integração com o sistema de contabilidade municipal, permitindo o lançamento automático dos pagamentos efetuados nas devidas contas contábeis.
- 3) Integrar com o sistema de contabilidade da Prefeitura, possibilitando ao usuário configurar a forma de contabilização integrando ou não as deduções vinculadas a rubricas redutoras cadastradas no sistema de arrecadação.
- 4) Propiciar efetuar integração via web service com empresas de geoprocessamento.
- 5) Propiciar a alteração do cadastro de imóveis devido a ajustes do geoprocessamento.
- 6) Possuir cadastro de:
	- a. bancos e agências.
		- b. atividades econômicas.
		- c. fiscais.
		- d. documentos fiscais que serão exigidos na fiscalização.
		- e. cartórios para possibilitar o relacionamento com o ITBI (Imposto sobre Transmissão de Bens Imóveis).
		- f. imobiliárias a fim de relacioná-las aos imóveis.
- 7) Permitir que haja Planta de Valores e que seja configurável conforme boletim cadastral e a localização do imóvel.
- 8) Ter configuração para mensagens de guias e/ou carnês.
- 9) Possuir cadastro de imóvel urbano e rural, configurável conforme boletim cadastral da Prefeitura, com a possibilidade de inserir campos numéricos (inteiros e decimais), datas, horas e textos a qualquer momento.
- 10) Possuir cadastro de averbações/observações para:
	- a. Contribuintes;
	- b. Imóveis;
	- c. Econômicos;
	- d. Dívidas;
	- e. Receitas diversas (solicitação de serviço).
- 11) Propiciar o cadastramento de validações de dados para deixar as informações dos cadastros abaixo consistentes, evitando (por exemplo), que um imóvel construído fique sem área de construção:
	- a. Imobiliários;
	- b. Mobiliários (econômico);
	- c. Pessoas;
	- d. Projetos;
	- e. Receitas Diversas;
	- f. Contribuição de Melhorias;
	- g. Auto de Infração;
	- h. Características Imobiliárias;
	- i. Características Mobiliárias.
	- j. Permitir o controle de obras e construção civil, informando o tipo.
	- k. Ampliação Reforma;
	- l. Construção;
	- m. Demolição
- 12) O cadastro deverá ser alterado após a realização das obras supramencionadas.
- 13) Permitir o englobamento de imóveis, ainda que de lotes diferentes, para a emissão de carnês.
- 14) Permitir consultar os valores detalhados de cada imóvel englobado.
- 15) Ter controle sobre as notificações de lançamentos emitidas/enviadas, anuladas e devolvidas.
- 16) Manter o histórico dos valores calculados de cada exercício.
- 17) Propiciar que o servidor municipal possa configurar e administrar novas informações sobre os imóveis, econômicos e contribuintes.
- 18) Permitir que sejam gerados arquivos para a impressão dos carnês por terceiros.
- 19) Permitir alterações nos programas de cálculo; e ainda permitir cálculos ou recálculos individuais, ou de um grupo de contribuintes.
- 20) Emitir guias e/ou carnês dos créditos tributários e dívida ativa, bem como segunda via desses, imprimindo opcionalmente algumas parcelas.
- 21) Propiciar a emissão de notificação de lançamento endereçada aos contribuintes que tiverem lançamentos.
- 22) Propiciar a consulta de lançamentos (dados financeiros), através:
	- a. Nome;
	- b. Parte do nome;
	- c. CNPJ/CPF.
- 23) Emitir certidão negativa, positiva ou positiva com efeito negativa.
- 24) Emitir extrato da movimentação financeira do contribuinte (tributos pagos, em aberto ou cancelados).
- 25) Gerar arquivos para a impressão das guias e/ou carnês pelos bancos: Bradesco, Banco do Brasil e/ou Caixa Econômica.
- 26) Controlar a emissão e pagamento do ITBI, bloqueando a transferência de imóveis quando este possui débitos em aberto ou está em dívida ativa.
- 27) Manter uma tabela de dias não úteis para fins de cálculo de juro/multa.
- 28) Permitir trabalhar com várias moedas no sistema (UFIR, Reais, UFM) com possibilidade de indexadores para intervalos de datas.
- 29) Possuir rotinas de movimentações e alterações de dívidas (anistias, prescrições, cancelamentos, estornos, etc.)
- 30) Emitir notificação de cobrança administrativa para o contribuinte devedor, com parametrização do conteúdo da notificação.
- 31) Emitir certidão executiva e petição com textos parametrizados para cobrança judicial.
- 32) Propiciar a emissão da Certidão de Divida Ativa junto com a Petição através de uma única rotina para composição do processo de execução fiscal.
- 33) Permitir baixas dos débitos automaticamente através de arquivos de arrecadação fornecidos pelos Bancos.
- 34) Ter consulta geral unificada da situação do contribuinte (dívida ativa, débitos correntes de todas as receitas) com valores atualizados e opção para impressão de segundas vias, re-parcelamentos e pagamentos.
- 35) Ter opção para cadastrar fórmulas de juros de financiamentos para refinanciamento de débitos correntes e dívida ativa, vencidos ou a vencer, podendo cobrar ou não taxa de expediente.
- 36) Possuir rotina configurável de Parcelamento de Dívida Ativa:
- 37) Podendo parcelar várias receitas,
- 38) Parcelar outros parcelamentos em aberto;
- 39) Dívidas executadas;
- 40) Conceder descontos legais através de fórmulas configuráveis;
- 41) Determinar valor mínimo por parcela;
- 42) Cobranças de taxas de parcelamento.
- 43) Possuir controle da apuração dos lançamentos dos contribuintes onde seja possível, por exemplo, comparar quanto foi declarado e quanto realmente foi faturado pelo contribuinte, gerando um lançamento com a diferença apurada com os devidos acréscimos. Sendo ainda possível a geração da notificação fiscal por atividade, ano, ano e atividade e parcela, facilitando uma possível contestação por parte do contribuinte.
- 44) Controlar a geração de cálculo e emissão de notas avulsas, impressas pela secretaria da fazenda.
- 45) Permitir configuração de modelos de guias e/ou carnês pelo próprio usuário.
- 46) Controlar a compensação e restituição de pagamentos efetuados indevidamente.
- 47) Controlar os projetos para emissão Alvará de Construção e Habite-se.
- 48) Permitir que sejam parametrizados todos os tributos, quanto à sua fórmula de cálculo, multa, correção e índices, moedas, etc.
- 49) Permitir cálculo de juros e multas de débitos correntes baseado em fórmulas, podendo variar de ano para ano e também

de receita para receita.

- 50) Permitir o controle de isenção/imunidade definido nas fórmulas de cálculo, constando resumos por tipo de isenção/imunidade de cada receita.
- 51) Possuir rotina de inscrição em dívida com emissão do livro de dívida ativa, gerando informações sobre o ato da inscrição (livro, folha, data e número da inscrição), permitindo cálculos de atualizações e acréscimos legais e controle da execução fiscal.
- 52) Possuir rotinas de configuração para:
	- a. Cancelar;
	- b. Prescrever;
	- c. Suspender;
	- d. Anistiar a dívida ativa automaticamente, com seus respectivos registros.
- 53) Permitir a emissão de documentos inerentes à fiscalização:
	- a. Termo de Início da Fiscalização;
	- b. Termo de Encerramento da Fiscalização;
	- c. Termo de Ocorrência;
	- d. Termo de Apreensão de Documentos;
	- e. Termo de Prorrogação da Fiscalização;
	- f. Intimação;
	- g. Recibo de Entrega de Documentos;
	- h. Auto de Infração;
	- i. Produção Fiscal;
	- j. Planilha de Cálculo da Apuração Fiscal.
- 54) Propiciar que seja feito cálculo simulado baseado no histórico de alterações, exercícios anteriores, dados cadastrais do exercício atual, considerando os parâmetros de cálculo do exercício solicitado.
- 55) Permitir desmembramentos e remembramentos de imóveis.
- 56) Possuir rotina para importar imagem da planta cartográfica do imóvel, individual e geral.
- 57) Permitir gerar o ITBI de mais de um imóvel do mesmo proprietário para o mesmo comprador.
- 58) Propiciar a consulta de ações fiscais por fiscal.
- 59) Possuir cadastro para suspender lançamento total ou de algumas receitas do mesmo.
- 60) Poder emitir parcela unificada para pagamento, relacionando todos os débitos correntes, dívidas ativas e parcelas de dívidas em aberto.
- 61) Ter o controle de emissão de segunda via de guias e/ou carnê com acréscimo de taxa por emissão, podendo ser configurado por Receita.
- 62) Propiciar a emissão de parcelas, pagamento, transferência para dívida e reparcelamento através das janelas de consultas.
- 63) Dispor de rotinas que permitem o controle de acesso aos usuários de acordo com a área de atuação de cada usuário dentro do sistema.
- 64) Propiciar o cadastramento único de contribuintes, o qual poderá ser utilizado em todo o sistema, facilitando as consultas e emissão de Certidão Negativa de Débito.
- 65) Permitir emitir receitas referentes a imóveis, econômicos, contribuição de melhorias ou serviços diversos.
- 66) Possuir opção para verificar os históricos das alterações cadastrais (cadastro de contribuintes, cadastro imobiliário e cadastro mobiliário) efetuadas por determinados usuários, por data ou por processo de alteração, diretamente no sistema.
- 67) Ter o controle das ME, MEI e EPPs optantes pelo Simples Nacional.
- 68) Ter rotina que possibilite conceder Remissão ao contribuinte para Débitos e Dívidas.
- 69) Propiciar o reparcelamento de débitos podendo optar pela cobrança ou não de juro de financiamento.
- 70) Conter rotina configurável para refinanciamento (parcelamento) onde possam ser refinanciados todos os débitos, dívidas ativas e dívidas parceladas, vencidos ou a vencer, podendo cobrar ou não taxa de expediente.
- 71) Gerar relatórios com a receita classificada de acordo com o plano de contas da receita, de forma que se integre ao sistema de contabilidade pública.
- 72) Emitir os livros de dívida ativa e notificação para os contribuintes inscritos.
- 73) Propiciar a emissão de relatório para a verificação da movimentação das dívidas ativas dentro de um período informado, controlando assim os saldos.
- 74) Permitir agregar junto ao parcelamento de dívidas, a cobrança de outros valores pertinentes a ela, como honorários, juros de financiamento, correção pré-fixada, taxa de expediente, etc.
- 75) Ter a possibilidade de, ao parcelar as dívidas, incluir valores de reforços em parcelas, devido a sazonalidade de liquidez dos contribuintes.
- 76) Propiciar o cadastramento de fiscais, documentos fiscais, relacionamento entre documentos e atividades, infrações e notificações, os quais poderão ser utilizados na programação de ações fiscais e apurações fiscais.
- 77) Possuir controle de inconsistências do cadastro imobiliário.
- 78) Possuir controle de inconsistências do cadastro mobiliário.
- 79) Possuir controle da liberação do alvará provisório.
- 80) Permitir consultas cadastrais através:
	- a. Nome;
	- b. Parte do nome;
	- c. CNPJ/CPF;
	- d. Endereço; e. Inscrição cadastral.
- 81) Propiciar após a baixa, a emissão de relatório com o demonstrativo do movimento para conferência.
- 82) Possuir cadastros mobiliário (econômico) e de atividades configuráveis, conforme boletim cadastral da Prefeitura Municipal de (cidade), com a possibilidade de inserir campos numéricos (inteiros e decimais), datas, horas e textos a qualquer momento.
- 83) Ter a possibilidade de parametrizar a geração de lançamentos, com a diferença dos pagamentos a menor para Débitos, Dívida Ativa, Divida Parcelada e Refis. Permitindo, ainda, a utilização de configurações diferentes para cada receita.
- 84) Propiciar a importação de arquivos de Períodos e Eventos do Simples Nacional.
- 85) Propiciar a contabilização dos valores das deduções (descontos, anistias, cancelamentos, etc) juntamente com os valores das receitas arrecadadas.
- 86) Propiciar o controle da data de validade das notas fiscais liberadas.
- 87) Efetuar consistência no cadastro de pessoas em relação as informações das pessoas jurídicas enquadradas como MEI (Microempreendedor Individual) conforme critérios estabelecidos pelo Simples Nacional.
- 88) Propiciar que o abatimento realizado na composição dos parcelamentos possa ser parametrizado para baixar os débitos/dívidas de forma cronológica.
- 89) Propiciar a geração de um único cadastro de ITBI para transferência de diversos imóveis com vendedores e compradores diferentes.
- 90) Propiciar que sejam informadas as dívidas que estão sendo enviadas para protesto, podendo ser filtradas e consultadas em relatórios específicos.
- 91) Propiciar a emissão de gráfico para análise da receita lançada x arrecadada x em dívida ativa x isenta e, gráfico para análise da dívida ativa anual e acumulada.
- 92) Propiciar o cadastro automático de imóveis rurais quando for cadastrado um ITBI Rural de um imóvel que não possua ainda cadastro.
- 93) Propiciar a geração de ITBI para imóveis rurais com opção de cadastro ou não do imóvel envolvido na transação.
- 94) Conter um cadastro de imóveis rurais, em que seja possível inserir informações relacionadas ao Incra e planta de valores específica para este tipo de imóvel, onde as informações possam também servir de subsídio para o cálculo do ITR.
- 95) Conter no cadastro de Imóveis uma forma de acessar as principais funcionalidades relacionadas ao imóvel, onde ao acessá-las o sistema já demonstre as informações do imóvel ou contribuinte associado ao imóvel.
- 96) Propiciar ao usuário definir a classificação contábil para as diferenças de pagamento dos créditos tributários.
- 97) Permitir que seja gerado um novo número de baixa quando dos boletos provenientes dos parcelamentos.
- 98) Permitir definir qual o formato de cancelamento do Protesto deverá ser destinado a Certidão de Dívida Ativa, de modo a

haver indicação no sistema de quando não deve ser cobrada custas cartorárias do contribuinte, quando do protesto indevido, por erro.

99) Permitir ao munícipe a realização de consulta dos imóveis vinculados ao seu cadastro no município consultado via dispositivo móvel.

#### **8. RECURSOS HUMANOS**

- 1) Permitir o controle de empréstimos concedidos a servidores com desconto automático das parcelas na folha mensal ou na rescisão.
- 2) Permitir a limitação do acesso de usuários às informações de funcionários de determinados grupos funcionais, organogramas e/ou vínculos empregatícios.
- 3) Propiciar o lançamento de históricos do tempo de serviço anterior, permitindo averbar esses períodos anteriores como:
- 4) Tempo para a aquisição de licença-prêmio;
- 5) Tempo para a aquisição de adicional;
- 6) Tempo válido para a contagem de tempo de serviço.
- 7) Permitir o registro de salários de contribuição das experiências anteriores a admissão nesta entidade, informando a competência, valor da contribuição e o tipo de previdência.
- 8) Permitir o cadastro das emissões de certidão de tempo de serviço.
- 9) Registrar atos de elogio, advertência e punição.
- 10) Propiciar a geração automática de afastamento.
- 11) Propiciar que seja informado o responsável pelo ato.
- 12) Permitir informar o nível de escolaridade mínimo exigido para o cargo, informando ao usuário se for cadastrado algum servidor que não tenha o nível mínimo exigido.
- 13) Permitir o controle de níveis salariais do cargo.
- 14) Propiciar as informações dos processos de aposentadorias e pensões integrado com a folha de pagamento.
- 15) Registrar os históricos dos processos de requerimentos de aposentadorias e pensões.
- 16) Registrar automaticamente a movimentação de pessoal referente ao requerimento de aposentadorias e pensões.
- 17) Propiciar o cadastro de pensionistas integrado com a folha de pagamento.
- 18) Propiciar o controle de pensionistas permitindo indicar se a pensão é por morte ou judicial.
- 19) Permitir a inserção de representante legal do beneficiário menor ou incapaz.
- 20) Registrar automaticamente a movimentação de pessoal referente concessão de benefícios de pensão.
- 21) Permitir o cadastro de concursos públicos e processos seletivos para provimento de vagas de cargos públicos por meio de editais e critérios de aplicação de provas na área de conhecimento.
- 22) Permitir a separação dos candidatos por região, área, avaliações, candidatos, perfil do cargo concorrido a vaga.
- 23) Permitir o cadastro da forma como serão informados os resultados finais (aprovação e classificação) das avaliações do concurso público.
- 24) Permitir o cadastro de comissões avaliadora dos concursos e seus membros que irão participar sendo presidente, secretário ou membro.
- 25) Permitir o cadastro de atestados com informação do CID (Classificação Internacional de Doenças).
- 26) Permitir o controle dos atestados através de laudos médicos.
- 27) Propiciar o controle por meio do laudo médico se o servidor já se encontra em readaptação pelo mesmo CID (Classificação Internacional de Doenças) do atestado.
- 28) Permitir no deferimento do laudo médico a geração automática de afastamentos.
- 29) Permitir o cadastro de responsáveis pelos PPP Perfil Profissiográfico Previdenciário
- 30) Propiciar o cadastro de acidentes de trabalho com registro dos dados do acidente, utilização ou não de equipamento de segurança, entrevista com o funcionário e testemunhas do acidente.
- 31) Propiciar o cadastramento da ficha de avaliação médica "Anamnese", para fazer a entrevista de saúde do candidato à vaga da função na entidade.
- 32) Permitir o cadastro de médicos que faram parte da junta médica podendo ser composta por um ou vários médicos.
- 33) Permitir o cadastro ou vinculação pessoa jurídica como instituição médica
- 34) Permitir o cadastro de acompanhamento das informações da avaliação da situação de saúde do funcionário, podendo ser submetido a exames, devido ao seu trabalho ou qualquer outro fator que o leve a ser examinado. Essas informações servem para gerar o PPP (Perfil Profissiográfico Previdenciário)
- 35) Permitir o cadastro dos fatores de risco a que se expõe um funcionário, servindo para a geração do PPP (Perfil Profissiográfico Previdenciário).
- 36) Permitir o registro das informações referentes às exposições a fatores de risco, que possam causar danos a saúde ou integridade dos funcionários, servindo para a geração do PPP (Perfil Profissiográfico Previdenciário).
- 37) Permitir o cadastro dos requisitos do Ministério do Trabalho para EPI (Equipamento de Proteção Individual). Essas informações servem para gerar o PPP (Perfil Profissiográfico Previdenciário).
- 38) Permitir o cadastro de período em que o funcionário desempenhou a função, ou seja, sua atividade profissional.
- 39) Permitir o cadastro de aquisição pela entidade de Equipamentos de Proteção Individual EPI e Equipamento de Proteção Coletiva - EPC.
- 40) Permitir o planejamento e execução de cursos de aperfeiçoamento com as seguintes características:
- 41) Definir cronograma, carga horária e data da emissão de certificado;
- 42) Propiciar a informação do ministrante;
- 43) Permitir identificar se o curso foi por iniciativa da empresa ou por solicitação dos próprios servidores.
- 44) Permitir o cadastro das comissões avaliadoras e os membros que irão participar dentro do período vigente informado.
- 45) Permitir a configuração do uso de tempos anteriores averbados, para cada período de adicional do funcionário.
- 46) Registrar automaticamente a movimentação de pessoal referente a concessão de adicional ao servidor, através da informação do ato.
- 47) Propiciar a identificação o tipo da transferência entre cedência ou recebimento do servidor.
- 48) Permitir as configurações de diferentes formas de contagem de períodos de licença-prêmio por cargo.
- 49) Permitir a configuração do período para a aquisição da licença-prêmio em anos ou em dias.
- 50) Permitir a configuração do período de gozo da licença ao ser lançado como um afastamento e qual o tipo do afastamento.
- 51) Propiciar a configuração de quais afastamentos e qual a quantidade de dias afastados que fará com que o período de aquisição de licença-prêmio do funcionário seja cancelado ou postergado.
- 52) Propiciar a configuração de quais motivos e quantidades de faltas fazem com que o período de aquisição de licençaprêmio do funcionário seja cancelado ou postergado.
- 53) Permitir as configurações de diferentes formas de contagem de períodos para a aquisição de adicionais.
- 54) Permitir a utilização dos tempos de experiências anteriores para mais de uma matrícula atual do servidor.
- 55) Permitir a utilização dos tempos ainda não averbados de contratos anteriores para mais de uma matrícula atual do servidor.
- 56) Propiciar a configuração de quais afastamentos e qual a quantidade de dias afastados que fará com que o período de aquisição de adicional do funcionário seja cancelado ou postergado.
- 57) Propiciar a configuração de quais motivos de faltas e qual a quantidade de faltas que fará com que o período de aquisição de adicional do funcionário seja cancelado ou postergado.
- 58) Proporcionar o controle automático dos períodos de aquisição de adicionais conforme as configurações.
- 59) Proporcionar o controle dos períodos de aquisição de licenças-prêmio conforme as configurações da licença-prêmio.
- 60) Oportunizar o controle dos afastamentos do funcionário, integrado com a folha de pagamento do mesmo.
- 61) Propiciar o registro automático da movimentação de pessoal referente aos afastamentos do funcionário, por meio da informação do ato.
- 62) Propiciar o encerramento do concurso para não ocorrer alterações das informações e candidatos que participaram a fim de serem admitidos como funcionários.
- 63) Permitir o controle do nível de escolaridade do servidor.
- 64) Viabilizar a efetuação do encerramento dos cursos oferecidos pela entidade aos funcionários.
- 65) Permitir os registros dos tempos referentes a contratos rescindidos anteriormente, experiências anteriores e averbações que devem ser contados para adicionais, licenças-prêmio ou tempo de serviço.
- 66) Permitir o registro dos históricos salariais do servidor.
- 67) Propiciar o registro automático da movimentação de pessoal referente as alterações salariais do servidor por meio da informação do ato.
- 68) Propiciar o registro do histórico de alterações de cargo do servidor.
- 69) Permitir a geração das despesas referentes aos planos de saúde no período informado cadastrando nas despesas do funcionário.
- 70) Permitir a emissão de relatórios cadastrais por pessoa, dependentes, experiências anteriores, averbações e bolsas de estudo.
- 71) Propiciar a emissão de relatórios referente a pessoa, compreendendo as informações de dependentes, experiências anteriores, averbações para aposentadoria, licença-prêmio, adicionais de tempo de serviço e bolsa de estudo.
- 72) Propiciar a emissão da ficha de avaliação médica "Anamnese", preenchendo a entrevista de saúde do candidato à vaga da função na entidade.
- 73) Permitir a configuração de movimentações de pessoal, conforme a solicitação do TCE.
- 74) Propiciar o cadastro de comunicação de acidente de trabalho para posterior emissão da Comunicação de Acidente de Trabalho - CAT para o INSS.
- 75) Propiciar a emissão do Perfil Profissiográfico Previdenciário PPP, baseado no histórico do servidor, conforme o layout da Previdência Social.

#### **9. FOLHA DE PAGAMENTO**

- 1) Conter rotina de configuração de parâmetros da Previdência Social (RGPS) assim como códigos e os percentuais que são utilizados na geração de valores.
- 2) Flexibilizar as configurações da folha de acordo com a necessidade e método utilizado pela prefeitura Municipal de (cidade).
- 3) Possuir validação do dígito verificador de inscrições do PIS/PASEP e CPF no cadastro de pessoas.
- 4) Permitir cadastrar e vincular dependentes no cadastro de pessoas informando o tipo de dependência, data inicial e final.
- 5) Permitir mais de um vínculo para a pessoa e configurar estes contratos possibilitando informar um vínculo principal com data de admissão anterior ou posterior ao vínculo secundário.
- 6) Controlar a lotação e localização física dos servidores.
- 7) Permite registrar automaticamente a movimentação de pessoal referente a admissão do funcionário, através da informação do ato.
- 8) Permitir indicar para cada funcionário substituto, quem este está substituindo.
- 9) Registrar automaticamente a movimentação de pessoal referente a prorrogação de contrato de servidores com contratos de prazo determinado, através da informação do ato.
- 10) Permitir o controle dos planos previdenciários ou assistenciais a que cada servidor esteve ou está vinculado, por período, podendo registrar o número da matrícula do servidor no plano.
- 11) Permitir registrar os vínculos previdenciários dos funcionários, planos, matrículas e período de permanência. Entende-se por vínculo previdenciário: o plano previdenciário ou assistencial ao qual o funcionário está vinculado.
- 12) Controlar informações referentes aos estagiários vinculados com a entidade, bem como sua escolaridade e outros aspectos para acompanhamento do andamento do estágio.
- 13) Possuir cadastro de autônomos que prestam serviços à entidade, permitindo registrar a data e o valor de cada serviço prestado, permitindo informar seus dependentes para desconto no IRRF.
- 14) Ter o controle dos períodos aquisitivos de férias, controle dos lançamentos, suspensões e cancelamentos por funcionário conforme configuração.
- 15) Controlar os períodos aquisitivos de férias em relação a quantidade de dias disponíveis para o gozo de férias e informar a data prevista para o início do gozo de férias.
- 16) Permitir visualizar as faltas e os descontos de faltas que o funcionário teve dentro do período aquisitivo de férias e

propiciar o lançamento destas faltas.

- 17) Permitir programar o gozo e pagamento das férias antecipadamente.
- 18) Permitir a criação de períodos aquisitivos configuráveis em relação ao período aquisitivo, período de gozo e cancelamentos, suspensões dos períodos ou manutenção manual dos períodos aquisitivos.
- 19) Permitir cadastrar grupos funcionais visando a flexibilização no controle de funcionários, já que dentro do organograma da entidade não se permitem controles adicionais por espécie de contratação ou características comuns de determinado grupo.
- 20) Permitir diferentes configurações de férias por cargo.
- 21) Cadastrar níveis salariais, permitindo definir a ordem de progressão das classes e referências, informar uma classe ou referência com tamanho menor que a máscara definida no plano salarial.
- 22) Manter as respectivas informações de progressão salariais registradas no histórico salarial do servidor, com os atos publicados para cada servidor ao longo de sua carreira.
- 23) Permitir registrar todas as informações referentes aos atos legais associados às movimentações cadastrais do funcionário. Por meio desses dados são gerados os registros a serem enviados para o TCE. Os registros desse cadastro podem ser gerados automaticamente pelo sistema, caso seja informado o código do ato durante o cadastramento de uma movimentação (admissão, alteração de cargo, alteração salarial, demissão/exoneração, etc). Esse cadastro, também, pode ser feito manualmente, bastando para isso, cadastrar a movimentação de pessoal no próprio cadastro.
- 24) Permitir o cadastro dos tipos de movimentação de pessoal. Estas movimentações servem para alimentar o registro funcional, e também, para gerar informações necessárias ao TCE. De maneira geral, cada alteração cadastral - alterações salariais, de cargo, de lotação, admissão, exoneração ou demissão, aposentadoria, falecimento, transferências, etc sofrida pelo funcionário, pode ser considerada um tipo de movimentação de pessoal.
- 25) Permitir a configuração das tabelas de cálculo, podendo o usuário incluir novas tabelas, definir a quantidade de faixas e ainda nomear essas tabelas de acordo com sua necessidade (INSS, IRRF, salário família, piso salarial, entre outras).
- 26) Permitir copiar os dados de uma outra tabela para que sejam realizadas as devidas alterações, conforme legislação.
- 27) Permitir a configuração de quais proventos e descontos devem ser considerados como automáticos para cada tipo de cálculo (mensal, férias, complementar, etc.) e adicionar as restrições para o cálculo.
- 28) Permitir o cadastro e manutenção de eventos dos tipos: proventos, descontos e eventos informativos que servem somente para realizar o cálculo interno não havendo crédito ou débito do salário pago ao funcionário.
- 29) Permitir a configuração de todas as fórmulas de cálculo em conformidade com as legislações vigentes da entidade.
- 30) Permitir a inclusão e configuração de motivos de rescisão e respectivas verbas rescisórias, assim como respectivos códigos a serem gerados para RAIS, CAGED, SEFIP e saque do FGTS.
- 31) Permitir configurar o cálculo da provisão de férias e 13º salário, adicionando novos eventos que incidam no cálculo da entidade, ou alterar o processo de provisionamento para tratar os eventos principais como médias e/ou vantagens.
- 32) Permitir a configuração dos proventos para cálculos de férias, rescisão, 13º salário, abono pecuniário e aviso prévio referentes às médias e vantagens percebidas pelos servidores.
- 33) Permitir estipular as regras para "cancelamento" dos períodos aquisitivos de férias conforme as normas previstas em estatuto e/ou lei regulamentada. Motivos que o funcionário perde o direito às férias.
- 34) Permitir estipular as regras para "suspensão" do período aquisitivo de férias conforme normas previstas em estatuto e/ou lei, para que o período de aquisição de funcionário seja postergado a data final.
- 35) Permitir a configuração de Férias, informando para cada configuração quantidade de meses necessários para aquisição, quantidade de dias de direito a férias a cada vencimento de período aquisitivo, quantidade de dias que podem ser abonados, configuração de descontos de faltas, ou seja, informar para cada configuração de férias as faixas para descontos de faltas em relação aos dias de direito do período aquisitivo.
- 36) Permitir cadastrar tipos de diárias e o seu respectivo valor conforme o cargo.
- 37) Possuir rotina de cálculo automático de rescisão para funcionários com vínculo de prazo determinado, na competência em que expira o contrato.
- 38) Possuir rotina para processamento de cálculos de férias individuais, férias coletivas e férias programadas.
- 39) Permitir o desconto de faltas no pagamento das férias.
- 40) Permitir o pagamento do 13º salário simultaneamente com as férias.
- 41) Permitir calcular individualmente para o funcionário as verbas rescisórias e também excluir rescisões.
- 42) Permitir calcular para vários funcionários, as verbas rescisórias.
- 43) Permitir calcular uma rescisão complementar para funcionários que tiverem a rescisão calculada.
- 44) Permitir simulações parciais ou totais da folha de pagamento mensal, 13º salário integral, férias e rescisórias, para a competência atual ou para competência futura. Não permitir a emissão de guias e geração de arquivos para órgãos federais quando o cálculo é simulado.
- 45) Controlar os afastamentos do funcionário.
- 46) Registrar automaticamente a movimentação de pessoal referente aos afastamentos do funcionário, através da informação do ato.
- 47) Registrar todo o histórico salarial do servidor, registrando a automaticamente a movimentação de pessoal referente as alterações salariais do servidor, através da informação do ato.
- 48) Calcular alterações salariais de modo coletivo ou para níveis salariais do plano de cargos.
- 49) Propiciar a adição de classes e referências através do histórico de cargos, salários, informações e níveis salariais.
- 50) Permitir a inserção de dados adicionais, possibilitando informar novos campos para o cadastro de níveis salariais conforme a sua necessidade.
- 51) Emitir o resumo da folha por período com todos os tipos de proventos e descontos gerados na folha, mostrando o valor total e a quantidade total de funcionários. Além disso, permitir selecionar as informações, assim como agrupar os dados, e também ordená-los.
- 52) Permitir a emissão de guia de recolhimento do IRRF (Imposto de Renda dos Funcionários). Ao emiti-la, poderá escolher o modelo, o tipo de impressão e fazer a seleção das informações.
- 53) Permitir a emissão da guia para fins de recolhimento rescisório do FGTS e da Contribuição Social para funcionários que não possuem rescisão por motivo de morte, pois as informações referentes à rescisão são geradas automaticamente pelo processo da Sefip.
- 54) Emitir comparativo de situações dos servidores entre duas competências, inclusive com anos diferentes.
- 55) Emitir comparativo de valores referentes a proventos e descontos dos servidores entre duas competências, inclusive com anos diferentes.
- 56) Permitir a configuração dos eventos que comporão os valores de alguns campos do arquivo da Rais.
- 57) Permitir a visualização de empréstimos consignados. Consultar os cálculos efetuados no sistema de acordo com a competência informada e o processamento dela para cada funcionário.
- 58) Permitir a reestruturação da classificação institucional de um exercício para outro através da mudança de organogramas.
- 59) Permitir copiar funcionários demitidos para realizar a readmissão individual ou em lote.
- 60) Permitir a integração com o sistema de contabilidade para geração automática dos empenhos e ordens de pagamentos da folha de pagamento e respectivos encargos patronais.
- 61) Permitir consultar os cálculos efetuados no sistema de acordo com a competência informada e o processamento para cada funcionário.
- 62) Permitir consultar os contratos, períodos e situações que a pessoa se encontra nos registros informados.
- 63) Permitir cadastrar as informações: de pessoal de contato com o eSocial, dados da entidade, para serem enviado para eSocial.
- 64) Permitir informar qual a empresa que fornece o software para a entidade. Podendo ser de diferentes Software house, sendo essas informações enviadas para o eSocial.
- 65) Permitir o cadastro dos dados estrangeiros da pessoa.
- 66) Permitir registrar casos de moléstias graves por meio do CID à pessoa, com data inicial e data final quando for o caso. Estas informações servem de base para isenção do I.R.R.F por moléstia grave.
- 67) Ter cadastro de servidores com todos os campos exigidos pelo Ministério do Trabalho e Emprego e possibilitar, inclusive, a dispensa do livro de registro dos servidores, conforme Portaria nº 41, de 28 de março de 2007.
- 68) Registrar os atos e todas as movimentações de pessoal do servidor, tais como: alterações salariais, alterações de cargo, admissão, rescisão, aposentadoria, afastamentos conforme a solicitações do TCE.
- 69) Permitir importar o arquivo do SISOBI (Sistema de Controle de Óbitos). Serve para atender ao convênio firmado entre o Ministério da Previdência Social e os governos estaduais e municipais do Identificar as pessoas falecidas para cessar o pagamento de aposentados e pensionistas.
- 70) Permitir cadastrar informações de alguns tipos de afastamentos para atender a exigências do eSocial.
- 71) Permitir as Entidades uma forma de identificar possíveis divergências entre os cadastros internos das empresas, o Cadastro de Pessoas Físicas - CPF e o Cadastro Nacional de Informações Sociais - CNIS, a fim de não comprometer o cadastramento inicial ou admissões de trabalhadores no eSocial, através da extração dos dados conforme layout disponibilizado pelo eSocial.
- 72) Gerar em arquivo as informações referentes a GRRF.
- 73) Gerar a GFIP em arquivo, permitindo inclusive a geração de arquivos retificadores (RDE, RDT, RRD).
- 74) Gerar em arquivo magnético a relação de todos os servidores admitidos e demitidos na competência ou dia informado (CAGED).
- 75) Emitir informações que comprovem o rendimento e retenção de imposto de renda retido na fonte.
- 76) Gerar o arquivo com a relação dos funcionários para a Dirf, conforme exigências da Receita Federal.
- 77) Gerar o arquivo com a relação dos funcionários para Rais, Além disso, pode-se selecionar outras entidades para gerar dados para o arquivo e informar o mês base para a remuneração dos funcionários.
- 78) Permitir a visualização de possíveis inconsistências na base de dados na entidade, que são exigidas para a validação do eSocial, selecionando competência, modelos, agrupando informações.
- 79) Permitir gerar informações de dados cadastrados no sistema para atendimento das exigências legais do TCE.
- 80) Permitir aos usuários por meio de dispositivo móvel a consulta do seu holerite no Município consultado
- 81) Permitir aos usuários por meio de dispositivo móvel a consulta do seu Informe de rendimentos para IRPF no Município consultado.

### **10. PROCURADORIA**

- 1) Permitir ao usuário realizar a interação do sistema de procuradoria com o sistema de arrecadação tributária, possibilitando que as informações das dívidas ativas sejam compartilhadas entre os sistemas, diminuindo erros de digitação e aumentando o controle sobre o histórico da dívida ativa desde a sua criação.
- 2) Permitir ao funcionário do setor de cadastros, no momento de cadastrar uma pessoa jurídica, informar se a empresa é optante do Simples Nacional, regime compartilhado de arrecadação, cobrança e fiscalização de tributos.
- 3) Permitir realizar a comunicação com o Web Service do Tribunal de Justiça para realização do peticionamento eletrônico, possibilitando informar a URL, o local de tramitação para onde será enviada a petição, a área, o assunto e classe da petição intermediária que será enviada ao tribunal via Web Service.
- 4) Gerar certidões e emitir de acordo com filtros cadastrais e de débitos.
- 5) Permitir consultar as dívidas ativas inscritas no município organizadas por anos, possibilitando, após filtro e agrupamentos a visualização dos contribuintes devedores com as especificações da dívida ativa.
- 6) Possibilitar a geração de petições para mais de um processo de dívida ativa.
- 7) Permitir a emissão da Certidão de Dívida Ativa, da Petição Inicial, realizar a Assinatura Eletrônica dos Documentos, a Comunicação com o Tribunal de Justiça e criação do Cadastro do Processo Judicial através de uma única rotina, de maneira individual ou em lote.
- 8) Permitir a emissão de livro de dívida ativa e informação automática destes dados nas certidões e termos de dívida ativa.
- 9) Possibilitar administração de honorários e custas judiciais no momento da abertura da ação judicial.
- 10) Permitir que o setor de cadastros, no momento de cadastrar uma pessoa física ou jurídica, realizar o cadastro das contas bancárias da empresa ou pessoa, informando banco e agência, número, tipo e data de abertura da conta. Permitindo ainda registrar o encerramento da conta e a respectiva data de encerramento.
- 11) Permitir o cadastro de ações, recursos, procuradores (advogados), locais de tramitações, tipos e movimentações e custas processuais.
- 12) Permitir controle detalhado de todos os processos judiciais em que a Prefeitura Municipal é parte, com registro de dados: das partes do processo; das certidões de dívida ativa utilizadas; das citações realizadas; das despesas incorridas no curso

do processo; das garantias apresentadas; das penhoras realizadas; dos leilões realizados e dos recursos apresentados.

- 13) Permitir a consulta das dívidas ativas inscritas no município organizadas por anos, possibilitando filtrar por dívidas sem certidão, com certidão emitida, com petições emitidas ou que as dívidas já tenham sido executadas, objetivando a centralização das informações.
- 14) Permitir ao usuário anexar arquivos digitais nos formatos PDF, DOC, JPEG, GIF, PNG, BITMAP, TIFF, DOCX, TXT, ZIP, XLS, XLSX, RAR, JPG, ODT, BMP, CSV, com tamanho máximo de 10 megabytes, no cadastro do processo judicial auxiliando o usuário a possuir uma cópia digital dos documentos relevantes do processo judicial.
- 15) Permitir a consulta e seleção das dívidas ativa do município organizadas por anos, possibilitando o agrupamento por tipos de créditos tributários, mês de inscrição ou faixas de valor e possibilitando ainda filtrar por contribuinte, CPF ou CNPJ do contribuinte, data de inscrição e número de inscrição da dívida ativa as certidões de dívida ativa que serão encaminhadas para emissão da CDA.
- 16) Permitir realizar movimentações nos cadastros de contribuintes, podendo alterar sua situação para ativo ou inativo e incluir averbações cadastrais informando o processo e devidas observações, incluindo comentários e possibilitando a consulta do histórico de alterações realizadas.
- 17) Permitir cadastrar e consultar bairros existentes no município, a fim de controle de localização dos imóveis.
- 18) Permitir o cadastramento dos processos judiciais.
- 19) Permitir cadastrar os tipos de movimentações que serão utilizadas no cadastro de processo judicial, possibilitando informar a descrição da movimentação, se altera a situação do processo judicial e auxiliando a manter a padronização das informações que serão lançadas no sistema.
- 20) Permitir informar o valor e o tipos das custas processuais no cadastro do processo judicial, auxiliando o usuário a manter um controle de custas de cada processo judicial existente no sistema.
- 21) Possibilitar gerar Petições de Dívida Ativa de acordo com filtros cadastrais e de débitos. A petição pode ser gerada para mais de uma CDA do mesmo contribuinte.
- 22) Permitir o cadastramento de pessoas físicas e jurídicas as quais serão consideradas como contribuintes, possibilitando informar, tipo de pessoa se física ou jurídica, nome do contribuinte, seu CPF/CNPJ, nome social em caso de pessoas físicas ou nome fantasia em caso de pessoas jurídicas.
- 23) Permitir no momento de cadastrar uma pessoa jurídica que seja optante pelo Simples Nacional, registrar as informações relativas aos eventos ocorridos com o contribuinte enquanto optante pelo Simples Nacional ou MEI, com as informações de descrição do evento, datas inicial, final e de efeito do evento, número do respectivo processo, nome do responsável pelo evento, data de ocorrência e comentário.
- 24) Permitir realizar emissão de guias de pagamento para as dívidas ativas e certidões de dívida ativa, após realizado os agrupamento e filtros desejados, informando a data base e selecionando o modelo de guia e o convênio.
- 25) Permitir no momento de cadastrar uma pessoa jurídica que seja classificada como Microempreendedor individual, registrar as informações de movimentação de aderência à classificação, indicando se é MEI ou não, a data de início e data de efeito da classificação, o motivo, órgão responsável e comentário.
- 26) Gerenciar as operações referentes aos trâmites dos processos de ajuizamento de débitos, permitindo a vinculação da certidão de petição a um procurador responsável, registrado no cadastro de procuradores.
- 27) Permitir consulta e seleção dos processos judiciais que serão encaminhadas para emissão da petição intermediária, possibilitando ao usuário filtrar os processos judiciais por número do processo ou por contribuinte e selecionar um modelo de documento criado no sistema.
- 28) Possibilitar a emissão parametrizada da certidão de petição para ajuizamento dos débitos de contribuinte inscritos em dívida ativa.
- 29) Permitir cadastrar escritórios de advocacia, que atuarão nas ações judiciais do município, informando o nome do escritório, o registro na OAB do advogado responsável pelo escritório, a seccional da inscrição na OAB e se se trata de primeira, segunda ou terceira inscrição ou superior.
- 30) Permitir controlar a execução dos créditos inscritos em dívidas ativas, para que uma dívida ativa não seja vinculada a mais de uma Certidão de Dívida Ativa ou a mais de uma Execução Fiscal, visando a agilidade e segurança nas informações.
- 31) Possibilitar realizar a configuração de fórmulas para criação dos dígitos verificadores para o número, código de barras e linha digitável para diversos convênios bancários, conforme especificações previstas nos layouts de comunicação bancária.
- 32) Permitir cadastrar e consultar cartórios responsáveis por efetuar os protestos de títulos, informando o nome e a que tipo ele pertence e o código do cartório.
- 33) Permitir o cadastro e consulta de loteamentos, apresentando o seu nome, município e bairro que se encontra localizado, área comum, área total dos lotes e área remanescente, informando ainda a quantidade de lotes, quadras e lotes caucionados e por fim a data de aprovação, criação e liberação do loteamento.
- 34) Permitir consultar e selecionar as certidões de dívida ativa emitidas no município organizadas por anos, permitindo o agrupamento por tipos de créditos tributários, mês de inscrição ou faixas de valor e possibilitando ainda filtrar por contribuinte, data de inscrição e número de inscrição da CDA as certidões de dívida ativa que serão encaminhadas para protesto.
- 35) Permitir ao usuário realizar a assinatura digital de documentos emitidos no sistema, possibilitando utilizar certificados digitais do Tipo A1 e A3 e a aplicação de múltiplas assinaturas nos documentos.
- 36) Possibilitar a emissão e o controle de notificações de diversos tipos e modelos, de petições para cobrança judicial, de certidões em texto e layout definido pelo usuário.
- 37) Permitir cadastrar e consultar estados do território nacional e estrangeiro, apresentando descrição, sigla e país.
- 38) Conter recursos para administrar todos os tributos inscritos em dívida ativa também em função de sua origem (IPTU, ISSQN, Taxas, Contribuição de Melhoria e outros), no que se refere à inscrição e cobrança, administrativa, judicial e cartório.
- 39) Permitir o cadastro e consulta dos tipos de petições intermediárias que podem ser utilizadas no peticionamento intermediário eletrônico, informando a descrição da petição intermediária e o código utilizado pelo Tribunal de Justiça, auxiliando a manter a padronização das informações que serão lançadas no sistema.
- 40) Permitir cadastrar e consultar municípios do território nacional e estrangeiro, apresentando descrição e estado.
- 41) Possibilitar consultar os processos judiciais e recursos cadastrados no sistema, permitindo que sejam localizados processos com base no número judicial, no nome das partes ou na área e assunto do processo.
- 42) Permitir a criação de relatórios através de editor de modelos de relatórios.
- 43) Possibilitar que a certidão de um débito de dívida seja possível ser gerada para cobrança Judicial e Cartório, não perdendo ambas as referências.
- 44) Permitir ao usuário registrar os convênios bancários, possibilitando informar uma descrição, a numeração, as informações bancárias, definir quais créditos tributários podem ser utilizados, quais métodos de cálculo e quais modelos de carnê podem ser selecionados para geração das guias de pagamento com código de barras.
- 45) Permitir realizar o cancelamento de documentos emitidos no sistema possibilitando selecionar os documentos para cancelamento com base no modelo do documento utilizado, data de emissão, número do documento e contribuinte.
- 46) Permitir a parametrização dos documentos envolvidos no processo de protesto.
- 47) Permitir cadastrar e consultar todos os distritos existentes em território nacional e estrangeiro, com a finalidade de padronizar as informações de distritos que serão utilizadas no sistema.
- 48) Permitir cadastrar advogados e procuradores, que atuarão nas ações judiciais do município, informando o nome do advogado/procurador, a inscrição na OAB, a seccional da inscrição na OAB e se se trata de primeira, segunda ou terceira inscrição ou superior.
- 49) Permitir o cadastro de tipos de documentos digitais conforme padrão disponibilizado pelo Tribunal de Justiça informando o código do tipo de documentos digital e a descrição do tipo de documento digital, possibilitando posteriormente a utilização dessas informações no peticionamento eletrônico.
- 50) Permitir que os documentos a serem emitidos possam ser formatados pelo próprio usuário.
- 51) Permitir consultar as dívidas ativas inscritas no município organizadas por anos, permitindo o agrupamento por tipos de créditos tributários, mês de inscrição ou faixas de valor, objetivando a centralização das informações.
- 52) Permitir cadastrar e consultar logradouros, mencionando o seu tipo (rua, alameda, avenida, travessão ou rodovia, por exemplo), com sua descrição, informando ainda o CEP, município e zona fiscal de localização, a lei municipal que ensejou a sua criação, a sua extensão em km, a epígrafe que gerou o nome e por fim bairro(s) e CEP(s) que cortam o logradouro.
- 53) Permitir o armazenamento dos arquivos de retorno dos processos disponibilizados pelo Tribunal de Justiça do Estado.
- 54) Permitir cadastrar e consultar os motivos padrões ou específicos para que sejam utilizados nas operações administrativas

realizadas na entidade.

- 55) Permitir emissão de CDA's por ordem alfabética, por tributo, por intervalo de exercícios ou intervalo de contribuintes.
- 56) Permitir cadastrar e consultar Países, com a finalidade de padronizar as informações de Países que serão utilizadas no sistema.
- 57) Permitir controlar a sequência dos documentos emitidos no sistema, com base na numeração do documento, ano da emissão, tipo e nos dados padrões utilizados.
- 58) Permitir a vinculação de documentos ao processo, possibilitando, quando for o caso, a importação de documentos gerados a partir do sistema de gestão das receitas;
- 59) Permitir controlar a rotina de ajuizamento eletrônico para que uma petição inicial que foi protocolada com sucesso, não possa ser enviada novamente ao Tribunal de Justiça por meio eletrônico.
- 60) Permitir controlar a execução dos créditos inscritos em dívidas ativas, para que uma dívida ativa não seja enviada para execução fiscal sem que esteja vinculada a uma Certidão de Dívida Ativa, visando a agilidade e segurança nas informações.
- 61) Permitir realizar o apensamento de processos no sistema, possibilitando vincular todos os processos relacionados entre si e assegurando que o usuário tenha acesso rápido aos dados dos demais processos que possam impactar no processo selecionado.
- 62) Gerenciar as ações de cobrança dos contribuintes inadimplentes, ajuizadas ou não após a inscrição em dívida ativa.
- 63) Permitir inserir os trâmites de um processo anexando os documentos do fórum a cada trâmite.
- 64) Permitir a edição e alteração de documentos como petição, citação, dentre outros;
- 65) Permitir que certidão as Certidões de Dívida possa ser assinada digitalmente.
- 66) Permitir cadastrar e consultar as localidades existentes no município, a fim de que a descrição do imóvel seja a mais completa possível, informando uma descrição, o município e distrito que se encontra localizado.
- 67) Permitir cadastrar e consultar condomínios de casas ou prédios, apresentando o logadouro, número, bairro, município e CEP localização, disponibilizando ainda o responsável, ano de construção, área comum e edificada (em m²), informando números de pavimento, apartamentos, blocos, garagens, elevadores e sala, quando houverem.
- 68) Permitir no momento de cadastrar uma pessoa jurídica, realizar o vínculo de sócios à mesma, informando o nome, sua qualificação profissional, o responsável pela sociedade e qualificação, as datas de inclusão e desligamento do sócio e o respectivo percentual de participação. E ainda realizar verificação automática dos percentuais de participação, impedindo que os percentuais de sociedade ultrapassem 100%.
- 69) Permitir cadastrar os tipos de custas processuais que podem ser lançadas no processo judicial, auxiliando a manter a padronização das informações que serão lançadas no sistema.
- 70) Permitir cadastrar e consultar as informações dos referentes que compõem a dívida ativa, informando os dados do imóvel como inscrição imobiliária, quadra lote e endereços do imóvel, informações do contribuinte pessoa física e jurídica, como nome do contribuinte, informações de endereço do contribuinte e informações das atividades econômicas quando o contribuinte for pessoa jurídica.
- 71) Permitir no momento de cadastrar uma pessoa jurídica que seja optante pelo Simples Nacional, registrar as informações de movimentação de aderência ao respectivo regime, indicando se é optante ou não, a data de início e data de efeito da opção, o motivo, órgão responsável e comentário.
- 72) Permitir vincular as dívidas ativas ao cadastro de processo judicial de execução fiscal, objetivando a cobrança judicial dos débitos informados.
- 73) Permitir a emissão de segunda via das Certidões de Dívida Ativa, Petições Iniciais e Petições Intermediária geradas no sistema, possibilitando visualizar os documentos que já foram emitidos no sistema a qualquer momento.
- 74) Permitir a criação de modelos de certidões de dívida ativa, petições iniciais e petições intermediárias através de editor de modelos de documentos.
- 75) Propiciar o envio de certidão de dívida ativa para cobrança em cartórios de maneira automática através de WebService padrão.
- 76) Permitir a criação, consulta e emissão de relatórios de Ações Judiciais, Execuções Fiscais, Execução de Sentença, Recursos, Etiquetas e Movimentos entre outros através de editor de modelos de relatório.
- 77) Permitir o cadastro de locais de tramitação informando o código do Tribunal de Justiça, a descrição do Tribunal, o grau de

jurisdição do Tribunal, o município do Tribunal, a UF do Tribunal, o código da comarca, a descrição da comarca, o município da comarca, a UF da comarca, o código da vara, a descrição da vara, o e-mail da vara, o telefone da vara e a competência eletrônica da vara, e posteriormente utilizar essas informações em filtros no sistema, no cadastro de processos judiciais e no peticionamento eletrônico.

- 78) Permitir que o sistema informe ao usuário os processos de execução fiscal que ainda estão ativos mesmo com dívidas quitadas e/ou canceladas, a fim de evitar a tramitação de processos de dívidas pagas e\ou canceladas.
- 79) Permitir a emissão de notificação de inscrição em dívida ativa e relatório para conferência destes inscritos.
- 80) Permitir ao funcionário do setor de cadastro, anexar arquivos ao cadastro de contribuintes, com tamanho máximo de 10mb e extensões PDF, DOC, DOCX, TXT, HTML, XLS, XLSX, JPG, PNG, possibilitando consultar todos os arquivos anexados ao cadastro, bem como remover arquivos eventualmente incluídos indevidamente ao registro do contribuinte.
- 81) Permitir realizar a comunicação com o Web Service do Tribunal de Justiça para realização do ajuizamento eletrônico, possibilitando informar a URL, o local de tramitação para onde será enviada a petição, a área, o assunto e classe da petição que será enviada ao Tribunal via Web Service.
- 82) Permitir o cadastramento de pessoas físicas as quais serão consideradas como contribuintes, informando seus dados pessoais como endereço, telefones, e-mails, site, data de nascimento, estado civil, sexo, filiação e data de óbito e dados de documentação como naturalidade, nacionalidade, RG, RIC e inscrição municipal.
- 83) Permitir o cadastro dos tipos de partes processuais que podem ser lançadas no processo judicial, informando a descrição do tipo de participação e o código utilizado pelo Tribunal de Justiça, auxiliando a manter a padronização das informações que serão lançadas no sistema.
- 84) Permitir ao funcionário do setor de cadastros, no momento de cadastrar uma pessoa física ou jurídica, vincular mais de um endereço ao mesmo, informando CEP, município, logradouro, número, descrição de endereço, complemento, condomínio, bloco, apartamento, loteamento, bairro, distrito e caso julgar necessário, incluir observações ao endereço. E ainda, em casos onde o contribuinte possuir mais de um endereço, permitir sinalizar qual destes será o endereço principal.
- 85) Permitir consultar e selecionar as Certidões de Dívida Ativa do município organizadas por anos, possibilitando o agrupamento por tipos de créditos tributários, mês de inscrição ou faixas de valor e possibilitando ainda filtrar por contribuinte, CPF ou CNPJ do contribuinte, número de inscrição da dívida ativa, número da certidão de dívida ativa e data da inscrição das certidões de dívida ativa que serão encaminhadas para emissão da petição inicial.
- 86) Permitir o cadastramento de pessoas jurídicas as quais serão consideradas como contribuintes, informando seus dados pessoais como inscrições municipal e estadual, indicação se o contribuinte é isento de inscrição estadual, informar sua natureza jurídica, endereço, telefones, e-mails, site, porte da empresa, órgão responsável pelo registro, número e data de inscrição.

#### **11. PORTAL DA TRANSPARÊNCIA**

- 1) Permitir a edição das informações cadastrais das entidades.
- 2) Permitir a seleção do estado e município através do filtro específico para cada um.
- 3) Permitir ativar modo de alto contraste para facilitar acesso a deficientes visuais.
- 4) Permitir ativar zoom para facilitar acesso a deficientes visuais ou com alguma dificuldade visual.
- 5) Possuir uma ferramenta de busca afim de listar as consultas que tiverem em sua descrição do título, palavras coincidentes com a o termo digitado para pesquisar.
- 6) Possuir uma ferramenta que possibilita ao usuário leigo o entendimento de termos técnicos utilizados nas páginas do sistema.
- 7) Permitir consulta de Receitas, Despesas, Veículos, Patrimônio, Almoxarifado, Licitações, Compras, Contratos, Pessoal, Demonstrativos contábeis, Contas Públicas.
- 8) Possuir uma seção específica que permite a exibição das informações das receitas do munícipio e com diferentes abordagens, como:
	- a. As receitas com detalhamento por entidade;
	- b. Maiores arrecadações por contribuinte;
	- c. Ingressos de receitas.
- 9) Possuir uma seção específica que permite a exibição das informações das despesas da entidade. As informações da execução da despesa podem ser analisadas com base nos seguintes relatórios:
	- a. Despesas por credor;
	- b. Execução de programas;
	- c. Gastos diretos por despesas;
	- d. Gastos diretos por órgão;
	- e. Transferências financeiras a terceiros;
	- f. Empenhos a pagar por ordem cronológica;
	- g. Despesas com diárias e passagens por credor;
	- h. Execução de despesas;
	- i. Gastos diretos de governo;
	- j. Gastos diretos por favorecidos;
	- k. Gastos diretos por projeto/atividade;
	- l. Despesas empenhadas, liquidadas e/ou pagas;
	- m. Despesas com diárias e passagens;
	- n. Despesas com cartão corp. e suprimento de fundos.
- 10) Possuir uma seção específica que permite a consulta da relação dos veículos da entidade, com informações como o setor qual pertence, ano, placa e tipo, isto é, um carro, ônibus, máquinas e outros.
- 11) Possuir uma seção específica para demonstração da composição dos bens que compõe o ativo imobilizado da entidade, além de possibilitar o acompanhamento das baixas dos bens (venda, desuso, extravio, obsolescência), com informações como a data de aquisição e o valor de aquisição.
- 12) Possuir uma seção específica que permite obter informações do controle físico e financeiro de entradas e saídas de materiais dos estoques da entidade.
- 13) Possuir uma seção específica que permite a exibição das licitações realizadas pela entidade, juntamente com as etapas do processo, as modalidades, empresas ganhadoras, perdedoras, mercadorias com suas respectivas quantidades e cotações de cada participante, além dos responsáveis legais das empresas e a relação dos fornecedores impedidos de licitar. Possibilitar também a publicação dos documentos legais tais como editais, avisos, retificações vinculadas ao certame.
- 14) Possuir uma seção específica que permite a exibição todas as compras de pequena monta realizadas pela entidade através das compras diretas.
- 15) Possuir uma seção específica que permite a exibição dos itens contratuais dos seus fornecedores de bens e serviços contratados pela entidade.
- 16) Permitir a publicação do contrato, na sua íntegra, para a visualização completa do documento bem como aditivos e outros possíveis documentos adicionais.
- 17) Possuir uma seção específica que apresenta a relação dos cargos e salários dos servidores da entidade, os valores calculados da folha de pagamento separando-os por entidade, secretaria, organograma, lotação e classificação, conforme seus respectivos planos de carreira.
- 18) Possuir uma seção específica que possibilite a visualização dos demonstrativos contábeis da entidade, com as seguintes consultas:
	- a. Convênios;
	- b. Transferências financeiras entre entidades governamentais;
	- c. Transferências voluntárias;
	- d. Receitas e despesas extra-orçamentárias;
	- e. Movimentação de contas correntes bancárias.
- 19) Possuir uma seção específica para exibição dos Relatórios de Gestão Fiscal e o Relatório Resumido da Execução Orçamentária, ambos compostos de uma série de demonstrativos contábeis, publicados em bases mensais, bimestrais, quadrimestrais, semestrais e anuais, conforme princípio constitucional da publicidade, a Lei de Responsabilidade Fiscal (LRF) e a Lei n.º 9.755/98.
- 20) Possuir uma seção específica para a consulta de publicações diversas (e opcionais) por parte da entidade. A seção permitirá a customização dos links e do título dos mesmos para que esteja da forma mais adequada segundo interpretação da entidade.
- 21) Possuir uma seção específica de acesso à informação que possibilita ao cidadão efetuar questionamentos através de um canal direto com a entidade. Esta solicitação pode ser somente digital ou protocolizada em meio físico se for de interesse da entidade.
- 22) Possuir uma seção específica de acesso à informação que possibilita consultar um relatório com estatística dos pedidos de informação já solicitados, os atendidos prorrogados, deferidos e indeferidos. Além disso, informar o quantitativo de solicitações, bem como o detalhamento de pedidos solicitados por sexo, profissão, escolaridade e localização geográfica.
- 23) Permitir o cadastro de usuários com caráter de administrador os quais terão acesso à área administrativa do sistema para realizar toda a configuração do mesmo.
- 24) Permitir o envio de e-mail que notifique o administrador e/ou responsável pela transparência ativa da entidade sobre atualização e última geração de carga para o sistema. O e-mail também notifica se há atraso de atualização dos dados.
- 25) Possibilitar ao usuário realizar o relacionamento entre documentos e seus respectivos contratos ou processos licitatórios, para posterior exibição na consulta de contratos ou licitação.
- 26) Permitir o cadastro de IPs para upload das cargas de dados, a fim de impedir que o envio de informações não sejam realizados fora dos IPs cadastrados.
- 27) Permitir o cadastro dos dados da entidade, como endereço, contato, setores e responsáveis, além da possibilidade de inclusão de imagem do brasão do município.
- 28) Permitir o cadastro de links para que a eles sejam vinculados a relatórios conforme a necessidade da entidade. Estes relatórios devem ser disponibilizados às consultas de publicações opcionais.
- 29) Permitir o cadastro dos relatórios previstos na Lei de Responsabilidade Fiscal (LRF) e a Lei n.º 9.755/98, conhecidos por pertencerem aos relatórios das Contas Públicas.
- 30) Permitir o cadastro de setor(es) responsável(eis) pelo acesso à informação para que as solicitações sejam efetuadas à elas, além de exibir os dados juntamente com as informações da entidade.
- 31) Permitir o cadastramento de motivos para a negação dos pedidos de acesso à informação.
- 32) Possibilitar o cadastro de perguntas frequentes as quais reúnem respostas às perguntas mais comuns que os internautas do sistema fazem acerca do mesmo.
- 33) Possibilitar o cadastro de termos e seus respectivos significados para que usuários leigos, ao navegarem pelas páginas do sistema, possam entendê-los.
- 34) Permitir a parametrização para exibir ou não o cabeçalho e rodapé da entidade.
- 35) Permitir que seja aplicada uma máscara aos CPF's e CNPJ's, a fim de que sejam ocultados, conforme configuração da máscara, nos resultados das consultas em que os mesmos aparecem. As máscaras podem ser configuradas por município e para cada alteração fica registrado o seu responsável.
- 36) Permitir que o usuário realize as configurações para quais consultas deseja exibir, de todos os sistemas estruturantes, para a(s) entidade(s) vinculada(s) a ele.
- 37) Permitir que as informações consultadas pelo cidadão possam ser exportadas em diferentes formatos como PDF, ODT, ODS e CSV, utilizando filtros disponibilizados para cada série de dados.
- 38) Permitir o cadastro de uma mensagem a ser apresentada ao internauta quanto à ausência de informação da consulta por ele realizada, pelo fato da entidade não ter fatos geradores para apresentar tais informações.
- 39) Permitir o cadastro de uma mensagem a ser apresentada ao internauta quando a consulta por ele realizada não apresentar nenhuma informação, com base nos filtros de busca estabelecidos.
- 40) Permitir o cadastro de uma mensagem a ser apresentada ao internauta referente à última atualização dos dados processados pelo sistema.
- 41) Permitir o cadastro de uma mensagem de justificativa a ser apresentada ao internauta, informando que a entidade não possui ou deixou de utilizar o sistema estruturante, ou outra justificativa que possibilite a atualização diária de cargas de dados do sistema.
- 42) Possuir uma seção específica que permite a parametrização das informações que serão exibidas, no momento das consultas, aos cidadãos quanto às receitas, despesas e demonstrativos contábeis da entidade. Nas parametrizações poderão ser configuradas as informações sobre:
	- a. Detalhamento das receitas arrecadadas, possibilitando o comparativo entre as receitas orçadas, lançadas e efetivamente arrecadadas;
- b. Empenhos da entidade com foco na visualização detalhada por credor;
- c. Gastos por órgão, programas de governo, por projeto/atividade e por elemento do gasto;
- d. Valores pagos em diárias e passagens;
- e. Estágio da execução orçamentária dos empenhos (empenhado, liquidado e pago);
- f. Acompanhamento da execução orçamentária;
- g. Convênios;
- h. Transferências financeiras entre entidades governamentais;
- i. Transferências voluntárias;
- j. Receitas e despesas extra-orçamentárias;
- k. Movimentação de contas correntes bancárias.
- 43) Possuir uma seção específica que permite a parametrização das informações que serão exibidas, no momento das consultas, aos cidadãos quanto a relação dos veículos da entidade, com informações como o setor qual pertence, ano, placa e tipo.
- 44) Possuir uma seção específica que permite a parametrização das informações que serão exibidas, no momento das consultas, aos cidadãos quanto aos bens que compõe o ativo imobilizado da entidade, além de possibilitar o acompanhamento das baixas dos bens (venda, desuso, extravio, obsolescência), com informações como a data e o valor de aquisição, bem como a localização dos bens.
- 45) Possuir uma seção específica que permite a parametrização das informações que serão exibidas, no momento das consultas, aos cidadãos quanto ao controle físico e financeiro de entradas e saídas de materiais dos estoques da entidade.
- 46) Possuir uma seção específica que permite a parametrização das informações que serão exibidas, no momento das consultas, aos cidadãos quanto às licitações, contratos e compras diretas realizadas pela entidade. Nas parametrizações poderão ser configuradas as informações sobre:
	- a. Licitações juntamente com as etapas do processo, as modalidades, empresas ganhadoras e perdedoras, as mercadorias/serviços, além dos responsáveis legais das empresas participantes;
	- b. Fornecedores impedidos de licitar;
	- c. Contratos firmados pela entidade;
	- d. Compras diretas.
- 47) Possuir uma seção específica que permite a parametrização das informações que serão exibidas, no momento das consultas, aos cidadãos quanto à informações de pessoal da entidade. Nas parametrizações poderão ser configuradas as informações sobre:
	- a. Quadro de pessoal;
	- b. Servidores inativos;
	- c. Servidores contratados/temporários;
	- d. Estagiários;
	- e. Níveis Salariais;
	- f. Agentes políticos;
	- g. Servidores/empregados ativos;
	- h. Servidores efetivos;
	- Servidores comissionados;
	- j. Total da folha de pagamento;
	- k. Servidores cedidos/recebidos;
	- l. Autônomos.
- 48) As configurações permitem que os cargos e salários existentes dos servidores, exibe os valores calculados da folha de pagamento separando por entidade, secretaria, organograma, lotação, classificação dos servidores conforme seus respectivos planos de carreira. Parametrizar as informações funcionais dos servidores, verificando sua remuneração, trocas de cargos, transferências por cessão a outras entidades ou funções."
- 49) Permitir personalizar os níveis de detalhamento das consultas.
- 50) Possibilitar a exibição ou não, para cada relatório previsto na LRF e Resumidos da Execução Orçamentária, os dados do município, da câmara ou para ambos. Além disso, permitir a seleção do ano a partir do qual os dados poderão ser visualizados pelos cidadãos, bem como a opção de exportar os dados.
- 51) Possuir um mecanismo de segurança para a validação entre a aplicação e os sistemas estruturantes, afim de garantir que a carga de dados aconteça seguramente entre as partes através desta validação.
- 52) Possuir uma seção específica que ofereça links que possibilitem a entidade divulgar a sua página da transparência através de tais links disponíveis em outros sítios.
- 53) Possuir uma seção específica que seja possível consultar e atender aos questionamentos e solicitações de informação realizados pelo internauta.
- 54) Possuir uma seção específica que seja possível consultar as cargas de dados oriundos dos sistemas estruturantes para gerenciamento, controle e tratamento de eventuais inconsistências no processo de envio.

#### **12. ESOCIAL**

 1. O E-Social deverá permitir a integração de dados de forma automática ou ainda através de arquivos de intercâmbio de informações com o sistema de Folha de Pagamento.

2. O sistema deverá realizar o envio de eventos, verificando a existência de pendências.

 3. Possibilitar a recuperação de um envio não processado, seja motivo de instabilidade ou outro, que tenha interrompido o fluxo.

4. Possibilitar a visualização e download do arquivo do evento gerado, em formato XML.

 5. Possuir notificação de ocorrências do sistema ao usuário, permitindo visualizar os status como: em andamento, lidas e não lidas.

 6. Possibilitar a consulta dos eventos conforme sua situação, possuindo os status de aguardando envio, enviando, aguardando retorno e enviados com retorno. Ao listar a consulta, deverá apresentar no mínimo: o registro a que se refere no eSocial, a descrição do evento, a data de envio (quando já enviado, o prazo limite de envio, o protocolo de envio (quando já enviado) e o recibo de retorno, quando existir.

7. Dispor de lista que apresente os próximos envios previstos, seguindo o critério do mais atrasado para o mais atual.

8. Disponibilizar indicativos das rotinas de domínios integrados, eventos gerados, lotes eSocial e próximos envios.

9. Possibilitar a visualização em formato de calendário dos eventos pendentes de envio, conforme sua data limite.

10. Possuir mensagem que demonstre ao usuário, como orientação, as inconsistências relacionadas a "Erro" e "Alerta".

11. Possibilitar envio dos arquivos para o eSocial via web service.

 12. Possuir listagem de eventos aguardando envio, permitindo selecionar um ou vários itens e executar para os selecionados a ação e enviar.

13. Possibilitar a validação dos arquivos usando schema xsd provido pelo governo.

14. Permitir ao usuário trocar de entidade sem sair do sistema.

 15. Possibilitar o gerenciamento da situação do registro que foi transformado para o formato eSocial, em todas as etapas do processo de envio.

 16. Possibilitar envio dos lotes de informações para o eSocial, podendo selecionar um ou vários eventos para assinatura e envio.

17. Permitir consultar os erros do retorno do governo, quando existirem.

18. Permitir a configuração da transformação dos registros de domínio, no formato de arquivos do eSocial.

19. Realizar a validação do XML gerado com o XSD do layout oficial do Governo Federal.

#### **13. CIDADÂO WEB TRIBUTOS**

 1. Possibilitar que o usuário administrador configure o sistema para utilização de convênios bancários que utilizem PIX para pagamento.

 2. Permitir ao contribuinte o acompanhamento de sua situação junto à entidade, por meio de consulta e emissão, apresentando débitos e dívidas com valores atualizados em tempo real.

3. Possibilitar ao contribuinte, acesso à emissão de alvarás, guias de pagamento e emissão de certidões, através da internet.

 4. Possibilitar ao contribuinte a autenticação do código de controle para comprovar a veracidade dos alvarás emitidos pela internet.

 5. Possibilitar a utilização de um teste de desafio cognitivo para comprovar que humanos estão realmente acessando o sistema (Captcha).

 6. Permitir ao contribuinte o acompanhamento da situação financeira de seus imóveis e econômicos junto à entidade, por meio de consulta, apresentando débitos e dívidas com valores atualizados em tempo real.

7. Propiciar a autenticação do documento de Certidão Negativa de Débitos Municipais impresso via Internet.

8. Permitir que o contribuinte possa efetuar a alteração de suas senhas de acesso.

 9. Permitir que o contribuinte efetue seu cadastro por meio da internet, utilizando assinatura digital e anexo de documentos.

 10. Permitir de forma configurável que os contadores, imobiliárias ou cartórios acessem as informações dos clientes que representam.

 11. Propiciar a emissão de documentos, como certidões e Alvarás pela internet de forma personalizada, utilizando como base para verificação a situação financeira do contribuinte no sistema tributário em tempo real.

 12. Propiciar a emissão de guias de pagamento de qualquer Tributo Municipal, via Internet, podendo ser emitidas por parcela com descontos ou acréscimos e ter suas informações atualizadas em tempo real.

 13. Propiciar a geração de um código de controle para averiguar a veracidade das informações contidas no documento emitido pelo sistema.

14. Permitir a emissão de guias de pagamento, possibilitando a unificação de parcelas e receitas distintas em uma só guia.

15. Permitir configurar quais informações serão demonstradas na consulta de Informações Cadastrais.

 16. Disponibilizar ao administrador do site, em módulo administrativo, a lista de links para acesso a funcionalidades direto do site da Prefeitura.

 17. Permitir configurar a forma de cadastro do contribuinte, definindo se o cadastro será automático ou por deferimento, se o cadastro será restrito por assinatura digital ou se obrigará anexos de documentos.

 18. Permitir configurar se haverá verificação quanto às declarações de serviços prestados e tomados na emissão das certidões negativa de contribuinte e de econômico.

 19. Permitir personalizar o layout das certidões negativas e dos alvarás que são editáveis, definindo modelo específico para a Prefeitura.

20. Permitir configurar se a lista dos imóveis englobados será exibida na certidão negativa de contribuinte e de imóvel.

21. Permite cadastrar convênios e emitir boletos bancários com a modalidade de Carteira com Registro.

22. Permitir configurar quais informações do endereço do sacado serão exibidas nas guias de pagamento.

23. Propiciar o envio da senha via e-mail nos casos de esquecimento, após solicitação do contribuinte.

 24. Propiciar emissão e configuração de Alvará de Vigilância Sanitária, de Meio Ambiente e de licença e localização, bem como definir se haverá verificação dos débitos para geração do documento.

 25. Propiciar o cadastro de mensagem personalizada para obtenção de senha com a finalidade de orientação ao contribuinte.

26. Permitir apresentar informações cadastrais de imóveis ou econômicos nas guias de pagamento.

27. Permitir que a ferramenta tenha um acesso para os usuários da Prefeitura e outra para o contribuinte.

 28. Permitir a emissão de certidão de cadastro econômico já baixado (situação cadastral do contribuinte, quando do encerramento das atividades econômicas ou da transferência para outra localidade).

29. Propiciar alterar a data de vencimento de guias, possibilitando simular os acréscimos conforme a data de vencimento.

### **14. ASSINATURAS E DOCUMENTOS ELETRONICOS**

1 Permitir a assinatura digital de documentos, utilizando e-CPF, certificado A3 ou e-CNPJ.

2 Possibilitar realizar upload de documentos para assinatura.

3 Permitir acompanhar o andamento das assinaturas realizadas pelos assinantes associados à um documento.

4 Possibilitar consultar histórico de documentos assinados.

5 Permitir assinar documentos em massa.

6 Permitir consultar documentos por período.

7 Possibilitar realizar o download de documentos assinados.

8 Permitir assinar lotes de documentos.

9 Permitir gerenciar e compartilhar certificados das entidades.

 10 Permitir gerenciar certificados de usuários, possibilitando, selecionar um certificado no formato de arquivo e assinar os documentos diretamente pela ferramenta.

11 Permitir assinar documentos com certificados no servidor.

12 Permitir consultar documentos assinados pelo nome do documento, solicitante, assinante e natureza.

13 Permitir assinar documentos diretamente nos sistemas de origem do documento.

14 Permitir assinar documentos com múltiplas assinaturas.

15 Possibilitar assinar documentos nos formatos TXT, PDF, XML, P7S.

16 Permitir gerar certificados digitais.

17 Permitir formatar o texto de um documento: tamanho de fontes, cores, espaçamento, destaque para links, entre outros.

#### MODULO DOCUMENTOS

1 Permitir o armazenamento de arquivos e documentos em nuvem, possibilitando a visualização e criação de documentos.

2 Possibilitar anexar documentos com várias extensões, sendo no mínimo: PNG, JPG, JPEG, TXT, ODT, PDF, DOCX.

 3 Permitir anexar os arquivos através de botão que permita inserir o documento, e também arrastando o arquivo até o local desejado.

4 Possuir design responsivo, permitindo o acesso através de computadores, tablets e smartphones.

5 Dispor de lista das principais funcionalidades, como documentos, fluxo de trabalho e lixeira.

6 Permitir a visualização de documentos adicionados pelo usuário, compartilhados com ele.

7 Permitir a organização dos documentos através de criação de pastas e subpastas.

 8 Permitir ao proprietário do documento a visualização, edição ou exclusão de um documento podendo ainda baixar o arquivo ou movê-lo para outro local. Ao usuário que não é proprietário, devem estar disponíveis as opções de visualização e download.

9 Possuir histórico de versões dos documentos, possibilitando a visualização das versões realizadas no arquivo.

 10 Possuir campo para realização de pesquisa para localização de documentos, permitindo a busca pelo autor, título ou conteúdo existente no teor do documento.

 11 Permitir o compartilhamento de documentos com um usuário, ou um grupo pré-definido, permitindo ainda a configuração quanto a permissão dos participantes (leitor ou editor).

 12 Possibilitar atribuir um fluxo de trabalho para um documento inserido, permitindo que outros usuários possam aprovar ou reprovar.

 13 Permitir a criação e gestão dos fluxos de trabalho, possibilitando inserir nome e descrição ao fluxo, bem como determinar às pessoas envolvidas na tramitação, como o aprovador.

 14 Permitir que na atribuição de um responsável pela aprovação, seja possível incluir a descrição da atividade solicitada, como analisar ou aprovar o documento.

15 Permitir a visualização dos fluxos, com os responsáveis e suas respectivas atribuições.

16 Permitir que o usuário visualize os documentos que estão pendentes de aprovação .

17 Possibilitar que o usuário aprovador descreva um parecer em caso de reprovação do documento.

18 Permitir o gerenciamento dos usuários, permitindo conceder e editar as autorizações necessárias para cada um.

19 Possibilitar a realização de auditoria, permitindo que o administrador do sistema possa acompanhar as movimentações dos

usuários.

20 Possuir lixeira, para centralizar documentos excluídos, permitindo restaurá-los.

21 Permitir que apenas o proprietário do documento possa realizar a exclusão.

#### **15. FROTAS**

- 1. Permitir que o registro de viagens, informando a data e horário de saída, data e horário de chegada, veículo, motorista, organograma, responsável, finalidade, observações e anexos.
- 2. Permitir o registro dos gastos com veículos ou equipamentos, informando a data e horário da despesa, número da ordem, origem, caso se trate de licitação, estoque ou terceiros, veículo ou equipamento, motorista, organograma, fornecedor, número do documento.
- 3. Possibilitar a consulta de dados constantes no sistema de Folha para cadastramento dos motoristas.
- 4. Permitir registrar veículos com informações provenientes do cadastro de bens do município.
- 5. Permitir interação com o Portal da Transparência.
- 6. Possibilitar o envio de dados para o Portal do Gestor.
- 7. Possibilitar a geração automática de uma despesa, a partir da ordem de abastecimento.
- 8. Possibilitar o cadastramento dos materiais a serem utilizados/consumidos pelos veículos e equipamentos, como lubrificantes, combustíveis, pneus.
- 9. Possuir controle sobre abastecimentos e gastos dos veículos feitos fora e dentro da entidade controlando o saldo dos materiais.
- 10. Controlar automaticamente a substituição de marcadores (hodômetros e horímetros) por meio das movimentações do veículo.
- 11. Propiciar registrar o controle de quilometragem dos veículos, informando o motorista, o setor requisitante, a distância percorrida, a data/hora, a quilometragem de saída e de chegada.
- 12. Permitir o registro das ocorrências envolvendo os veículos ou equipamentos, como troca de hodômetro, acidentes, entre outros, registrando as respectivas datas.
- 13. Permitir a inclusão de documentos e/ou imagens nas ocorrências lançadas para os veículos, devendo ser armazenadas no próprio banco de dados e possibilitando sua visualização pelo próprio cadastro.
- 14. Permitir o cadastramento dos tipos de ocorrências indicando se o tipo de ocorrência se refere a uma adaptação no veículo ou não.
- 15. Permitir cadastrar ordens de serviço para os veículos da entidade.
- 16. Controlar as trocas de óleo efetuadas nos veículos, identificando o tipo da troca (caixa, diferencial, motor ou torque).
- 17. Permitir a definição dos tipos de taxas e licenciamentos, trazendo como padrão IPVA, DPVAT e Licenciamento Anual.
- 18. Permitir cadastrar informações de pagamento do IPVA dos veículos.
- 19. Permitir cadastrar seguradoras e apólices de seguros (com valor de franquia e valor segurado) para os veículos.
- 20. Permitir o cadastro de licenciamentos dos veículos com informação da data/valor do licenciamento e seguro obrigatório, possibilitando a emissão do relatório por período e veículo.
- 21. Permitir controlar as trocas de pneus com identificação da posição dos pneus trocados (dianteira/traseira/todos) incluindo tipo da troca (novo/recapagem).
- 22. Propiciar inserir as informações dos funcionários que possuem carteira de habilitação.
- 23. Propiciar a geração de relatórios dos dados cadastrais alimentados ao sistema como veículos, centro de custos, funcionários, fornecedores, ocorrências, despesas, materiais.
- 24. Controlar produtividade dos veículos com avaliação de desempenho de cada um, emitindo relatório demonstrando os litros consumidos, a média e avaliando o consumo do veículo (baixo, normal ou alto).
- 25. Emitir planilhas para preenchimento das viagens dos veículos, contendo ao menos os seguintes campos: centro de custo requerente, placa do veículo, quilometragem de saída e de chegada, nome do motorista e data/hora de saída e chegada.
- 26. Propiciar emitir planilhas para preenchimento das ordens de abastecimento, contendo ao menos os seguintes campos: motorista, placa do veículo, fornecedor, material/serviço.
- 27. Permitir o cadastro de veículos com informações detalhadas como: marca e modelo do veículo, potência do motor, cilindradas, tipo de combustível utilizado, além da classificação (passageiro, carga, tração), capacidade volumétrica de combustível e informações extras como centro de custo e materiais que o veículo necessita.
- 28. Possuir o cadastramento de reservas de veículos por centro de custo e por funcionário, registrando a data da reserva e o período que o veículo será reservado, e a finalidade (serviço, viagem, manutenção).
- 29. Permitir que o usuário cadastre os tipos de finalidades das reservas de veículos, devendo apresentar tipos padrões como serviço, viagem e manutenção.
- 30. Propiciar controle de vencimentos do licenciamento dos veículos, em painel dinâmico, com possibilidade de alteração de dados diretamente pela lista.
- 31. Propiciar controle de motoristas em painel dinâmico, com possibilidade de alteração de dados diretamente pela lista.
- 32. Permitir o vínculo de motoristas a determinado veículo ou equipamento.
- 33. Permitir salvar os relatórios em formato PDF simples, possibilitando que sejam assinados digitalmente.
- 34. Permitir controlar os serviços que são realizados utilizando os veículos da entidade.
- 35. Propiciar efetuar o cadastro das cidades que abrangem a competência da entidade.
- 36. Permitir a emissão de relatórios com as informações que contemplam o cadastro de veículos detalhando dados como os materiais utilizados pelos veículos.
- 37. Propiciar inserir as despesas nos lançamentos dos gastos com os veículos da entidade, como nas ordens de abastecimento e serviço.
- 38. Permitir inserir as informações dos seguros firmados para os veículos.
- 39. Propiciar efetuar o controle do registro das saídas e retornos dos veículos.
- 40. Propiciar o controle de manutenção dos veículos através de painel interativo com filtros.
- 41. Propiciar emitir planilhas para preenchimento das ordens de serviço, contendo os seguintes campos: motorista, placa do veículo, fornecedor, material/serviço.
- 42. Propiciar realizar o registro das ordens de prestação de serviços que são realizados utilizando os veículos da entidade.
- 43. Permitir a inclusão de anexos ao cadastro do veículo, possibilitando anexar, fotos, documentos do veículo, multas, pagamentos e demais arquivos que sejam necessários. Deve permitir arquivos nas seguintes extensões: png, bmp, jpg, gif, doc, docx, txt, ppt, pptx, xls, xlsx, pdf, odt, ods, dwg.
- 44. Permitir a troca de entidade e/ou exercício sem encerrar o sistema.
- 45. Permitir a configuração dos órgãos e unidades orçamentárias.

#### **16. NOTA FISCAL ELETRONICA**

- 1. Permitir a integração de dados de forma automática ou ainda através de arquivos de intercâmbio de informações com os sistemas de Tributação e Escrituração Fiscal do ISS.
- 2. Possibilitar que a nota fiscal eletrônica de serviços prestados seja integrada automaticamente no sistema de escrituração fiscal após sua emissão permitir ao contribuinte solicitar seu acesso no sistema como prestador, para emissão de nota fiscal eletrônica.
- 3. Possibilitar o intercâmbio automático de dados de lançamentos e pagamentos com o sistema tributário.
- 4. Permitir ao fiscal controlar a sequência das notas fiscais emitidas, autorizando ou não que a mesma seja alterada.
- 5. Possuir rotina para liberação online de acesso aos contribuintes, podendo ou não estabelecer um prazo de validade para solicitação do acesso. Após o deferimento o acesso não deverá expirar até que o prestador seja desautorizado.
- 6. Permitir a emissão de relatório dos contribuintes que aderiram ao sistema, como prestadores para emissão de nota fiscal eletrônica.
- 7. Permitir a emissão de relatório de solicitações de acesso pendentes.
- 8. Permitir a emissão eletrônica de notas fiscais de serviços, contendo validade jurídica por certificação digital.
- 9. Possuir configuração, que permita parametrizar o cancelamento pelo prestador das notas fiscais eletrônicas de serviços.
- 10. Possibilitar a substituição de nota fiscal de serviço eletrônica, permitindo que a mesma nota (substituta), substitua apenas uma ou várias notas.
- 11. Permitir pelo Módulo do Fiscal e Módulo do Contribuinte, a emissão de relatório para controle das notas fiscais eletrônicas emitidas, possibilitando ainda verificar apenas as notas canceladas e/ou substituídas.
- 12. Permitir a emissão de relatórios de controle das notas fiscais eletrônicas emitidas.
- 13. Permitir ao Contribuinte a emissão de guia de recolhimento referente às notas fiscais de serviço eletrônicas.
- 14. Permitir que o contribuinte escolha quais as notas de serviço eletrônica componham a guia de recolhimento.
- 15. Permitir verificar quais prestadores de serviços do município estão autorizados a emitir Nota Fiscal de Serviço Eletrônica.
- 16. Permitir a configuração para gerar valor de crédito para abatimento em impostos municipais (Definição de percentuais, limites de abatimento etc.).
- 17. Permitir ao Contribuinte prestador a consulta dos valores de créditos gerados para abatimento de impostos municipais.
- 18. Possibilitar ao Contribuinte prestador a emissão de relatórios dos valores de créditos gerados.
- 19. Permitir ao contribuinte prestador de serviços, emitir relatório de notas fiscais emitidas, possibilitando ordenar as informações por número da nota, data de emissão da nota, valor do serviço ou valor do ISS.
- 20. Permitir ao município a gestão de cadastro de competências, permitindo nele, indicar o período inicial e final da competência, como também sua data de vencimento.
- 21. Permitir ao município a adequação das alíquotas dos serviços tributáveis em regime de emissão eletrônica de notas fiscais de serviço, exibindo inclusive o histórico de alterações deste valor.
- 22. Permitir ao município a definição de alíquotas por prestador individualmente.
- 23. Permitir ao contribuinte optante pelo Simples Nacional utilizar alíquota municipal quando ultrapassar limite de faturamento. O sistema deverá disponibilizar uma opção para que o prestador possa indicar se deverá ser emitido a nota fiscal, e gerada a guia de pagamento, utilizando a alíquota do município e não a do Simples Nacional, considerando que ultrapassa o limite de faturamento bruto (Lei Complementar Nº 155/2016 / Resolução CGSN Nº 94/2011). O sistema deverá possuir uma orientação ao usuário prestador sobre o uso desta opção.
- 24. Permitir a emissão de relatórios de notas fiscais de serviço eletrônicas por tipo de atividade, utilizando a lista de serviços ou CNAE.
- 25. Permitir a emissão de relatórios de evolução das notas fiscais de serviço eletrônicas por quantidade de notas emitidas e por valor de ISS.
- 26. Permitir a emissão de relatórios de maiores emitentes de notas fiscais de serviço eletrônica.
- 27. Permitir a emissão de relatórios de consultas gerais aos dados constantes dos cadastros do sistema.
- 28. Possibilitar o recebimento de lotes de RPS's para geração de notas fiscais de serviço eletrônicas.
- 29. Registrar na emissão manual da nota fiscal de serviços eletrônica qual o RPS que gerou a nota em campo específico.
- 30. Possibilitar a consulta da situação do Lote de RPS via WebService.
- 31. Possibilitar que notas oriundas da integração por meio de webservices sejam passíveis de consulta também por WebService.
- 32. Possibilitar a emissão de gráficos estatísticos de acompanhamento da arrecadação por competência.
- 33. Possibilita a emissão de gráficos estatísticos de emissão de notas por atividade.
- 34. Possibilita a emissão de gráficos estatísticos de evolução das notas fiscais (Quantidade de notas X meses).
- 35. Possibilita a emissão de gráficos estatísticos de crescimento das notas fiscais (Percentual de Crescimento X meses).
- 36. Possibilitar que o tomador de serviço denuncie a não conversão do RPS em nota fiscal de serviço eletrônica.
- 37. Possibilitar ao fiscal a consulta dos RPS's convertidos fora do prazo.
- 38. Permitir a emissão de relatório com os RPS's convertidos fora do prazo.
- 39. Possibilitar que o prestador de serviço liberado para emitir nota fiscal de serviços eletrônicos, possa personalizar sua nota com o logotipo de sua empresa.
- 40. Enviar e-mail ao tomador do serviço quando a nota fiscal eletrônica de serviços prestados for emitida.
- 41. Enviar e-mail ao fiscal quando for efetuada uma solicitação de acesso à entidade, permitindo cadastrar quais fiscais receberão este e-mail.
- 42. Possibilitar a consulta da autenticidade da nota fiscal de serviço eletrônica.
- 43. Possibilitar ao Contribuinte a exportação de todas as notas fiscais no formato XML.
- 44. Possibilitar a geração da nota fiscal de serviços eletrônicos de forma online através do site da prefeitura.
- 45. Possibilitar a Autenticidade da Nota através de link no site da prefeitura.
- 46. Possibilitar a Autenticidade da Nota através de formulário diretamente na página da prefeitura, permitindo ainda a criação de seu próprio formulário.
- 47. Possibilitar a solicitação de acesso através de link no site da prefeitura, mediante acesso direto ao terceiro passo da solicitação.
- 48. Possibilitar a solicitação de acesso através de formulário diretamente na página da prefeitura, permitindo a criação de formulário próprio.
- 49. Possibilitar a consulta de RPS (Recibo Provisório de Serviço) através de formulário, diretamente na página da prefeitura, permitindo a criação de formulário próprio.
- 50. Possibilitar a consulta de prestadores cadastrados no município através de formulário diretamente na página da prefeitura, permitindo a criação de formulário próprio com a exibição de ícones.
- 51. Realizar a denúncia fiscal através de formulário diretamente na página da prefeitura, permitindo a criação de formulário próprio.
- 52. Possibilitar a personalização de informações, diretamente na página da prefeitura, incluindo dados tais como: contribuintes autorizados, NFS-e emitidas, total de NFS-e emitidas nos últimos meses, estimativa de ISS nos últimos meses, valores das NFS-E nos últimos meses.
- 53. Permitir ao Fiscal emitir uma relação de todos os bairros do município, facilitando o acerto das informações pelo setor de cadastro, corrigindo as informações duplicadas ou com erros.
- 54. Possibilitar ao Fiscal a criação de Fórmulas (scripts) para a validação dos dados da nota, tendo ainda a possibilidade de bloquear a sua emissão exibindo uma mensagem.
- 55. Possibilitar aos usuários do sistema verificarem todas as importantes melhorias acrescentadas em cada versão lançada.
- 56. Exibição de dicas de uso do sistema, que são cadastradas previamente a utilização.
- 57. Possibilitar a exibição do site do prestador, bem como as informações da inscrição municipal e estadual na impressão da nota fiscal de serviço.
- 58. Possibilitar a utilização do teclado virtual para digitação da senha de acesso, tornando o processo de login mais seguro.
- 59. Possibilitar o envio do XML da Nota Fiscal de Serviço, anexado ao e-mail enviado ao Tomador da nota, contendo as informações dela. Este recurso é estendido também durante a conversão automática de RPS em notas.
- 60. Possibilitar a informação das condições de pagamento na nota fiscal eletrônica de serviços. Tratando- se de condições a prazo deverá ser informada a quantidade de parcelas, as datas de vencimento e o valor de cada uma.
- 61. Possibilitar a configuração do valor mínimo para geração das guias de pagamento.
- 62. Possibilitar a emissão de nota fiscal com a situação "descontado pela prefeitura", por parte dos tomadores de serviços, a fim de obter o funcionamento de uma nota retida.
- 63. Possibilitar a consulta de Lotes de RPS, de acordo com os filtros pré-determinados, que deverão ser: situação do processamento destes lotes, número do protocolo, dados do prestador e data de envio dos lotes. Esta consulta, deverá permitir ainda o detalhamento dos erros de integração, a possibilidade de efetuar o download do arquivo XML, e quando o lote estiver com a situação de "processado com sucesso" poderá visualizar o número dos RPS nele contidos (detalhamento), existindo ainda a possibilidade de efetuar o reenvio dos lotes não processados.
- 64. Possibilitar a Consulta e visualização na íntegra de Notas fiscais emitidas, inclusive pelo fiscal, do documento PDF da respectiva nota.
- 65. Permitir a configuração do sistema, para que somente pessoas jurídicas possam solicitar acesso ao sistema como "prestador de serviço" para emitir notas fiscais.
- 66. Possibilitar as permissões através das configurações de usuários e grupos de usuários.
- 67. Permitir a emissão de relatório de acesso dos diversos usuários ao sistema, com informações do horário de acesso e saída.
- 68. Possibilitar a seleção do formato de saída dos diversos relatórios do sistema, nos seguintes formatos: PDF, HTML e XLS.
- 69. Permitir a adequação do sistema aos limites da faixa de receita bruta para optantes do Simples Nacional.
- 70. Possibilitar ao contribuinte optante pelo Simples Nacional utilizar alíquota municipal quando ultrapassar limite de faturamento. O sistema deverá disponibilizar uma opção para que o prestador possa indicar se deverá ser emitida a nota fiscal e gerada a guia de pagamento, utilizando a alíquota do município e não a do Simples Nacional, considerando que ultrapassa o limite de faturamento bruto (Lei Complementar Nº 155/2016 / Resolução CGSN Nº 94/2011). O sistema deverá possuir uma orientação ao usuário prestador sobre o uso desta opção.
- 71. Permitir a disponibilização de programa emissor de RPS com código fonte aberto.
- 72. Possibilitar o controle sobre as liberações dos RPS.
- 73. Permitir a autorização para impressão de RPS.
- 74. Permitir selecionar qual modelo deve ser utilizado para visualização da NFS-e.
- 75. Permitir a emissão de relatório gerencial, a fim de identificar a quantidade de notas emitidas por prestador ou controle de quais deles não a emitiram. O relatório deverá permitir o filtro pelo tipo de pessoa (Física e/ou jurídica), porte da empresa (MEI, ME, EPP, EMP, EGP) e optante do Simples Nacional.
- 76. Possibilitar o acesso a um ambiente de teste para homologação dos sistemas de terceiros (ERP), a fim de executar determinados procedimentos, testando todo o processo de integração. A liberação para uso deste ambiente não deverá depender de deferimento da fiscalização.
- 77. Possuir relatório que demonstre os valores referentes aos impostos federais.
- 78. Permitir que o prestador do município visualizar os créditos tributários recebidos/gerados.
- 79. Permitir que o contribuinte envie sua opinião sobre o sistema.
- 80. Permitir a criação de contrassenha (CAPTCHA), caso o contribuinte erre a senha do seu respectivo usuário 3 vezes seguidas.
- 81. Permitir visualizar uma prévia da nota fiscal eletrônica antes de efetivar sua emissão.
- 82. Permitir a exportação de dados das tabelas do sistema.
- 83. Possibilitar a verificação de autenticidade do RPS.
- 84. Permitir a correção de algumas informações (endereço, contato, outras informações, condição de pagamento e discriminação do serviço) da nota fiscal eletrônica gerada por meio da carta de correção.
- 85. Permitir a comunicação entre os usuários fiscais de uma determinada entidade por meio de um gerenciador de mensagens.
- 86. Permitir que usuários fiscais criem novos campos e/ou novas telas de cadastros em funcionalidades pré determinadas.
- 87. Permitir que o contribuinte solicite o cancelamento de nota fiscal, ainda que ultrapassado os limites da configuração do sistema, tendo em vista que haverá a apreciação posterior do fiscal que deverá Deferir ou Indeferir tal solicitação, com a possibilidade de inclusão de anexos.
- 88. Permitir que o fiscal emita relatório a fim de controle acerca do Total de ISS, Total de ISS contido em guia, total de ISS não contido em guia, total do ISS Pago e Total do ISS contido em guia em aberto.
- 89. Permitir que o fiscal efetue o cancelamento de guia de pagamento gerada por qualquer contribuinte, ainda que a guia esteja vencida ou o sistema esteja parametrizado nesse sentido.
- 90. Permitir que o prestador do serviço cancele a guia de pagamento gerada, para que as notas fiscais possam ficar disponíveis para nova geração.
- 91. Permitir que o contribuinte efetue alterações nas informações do Telefone, Fax, Celular e E-mail sem ter que entrar em contato com o fisco municipal.
- 92. Permitir que o contribuinte copie uma nota fiscal já emitida para a geração de uma nova nota.
- 93. Permitir a geração de auto de infração para os RPS's convertidos fora do prazo estipulado pela prefeitura.
- 94. Possibilitar o controle do usuário que deferiu ou indeferiu uma solicitação de cancelamento de notas.
- 95. Disponibilizar controle acerca das rotinas que tenham pendências, em que seja possível selecioná-las a fim de seja direcionado para a tela da funcionalidade.
- 96. Permitir que após executar a rotina de substituição, as notas que foram substituídas sejam exibidas com uma tarja contendo a informação "Substituída".
- 97. Permitir a autorização para impressão de RPS's que estão pendentes de análise pela fiscalização, através de link de acesso no sistema. A lista com as autorizações para impressão de RPS's pendentes de análise deverá ser disponibilizada através de uma pop-up, que direcione o fiscal para a rotina de autorização para impressão de RPS's, podendo assim, o fiscal efetuar uma análise.
- 98. Permitir a criação de filtros de exportação de XML para facilitar o download dos mesmos por parte dos prestadores, podendo optar por datas de emissão e fato gerador, notas, situação das notas e tomador.
- 99. Possibilitar que o fiscal altere as notas fiscais de um contribuinte que não está mais enquadrado como Simples Nacional para Optante do Simples Nacional.
- 100. Possibilitar que o fiscal possa alterar as notas fiscais de um contribuinte que está enquadrado como Simples Nacional para Não Optante do Simples Nacional.
- 101. Disponibilizar botão na barra de menus para que o fiscal possa definir seus menus favoritos.
- 102. Disponibilizar botão na barra de menus para que o fiscal possa pesquisar um menu existente.
- 103. Permitir que o fisco municipal defina quais mensagens devem ser exibidas na visualização das notas, através do cadastro de mensagens.
- 104. Permitir que seja definido configurações para a emissão de guia de pagamento.
- 105. Possibilitar a inserção de mais de um item cujas alíquotas são diferentes tanto pela aplicação quanto por meio da web service.
- 106. Possibilitar que o cartão de crédito e débito seja utilizado nas condições de pagamento.
- 107. Receba informações relativas às condições de pagamento.
- 108. Possibilitar a verificação de autenticidade da nota bem como alguns dos seus principais dados por meio da leitura de códigos QR.
- 109. Disponibilizar gerenciador de mensagens eletrônicas ao contribuinte, a fim de que o prestador de serviço possa entrar em contato com os fiscais do município.
- 110. Permitir a emissão de resumo estatístico das notas fiscais emitidas pelo contribuinte, composto por gráficos resultando em uma visão geral e gerencial sobre a prestação de serviços de um determinado período.
- 111. Permitir a emissão de mensagem do fisco municipal aos contribuintes na tela de solicitação de cancelamento de notas fiscais.
- 112. Permitir a reutilização de numeração de RPS caso a situação da solicitação em que ele está contido seja indeferida.
- 113. Permitir a visualização acerca da carga tributária dos serviços prestados, através da emissão de nota eletrônica.
- 114. Permitir a geração automática de competências por parte do fiscal.
- 115. Permitir que o sistema gere as competências para o exercício seguinte de forma automática, caso essas não tenham sido geradas até o dia 31/12.
- 116. Permitir a parametrização do sistema para que os contribuintes do tipo pessoa física enquadrada como Fixo e Microempreendedor Individual - MEI não sejam obrigados a emitir notas fiscais eletrônicas de serviço com certificado digital.
- 117. Permitir a parametrização do sistema para que o contribuinte seja notificado quando uma quantidade (em porcentagem) escolhida por ele, de RPS, já tenha sido convertida em nota.
- 118. Permitir que o contribuinte seja informado por e-mail quando a sua autorização de impressão de RPS sofrer alguma alteração.
- 119. Permitir que o contribuinte seja informado por e-mail quando ele for desautorizado da emissão eletrônica de notas fiscais de serviços.
- 120. Permitir a emissão de um relatório que permita ao fiscal confrontar a discriminação da atividade informada pelo contribuinte com a descrição do item da lista de serviço.
- 121. Permitir a emissão de um relatório que permita ao fiscal observar os pagamentos realizados.
- 122. Permitir a emissão de um relatório que permita ao fiscal identificar os CNAE's vinculados aos itens de serviço.
- 123. Possibilitar que o contribuinte seja informado por e-mail quando a sua solicitação de acesso estiver "em análise".
- 124. Possibilitar o controle acerca das notas substituídas, através de informação inserida na nova nota emitida.
- 125. Permitir a emissão de relatório de notas fiscais de serviços prestados em que seja possível filtrar pelo local da prestação do serviço, e pelo tomador de serviços.
- 126. Permitir a assinatura da nota fiscal de serviço eletrônica ou carta de correção automaticamente a partir do certificado A1, previamente importado para um determinado usuário. Uma vez que o certificado A1 estiver importado, o sistema deve identificá-lo e utilizá-lo independente do computador em que a nota/carta de correção está sendo emitida.
- 127. Permitir o bloqueio automático de emissão de notas do contribuinte caso ele não emita nenhuma nota em até determinado dia (conforme configuração) após o deferimento da sua respectiva solicitação de acesso ele deve ser comunicado por e-mail que teve a emissão de notas bloqueada.
- 128. Permitir a movimentação da natureza da operação de uma determinada nota para "Exigibilidade Suspensa por processo administrativo", "Exigibilidade suspensa por procedimento administrativo", "Imune" ou "Isenção".
- 129. Permitir a configuração de mensagem a ser exibida no corpo do RPS autorizado.
- 130. Permitir o controle de saldos.
- 131. Possibilitar que o contribuinte seja impedido de solicitar uma nova autorização de emissão de RPS, caso já exista para a mesma série uma solicitação que esteja como Não Analisada, Em Análise ou Pendente com o Prestador.
- 132. Permitir a consulta às notas que estão assinadas digitalmente ou não.
- 133. Possibilitar a identificação na visualização da nota se ela está assinada digitalmente ou não e qual o tipo de certificado utilizado (Digital ou ICP Brasil).
- 134. Permitir realizar o estorno do cancelamento de notas.
- 135. Permitir a inserção de vários tomadores com o mesmo CNPJ, distintos apenas pela Inscrição Estadual.
- 136. Permitir a alteração dos modelos de notas fiscais, conforme necessidades da prefeitura através de gerador de relatórios.
- 137. Permitir a inserção de diversos métodos de pagamento na emissão da nota.
- 138. Permitir a exibição de relatórios gráficos referente às "Notas fiscais emitidas por período", "Notas fiscais emitidas por prestador" e "Notas fiscais emitidas por tomador". O primeiro deverá ser informado a quantidade e os dois últimos a quantidade e o percentual de evolução.
- 139. Permitir ao fiscal realizar a manutenção de notas fiscais emitidas, alterando as seguintes informações: deduções fiscais, alteração do regime tributário (optante e não optante do Simples Nacional), alíquota e natureza de operação.

#### **17. LIVRO ELETRONICO**

- 1. Permitir a integração de dados de forma automática ou ainda através de arquivos de intercâmbio de informações com os sistemas de Tributação e Nota Fiscal Eletrônica.
- 2. Possuir integração com sistema de arrecadação tributária, permitindo a consulta de lançamentos, transferência para a dívida e a emissão de relatórios de lançamentos, arrecadação etc.
- 3. Permitir a integração de dados de lançamentos e pagamentos com o sistema tributário, para que as guias geradas pelo sistema de escrituração fiscal constem no sistema Tributário, mantendo em ambos os sistemas o status atualizado do pagamento.
- 4. Possibilitar o compartilhamento de informações do cadastro de convênios bancários registrados no sistema Escrituração Fiscal entre os sistemas de Tributação, Nota Fiscal Eletrônica e Gestão Fiscal.
- 5. Permitir ao fisco municipal cadastrar contribuintes, que serão considerados contribuintes dos serviços prestados e tomados, possibilitando o registro de dados mínimos que identifiquem o contribuinte, seja pessoa física ou iurídica.
- 6. Permitir que o contador cadastre seus funcionários, definindo individualmente as permissões para as rotinas e relatórios do sistema, bem como as empresas que eles terão acesso.
- 7. Permitir que o contribuinte realize a solicitação de AIDF, possibilitando que seja anexado o modelo do documento a ser impresso e após o deferimento, permitir a emissão da autorização para impressão.
- 8. Possibilitar a reabertura da declaração. Podendo ser automático de acordo com a parametrização ou através da solicitação para deferimento pelo fiscal.
- 9. Possibilitar a parametrização das funcionalidades do programa de acordo com a legislação do município.
- 10. Possibilitar ao contribuinte o registro da solicitação de reabertura de declarações de despesas.
- 11. Possibilitar que o contador solicite a transferência da responsabilidade dos serviços contábeis de um determinado contribuinte para o seu escritório de contabilidade e que somente após a devida análise e deferimento de um fiscal a transferência seja realizada.
- 12. Possibilitar que o contador solicite a desvinculação do contador de determinado contribuinte e que somente após a devida análise e deferimento de um fiscal o desvinculo seja realizado.
- 13. Possibilitar que os contribuintes enquadrados como declarantes por conta de serviço, realizem a importação do plano de contas.
- 14. Possibilitar que os contribuintes que efetuam suas declarações através de contas bancárias, utilizem o Plano Contábil das Instituições do Sistema Financeiro Nacional (COSIF), podendo realizar a importação por grupos de contas separadamente.
- 15. Possibilitar a verificação da autenticidade do recibo de AIDF, comparando os dados impressos no recibo com os dados emitidos pelo sistema.
- 16. Possibilitar a verificação da autenticidade do recibo de notas avulsas, comparando os dados impressos no recibo com os dados emitidos pelo sistema.
- 17. Permitir que o fiscal do Município e o prestador de serviços cadastrem as notas fiscais avulsas eletrônicas exibindo dados, como: data de emissão, série, nome/razão social do prestador, inscrição estadual, requerente e dados do tomador.
- 18. Possibilitar a verificação da autenticidade do recibo de ISS, comparando os dados impressos no recibo com os dados emitidos pelo sistema.
- 19. Disponibilizar meios para que o contribuinte realize todas as declarações de serviços prestados e tomados, de ISS retido de terceiros ou retidos por terceiros, podendo ser realizada manualmente, informando os documentos fiscais individualmente ou por meio de um arquivo contendo todos os documentos a serem declarados.
- 20. Permitir que o Contribuinte solicite autorização para impressão de documentos fiscais.
- 21. Possibilitar que declarações encerradas sejam retificadas, gerando uma nova guia de pagamento ou um saldo a ser compensado em novas declarações.
- 22. Possibilitar a configuração do sistema para que seja possível inserir mais de uma declaração para a mesma competência.
- 23. Possibilitar que os contribuintes façam a declaração de serviços prestados de forma simplificada. Para aqueles enquadrados como entidades especiais será possível informar as características que irá compor a base de cálculo.
- 24. Permitir que o Contribuinte solicite a reabertura das declarações de serviços prestados e tomados.
- 25. Permitir a reabertura da declaração de serviços prestados e tomados.
- 26. Permitir que o Contribuinte encerre declarações de serviços prestados ou tomados que não possuem movimentação.
- 27. Permitir que o Contribuinte encerre a declaração de serviço prestado de todos os documentos fiscais emitidos na respectiva competência, e assim gerar o lançamento do ISS de acordo com a situação tributária, natureza da operação e o regime tributário.
- 28. Permitir efetuar o cálculo automático do valor do imposto ISS para cada serviço declarado do documento fiscal de serviços prestados e tomados. O sistema deverá considerar para calcular o valor do imposto ISS, a seguinte fórmula: valor do imposto = (base de cálculo x alíquota do serviço) . O valor do ISS não poderá conter um resultado que seja menor que zero ou maior que o valor da base de cálculo.
- 29. Permitir a geração de informações da atividade, como: item da lista de serviço, descrição, a alíquota e suas respectivas parametrizações conforme a relação de atividades definida pela legislação municipal em vigor.
- 30. Possibilitar que o fiscal crie características para cada tipo de entidade especial.
- 31. Possibilitar ao contribuinte registrar a declaração de faturamento mensal de vendas.
- 32. Possibilitar por meio de configuração do sistema, que o fiscal exija do contribuinte enquadrado como microempresa o preenchimento da declaração de faturamento de vendas.
- 33. Permitir a emissão de guias para pagamento, conforme o convênio bancário utilizado pela entidade.
- 34. Possibilitar a emissão do Livro de ISS, constando as declarações normais e retificadoras.
- 35. Possibilitar a emissão de relatório de conferência de serviços declarados.
- 36. Possibilitar a emissão de Recibos de Declarações de ISS, contendo informações pertinentes aos valores dos documentos declarados para a declaração de serviços.
- 37. Possibilitar que o contribuinte seja informado sobre suas pendências de declaração de documentos fiscais de serviços prestados e/ou tomados.
- 38. Permitir que o fiscal defina as competências de determinado exercício, informando a data inicial e a data final, bem como a data de vencimento.
- 39. Permitir que o fiscal gere as competências de forma automática.
- 40. Permitir que o fiscal realize manutenção nos cadastros da lista de serviços (Lei 116/03).
- 41. Permitir a configuração da listagem de serviços conforme Lei 116/03 ou Lei 157/16, contendo a opção para indicar a data de início da vigência municipal de acordo com a legislação indicada.
- 42. Permitir a seleção da lista de serviço que será utilizada de acordo com a legislação em vigor.
- 43. Possibilitar que o fiscal realize o cadastro de mensagens a serem exibidas aos Contribuintes.
- 44. Permitir que o fiscal realize o cadastro de materiais diversos a serem utilizados nas declarações de serviços pelos contribuintes enquadrados como construtora.
- 45. Possibilitar a configuração do sistema para que gere automaticamente autos de infração, nos casos de declarações que sejam encerradas fora do prazo estabelecido pela entidade.
- 46. Possibilitar a configuração de quais rotinas estarão disponíveis para os contribuintes.
- 47. Permitir a criação de regras para gerar o ISS diferenciado para Microempresas e para o ISS Fixo.
- 48. Permitir a criação de regras para validar a solicitação de AIDF, possibilitando o bloqueio para empresas com irregularidades.
- 49. Permitir a definição de scripts para realização de validações no momento de proceder a liberação da AIDF.
- 50. Permitir que o fiscal efetue a análise das solicitações de AIDF, podendo ou não deferir o pedido, ou ainda, realizar a liberação de uma quantidade menor de documentos.
- 51. Permitir que o fiscal realize a anulação de uma Liberação de AIDF deferida.
- 52. Permitir o acompanhamento da movimentação da AIDF, possibilitando a identificação dos documentos fiscais escriturados, e ainda, a emissão do relatório em formato HTML, PDF e em planilha eletrônica.
- 53. Permitir que o fiscal realize a reabertura de declarações de serviço e a de despesa já encerradas.
- 54. Permitir definir o prazo de entrega referente aos módulos da importação da DES-IF, conforme dispõe o manual da ABRASF.
- 55. Possuir a versão mais atualizada da DES-IF, conforme layout da ABASF (versão 3.1 de novembro de 2016).
- 56. Permitir acessar a relação padrão da lista de serviço anexa a Lei 116/03, contemplando a visualização dos itens, sub-itens e suas respectivas descrições.
- 57. Permitir que o fiscal emita seu parecer referente a uma solicitação de transferência de contador.
- 58. Permitir que saldos gerados sejam liberados para uso de forma automática, sem a intervenção do fiscal, ou manualmente, após a análise do mesmo.
- 59. Possibilitar o cruzamento de documentos fiscais, confrontando os dados informados pelo prestador do serviço com os dados informados pelo tomador do serviço, evidenciando, assim, indícios de sonegação fiscal.
- 60. Possibilitar a emissão de relatório dos serviços tomados, das empresas de fora do município, exibindo: o município do prestador, os valores declarados e o imposto retido, possibilitando ainda, fazer a análise das informações por atividade.
- 61. Possibilitar a emissão de relatório de consulta à situação do contribuinte, podendo ser verificado se foram realizadas as declarações de serviços prestados ou tomados e se o imposto foi pago.
- 62. Possuir rotinas para consulta, lançamento, liberação, bloqueio, cancelamento e utilização de saldos.
- 63. Possibilitar a troca de mensagens eletrônicas entre todos os usuários do sistema.
- 64. Possibilitar que o fiscal acesse o módulo do contribuinte, para averiguações nos dados gerados sem permissão de realizar qualquer alteração.
- 65. Possuir rotina que possibilite ao fiscal exigir ou não a assinatura digital na declaração de serviço prestado e/ou tomado.
- 66. Possuir rotina que possibilite ao fiscal exigir ou não, dos contadores, assinatura digital na declaração de serviço prestado e/ou tomado de seus declarantes.
- 67. Possibilitar o encerramento de declarações de serviço assinadas digitalmente, permitindo ainda, o download das declarações assinadas, bem como a realização de estorno da assinatura digital registrada para a declaração.
- 68. Possibilitar que os contribuintes efetuem acesso seguro através de um teclado virtual.
- 69. Possibilitar a criação de grupos de usuários fiscais, bem como a definição das permissões para cada grupo.
- 70. Possibilitar a emissão dos relatórios em HTML, PDF ou ainda, em formato de planilha eletrônica, tipo Excel.
- 71. Possibilitar a assinatura das declarações utilizando o e-CPF dos responsáveis pelo contribuinte.
- 72. Possibilitar a visualização das notas fiscais emitidas no sistema de emissão de notas fiscais eletrônicas de serviços.
- 73. Possibilitar a inserção do valor de dedução nas declarações de serviços prestados e de serviços tomados, para as atividades que incidem dedução, podendo ser informado um único valor por competência. Quanto à dedução no documento fiscal deverá ser informada na inserção da declaração de serviço.
- 74. Permitir configurar e gerar Taxas Diversas, de acordo com o serviço prestado pelo contribuinte.
- 75. Possibilitar a realização de declaração de documento de serviço prestado/tomado para estrangeiro.
- 76. Possibilitar que o fiscal efetue o encerramento das declarações de serviços prestados e/ou tomados de uma determinada competência, para um único contribuinte ou para todos os contribuintes, que possuam declarações em aberto ou que não possuam declarações.
- 77. Permitir que o contribuinte insira a informação do valor arrecadado em cartão de crédito/débito.
- 78. Possibilitar a emissão de relatório que efetua o cruzamento entre declarações de serviços e valores recebidos em cartão.
- 79. Permitir a realização das configurações para emissão da nota avulsa.
- 80. Permitir o cadastro do contribuinte que não conste na base de dados da entidade, e após o cadastro dar continuidade na emissão da nota fiscal avulsa.
- 81. Possibilitar definir se após a emissão da nota fiscal avulsa ela poderá ou não ser cancelada.
- 82. Possibilitar copiar o cadastro da nota avulsa, disponibilizando-a para alterações necessárias e a confirmação da nova nota. Para as notas copiadas o endereço do tomador, deverá ser o último endereço que possuir, a data de emissão será a data atual. Deve permitir copiar pelo módulo fiscal e prestador, inclusive de notas que possuam a situação emitida e cancelada.
- 83. Possibilitar a configuração do sistema para gerar automaticamente ou não o auto de infração para a declaração normal ou retificadora de serviço que foi encerrada fora do prazo.
- 84. Permitir o cálculo e exibição do valor da dedução do SEST/SENAT na Nota Fiscal Avulsa, conforme valor definido em fórmula previamente configurada.
- 85. Permitir a definição de scripts para o cálculo de acréscimos (juro/multa/correção) para emissão de guias de pagamento.
- 86. Possibilitar o gerenciamento de pendências de documentos fiscais.
- 87. Possibilitar ao Contador o encerramento da atividade econômica das empresas vinculadas a ele, e ainda a critério do município permitir a parametrização da efetivação da baixa da atividade com ou sem a verificação de pendência financeira.
- 88. Rotina que realize o registro bancário automaticamente à emissão da guia de ISS, para pagamento em qualquer banco.
- 89. Rotina que possibilite realizar a consulta dos registros bancários das guias de ISS, tanto das guias registradas, quanto das não registradas.
- 90. Permitir ao fisco informar a modalidade de lançamento do ISS para o respectivo contribuinte de acordo com as opções: Fixo - o contribuinte recolhe aos cofres municipais ao longo do exercício, 12 parcelas de mesmo valor, conforme determinação do fisco; Homologado: o contribuinte recolhe ao município o ISS apurado conforme os serviços por ele prestados ao longo da competência; Estimado: a forma de recolhimento é idêntica a opção Fixo, onde o contribuinte, conforme determinação do fisco terá 12 parcelas de igual valor para recolher ao longo do exercício; Não enquadrado: identifica o contribuinte ainda não possui uma forma de recolhimento definida, e neste caso o sistema deverá tratá-lo como homologado.
- 91. Disponibilizar ao fisco ambiente que permita configurar as fórmulas para cálculo dos acréscimos, correção, juros de mora e multa. No ambiente deverão estar disponíveis as seguintes informações: a) No ambiente de configuração da fórmula, o sistema deve permitir: utilizar operadores lógicos; operadores matemáticos; variáveis padrões e específicas; funções padrões e específicas; fontes de dados padrões e específicas; b) Possibilitar gerar como retorno da fórmula configurada, as seguintes informações de valor calculado: ISS; Imposto de renda; INSS; SEST SENAT; COFINS; CSLL; PIS/PASEP; taxa de expediente. Deverá ainda possibilitar ativar ou desativar uma determinada configuração e consultar as configurações realizadas.
- 92. O sistema deve disponibilizar ao fisco, em atendimento a Justiça Eleitoral, que requisitará informações relativas às Notas Fiscais Avulsas Eletrônicas de bens e serviços emitidas em contrapartida à contratação de gastos eleitorais de candidatos e partidos políticos e, ainda, a identificação das pessoas físicas que exerçam atividade

comercial decorrente de permissão pública. A exportação deve utilizar o formato que posteriormente permita a importação de dados no sistema de Justiça Eleitoral.

- 140. Permitir a criação de relatório de resumos de notas, apresentando de forma resumida informações sobre a quantidade de notas emitidas bem como seus respectivos valores dentro de um período informado pelo usuário
- 141. Permitir a alteração do modelo de documento de solicitação de acesso, conforme necessidades da prefeitura através de gerador de relatórios.
- 142. Rotina que realize o registro bancário automaticamente à emissão da guia de ISS, para pagamento em qualquer banco.
- 143. Permitir a emissão de nota fiscal eletrônica no formato simplificada.
- 144. Permitir ao Contribuinte tomador a consulta dos valores de créditos gerados para abatimento de impostos municipais.
- 145. Permitir que o prestador possa por meio de configuração, autorizar outras pessoas a serem responsáveis por emitir e assinar digitalmente notas eletrônicas.
- 146. Possibilitar aos contadores, a geração das guias de pagamento dos seus clientes das notas fiscais que geraram ISS, permitindo gerar guias de taxas diversas contidas na nota fiscal, guias de ISS retido e guias do RANFs.
- 147. Possibilitar que o prestador do serviço, através de tela de emissão de notas fiscais, consulte a relação de tomadores registrados.
- 148. Possibilitar que o fisco municipal ajuste a alíquota dos serviços de notas fiscais emitidas.
- 149. Possuir mecanismo que permita ao usuário certificar a veracidade e originalidade da nota fiscal emitida. O sistema deverá disponibilizar um campo para informar CPF/CNPJ do prestador ou número da nota e código de verificação, que permita validar o documento.
- 150. Possibilitar a exportação das notas fiscais de serviço prestados e tomados através do formato XML.

#### **18. PONTO**

- 1. Permitir a criação de classificação de função, além daquelas que devem já existir: aviso prévio e férias.
- 2. Disponibilizar a ocorrência de horas extras noturnas, horas faltas noturnas, horas trabalhadas noturnas, horas faltas diurnas, horas extras diurnas, bem como os afastamentos por acidente de trabalho e auxílio doença.
- 3. Permitir a configuração de diferentes tipos de horários para o servidor.
- 4. Permitir registrar as áreas de atuação.
- 5. Possuir cadastro de jornadas de trabalho.
- 6. Possibilitar a criação de relógio.
- 7. Permitir o cadastro de relógios por entidade.
- 8. Possibilitar o cadastro histórico de pessoas físicas.
- 9. Permitir a exclusão de marcações ou de apuração.
- 10. Possibilitar informar uma função de relógio para que seja utilizada com padrão nas alterações e inclusões das marcações.
- 11. Dispor de configuração para permitir a utilização de horário flexível, onde o sistema não deva controlar a jornada conforme as marcações esperadas, mas qualquer jornada desde que dentro da tolerância de alocação do servidor.
- 12. Permitir a definição da data na alocação e a inserção manual da marcação.
- 13. Dispor de funcionalidade para fechamento do ponto, encerrando o período de apuração das marcações, permitindo a geração das ações de fechamento do ponto.
- 14. Possibilitar informar na matrícula de funcionários e estagiários, no caso deste optarem pela compensação de horas.
- 15. Possibilitar a inserir registros para compensação de horas por meio de funções de fórmulas de ocorrências.
- 16. Possibilitar consultar, através de fórmula de ocorrências, os atestados disponíveis no sistema de Recursos Humanos.
- 17. Permitir o registro das deficiências dos servidores.
- 18. Permitir a apuração das outras classificações de registro de ponto, como ausência legal, saída particular, médica, à serviço, entre outros que o município pretenda cadastrar.
- 19. Disponibilizar função de cálculo de ocorrências que informe as horas de interjornada.
- 20. Disponibilizar função para o cálculo de ocorrências relacionadas à feriado facultativo.
- 21. Disponibilizar função para cálculo de ocorrências que informe o número total de marcações para determinada data de apuração.
- 22. Disponibilizar a função de cálculo de ocorrências que informe se a matrícula apurada está trabalhando na data de apuração.
- 23. Possibilitar o cadastro de horários do ponto.
- 24. Disponibilizar função de cálculo de ocorrências que informe as horas trabalhadas conforme enquadramento
- 25. Disponibilizar função de cálculo de ocorrências que informe o tempo mínimo de interjornada.
- 26. Disponibilizar função de cálculo de ocorrências que informe se a matrícula apurada no período está em gozo de férias.
- 27. Disponibilizar função de cálculo de ocorrências que informe a carga horária da jornada diária.
- 28. Permitir a configuração para saldo de banco de horas, possibilitando relacionar um tipo de compensação de horas a uma ação, que poderá somar ou subtrair, e também informar um campo em horas para definir o saldo máximo de extras, e outro de saldo máximo de faltas.
- 29. Permitir gerenciar períodos de registro de ponto semanais.
- 30. Permitir criar espaço para apresentação da compensação de horas na matrícula, em que a listagem deverá trazer todas as compensações, em ordem de data decrescente, com a exibição do saldo atual.
- 31. Possibilitar a criação de fonte de jornadas de trabalho com todos os campos da tela do sistema, inclusive os horários vinculados.
- 32. Permitir a configuração dos limites do plano salarial ao cargo relacionado.
- 33. Permitir a validação do número do CPF e PIS/PASEP.
- 34. Possibilitar a visualização do histórico de todos os registros de ponto do servidor.
- 35. Possibilitar a interação de dados com o sistema de Folha de Pagamento.
- 36. Possibilitar que a rotina de importação e apuração do ponto sejam executadas em segundo plano, liberando o sistema para uso normal durante a geração. Ao término do processamento do cálculo o usuário deverá ser notificado.
- 37. Permitir o cadastro de níveis salariais.
- 38. Permitir o cadastro dos horários realizados pelos servidores, possibilitando informar o código, descrição, vigência, entrada, saída, se é flexível e carga horária.
- 39. Permitir o registro de pessoas, possibilitando informar: os dados pessoais como nome, CPF, data de nascimento, idade, estado civil, sexo, endereco(s), telefone(s), e-mail(s), filiacão(ões), moléstia(s) grave(s), grau de escolaridade, raça, tipo sanguíneo, indicativo de doador, deficiência(s), além de dados relacionados aos documentos, como RG, órgão emissor, UF, data da emissão, número do título de eleitor, zona, seção, número do CNS, data da emissão, RIC, órgão emissor, UF, data da emissão, certidão(ões) civil(s), número do certificado de reservista, número da CTPS, número do PIS / PASEP, número da CNH, além de permitir o anexo de arquivos com té 10 MB.
- 40. Possibilitar o cadastro de tipos de ausências para justificativas de faltas, como folga, treinamento, conferência, workshop, nascimento de filho, dentre outros.
- 41. Permitir o lançamento de ausências concomitantes.
- 42. Possibilitar que o usuário realize o lançamento de horas faltas e horas extras no sistema.
- 43. Permitir o cadastro de todos os cargos do quadro de pessoal dos tipos efetivo, comissionado, temporário, agentes políticos, estabilizados, dentre outros conforme a necessidade do município, com nome do cargo, tipo de cargo, grau de instrução, CBO, escolaridade mínima, carga horária mensal e referência salarial inicial.
- 44. Possibilitar a apuração das marcações de ponto de estagiários
- 45. Possibilitar o controle histórico de alteração para cada registro de horário realizado.
- 46. Possibilitar o cadastro de empresas classificando-as entre geral, cessionária, fornecedor de transporte, instituição de ensino, operadora de plano de saúde ou sindicato.
- 47. Permitir o cadastro dos afastamentos dos servidores, por motivo de doença, acidente de trabalho, cessão ou atestado de horas, sem prejuízo na frequência diária.
- 48. Possibilitar a configuração de parâmetros para auxílio nas apurações de marcações e impactos em folha de pagamento, permitindo informar a tolerância de marcações, tolerância diária, período noturno, tempo mínimo entre batidas, tempo mínimo de interjornada, tempo mínimo e máximo de intrajornada.
- 49. Permitir o registro de vínculos empregatícios, para representar um agrupador entre os funcionários e a entidade. Ao registrar o vínculo deve permitir informar a descrição, regime trabalhista, regime previdenciário, categoria do trabalhador, categoria do SEFIP, vínculo temporário, motivo da rescisão, data final obrigatória, o envio ao CAGED, envio para RAIS e código RAIS e se gera licença-prêmio.
- 50. Permitir a parametrização de horas noturnas, intervalo mínimo entre batidas e valor mínimo de horas para desconto.
- 51. Dispor de ferramenta para advertir a admissão de pessoas que têm a escolaridade inferior, àquela exigida na configuração do cargo informado para o servidor.
- 52. Permitir o cadastro de grupos funcionais possibilitando o agrupamento de funcionários.
- 53. Possibilitar o bloqueio de manutenção para o período de apuração.
- 54. Possibilitar a permuta de horários, com data de início e término da permuta.
- 55. Permitir a criação, alteração e extinção dos cargos, possibilitando mencionar a fundamentação legal de cada um dos registros.
- 56. Possibilitar o registro de ocorrências de ponto, permitindo informar o código, descrição, competência, classificação, sigla e indicativo para gerar eventos na folha.
- 57. Possibilitar o registro de servidores quando convocados para participar de evento extraordinário à jornada.
- 58. Permitir a cópia de uma ocorrência já cadastrada, facilitando alterações em novas ocorrências geradas a partir da copiada.
- 59. Permitir selecionar a informação quanto ao motivo da alteração de cargo bem como possibilitar a criação de novos motivos.
- 60. Permitir registrar todas as configurações das estruturas de níveis dos organogramas utilizados na entidade, definindo a quantidade de níveis, dígitos e separador da máscara dos organogramas
- 61. Possibilitar o registro de dependentes dos servidores, informando nome, grau de dependência, data inicial da dependência, motivo, data final da dependência, motivo, se é dependente no IRRF, se é dependente de salário família, se é dependente de pensão, início do benefício, duração, data de vencimento, alvará judicial, data do alvará, aplicação de desconto, valor, pensão sobre FGTS, representante legal, forma de pagamento e conta bancária.
- 62. Dispor de cadastro integrado com o sistema de Recursos Humanos e Folha, evitando a duplicidade de informações.
- 63. Possibilitar o cadastro de eventos extraordinários, permitindo definir o período do evento, se será concedido folga para os participantes, a quantidade de dias de folga a conceder e o período em que o participante pode folgar, por conta da participação no evento.
- 64. Permitir o cadastro dos tipos de afastamento que poderão ser realizados pelo servidor ou estagiário.
- 65. Permitir o registro dos feriados fixos, variáveis, bem como dos dias de ponto facultativo.
- 66. Possibilitar o registro de afastamentos para servidores e estagiários, a partir do cadastro de matrículas.
- 67. Permitir a apuração de matrículas lotadas em jornadas com revezamento.
- 68. Possibilitar a flexibilidade de horários, permitindo a jornada de trabalho em horários diferentes.
- 69. Possibilitar a identificação de qual configuração de lotação física esta em uso dispensando a criação de uma para cada ano vigente.
- 70. Possibilitar o lançamento de ausências dos servidores e estagiários, para justificar as faltas.
- 71. Permitir acessar o dia para inserir a marcação faltante ou desconsiderar uma marcação equivocada, possibilitando processar novamente o dia.
- 72. Permitir registar todas as configurações das estruturas de níveis das lotações físicas utilizadas para determinar o local de trabalho do servidor na entidade
- 73. Permitir o cadastro da tabela salarial instituída pela legislação municipal, contemplando progressões horizontais e verticais, viabilizando a vinculação da faixa salarial dos cargos.
- 74. Possibilitar o acionamento do cadastro de afastamentos, a partir da data onde se está realizando a manutenção de marcações
- 75. Permitir a consulta e alteração de informações da entidade que o sistema foi liberado. Possibilitando ao usuário alterar informações como sigla da entidade, CNAE, responsável da entidade, endereço da entidade, telefone da entidade, e-mails da entidade, site da entidade, horário de funcionamento da entidade, indicativo de RPPS, tipo de administração, número da UG SIAFI, sindicato, classificação tributária, indicativo de registro eletrônico de funcionário, classificação tributária e situação da entidade.
- 76. Possibilitar o registro de relógios de ponto, permitindo informar o número do relógio, descrição, lotação física, tipo de relógio, indicativo de REP, marca, número de fabricação.
- 77. Possibilitar o cadastro de períodos para apuração de ponto, possibilitando sua utilização no processo de apuração das marcações.
- 78. Possibilitar o gerenciamento do histórico de alteração para cada registro de ocorrência, permitindo a exclusão ou edição do histórico mais atual.
- 79. Possibilitar a apuração das marcações de ponto dos servidores.
- 80. Possuir bloqueio no registro do cadastro do funcionário, quando existirem campos não preenchidos que forem definidos como obrigatórios.
- 81. Possuir filtros, na rotina de apuração do ponto, por data inicial e final do período de apuração, por servidor ou seleção específica.
- 82. Permitir a gestão de afastamentos de forma centralizada.
- 83. Possibilitar a importação de marcações das matrículas por arquivo txt gerado a partir do layout configurado no cadastro de relógios.
- 84. Permitir a alteração do registro do cartão ponto, sem possibilitar a exclusão da marcação original.
- 85. Possibilitar a consulta de ausências pela descrição do tipo de ausência na data de apuração.

#### **19.Educação**

- 1. O Gestão Educacional deverá permitir a integração de dados de forma automática ou ainda através de arquivos de intercâmbio de informações com o sistema de Portal dos gestores públicos web que buscará dados diariamente para tratamento inteligente.
- 2. Permitir o compartilhamento de dados com a plataforma Google For Education Classroom, para todos os tipos de turmas da educação básica regular, incluindo educação infantil, ensino fundamental, ensino médio, EJA seriado e modular, atividades complementares e AEE.
- 3. Possibilitar a geração de arquivos para atendimento ao Sistema Educacional Brasileiro SEB, de acordo com layout estabelecido pelo INEP.
- 4. Possibilitar o cadastramento de critérios de classificação específicos para os processos de inscrição de matrícula, além dos critérios padrões já disponibilizados.
- 5. Permitir matrículas da modalidade Educação de Jovens e Adultos em disciplinas específicas trabalhando com módulos.
- 6. Permitir a edição das informações cadastrais das entidades.
- 7. Permitir a configuração das regras das matrículas, definindo o ano letivo, documentos necessários por modalidade e nível escolar e sua obrigatoriedade.
- 8. Permitir a criação de novas turmas apenas quando as vagas das turmas existentes estiverem todas preenchidas.
- 9. Possibilitar a definição da quantidade máxima de alunos por turma, bem como a configuração de horas/aula por turno.
- 10. Possibilitar a definição da quantidade de pessoas por metro quadrado.
- 11. Permitir o cadastramento das configurações de quantidade de aulas para cada dia da semana, bem como a duração de cada aula e dos intervalos entre elas.
- 12. Permitir a configuração da forma de registro das frequências dos alunos, sendo que esta configuração pode ser definida de forma padrão para toda a rede de ensino, como cada estabelecimento de ensino ou até mesmo turmas da mesma etapa da matriz curricular podem ter uma configuração específica.
- 13. Permitir definir a configuração da frequencia escolar, possibilitando o controle de faltas por aula ou por dia, conforme cada modalidade e nível escolar.
- 14. Permitir a configuração dos tipos de avaliações com suas respectivas características. Os tipos de avaliação são: Avaliação numérica, avaliação conceitual sem correspondente numérico e avaliação conceitual com correspondente numérico.
- 15. Permitir a elaboração de fórmulas de cálculo de desempenho de alunos, que as escolas da rede de ensino municipal utilizam durante um ano letivo.
- 16. Permitir o cadastramento de cursos, definido a sua respectiva modalidade, nível escolar e forma de organização das etapas, além de possibilitar ativar ou desativá-los.
- 17. Permitir o cadastramento das disciplinas com suas respectivas siglas e classificação segundo o INEP.
- 18. Permitir gerar os dados dos alunos sem Código do Inep matriculados em 2020, para posteriormente o Inep retornar esses códigos para atualização do sistema próprio.
- 19. Permitir a importação de arquivo com o Código do Inep dos alunos matriculados em 2021 para atualização do sistema próprio.
- 20. Permitir o cadastramento de eixos temáticos.
- 21. Permitir que cada etapa da matriz curricular tenha componentes curriculares (disciplinas) específicos.
- 22. Permitir a configuração da forma de organização didático-pedagógica da matriz curricular para a modalidade Educação Básica e nível escolar "Educação Infantil". Isto é, se a matriz deve utilizar "Disciplinas" ou "Eixos temáticos".
- 23. Possibilitar que as etapas da matriz curricular sejam classificadas, permitindo a atribuição de uma descrição para uma etapa ou para um grupo de etapas.
- 24. Permitir o cadastramento de competências, conhecimentos/conteúdos, habilidades/capacidades e atitudes para cada componente curricular da etapa de ensino.
- 25. Permitir a definição do curso em que a matriz curricular será aplicada, a quantidade de dias letivos, a idade mínima e máxima que os alunos devem ter em cada etapa, além de possibilitar ativar ou desativar as matrizes curriculares.
- 26. Permitir a configuração da orientação curricular de cada componente curricular. Isto é, se pertence à "Base nacional comum" ou à "Parte diversificada".
- 27. Permitir o cadastramento de competências, conhecimentos/conteúdos curriculares, habilidades/capacidades e atitudes para o auxílio na implementação da proposta pedagógica e gestão escolar dos processos de ensino e aprendizagem.
- 28. Permitir o cadastramento de tipos de cargos.
- 29. Permitir o cadastramento de cargos com suas devidas características.
- 30. Permitir o cadastramento de funções gratificadas.
- 31. Permitir o cadastramento de lotações físicas.
- 32. Permitir o cadastramento e manutenção dos funcionários da rede de ensino, com possibilidade de informar dados pessoais, documentação e formação, dados referente a sua admissão, demissão, cargo, função entre outras.
- 33. Permitir o cadastramento do histórico escolar dos alunos.
- 34. Permitir o cadastramento de estabelecimentos de ensino com informações referente a endereço, área de atuação, infraestrutura, avaliações externas, dependência física, entre outras.
- 35. Permitir o cadastramento de avaliações externas que são aplicadas nos estabelecimentos de ensino.
- 36. Permitir o cadastramento de atividades de Atendimento Educacional Especializado (AEE).
- 37. Permitir o cadastramento de atividades complementares.
- 38. Permitir o cadastramento de motivos de movimentações de matrículas e remanejamento interno.
- 39. Permitir o cadastramento de motivos de dispensa de componentes curriculares.
- 40. Permitir o cadastramento de religiões.
- 41. Permitir o cadastramento e manutenção de legislações.
- 42. Permitir o cadastramento e manutenção de convenções.
- 43. Permitir o cadastramento de programas sociais associados aos alunos da rede de ensino.
- 44. Permitir o cadastramento de eventos.
- 45. Permitir o cadastramento de feriados de esfera municipal, estadual e nacional.
- 46. Permitir o cadastramento de calendários para a Secretaria de Educação, Estabelecimentos de Ensino e Matrizes Curriculares.
- 47. Permitir a vinculação de eventos ao calendário escolar, informando se o mesmo é considerado como dia letivo, dia trabalhado, se é obrigatório, além do público alvo que o evento é direcionado.
- 48. Possibilitar a definição do tipo de período avaliativo de cada matriz curricular, informando a data inicial e final de cada período avaliativo, tendo, inclusive, uma visão quanto à quantidade de dias letivos de cada período avaliativo, além de uma visão comparativa entre o total de dias letivos da matriz curricular com o total de dias letivos da matriz curricular no calendário.
- 49. Possibilitar a visualização do total de dias letivos do calendário escolar, de acordo com as datas definidas, além dos eventos e feriados.
- 50. Permitir que cada estabelecimento de ensino aceite ou não um evento sugerido pela Secretaria de Educação.
- 51. Realizar o cálculo dos dias letivos do calendário escolar, descontando os dias que não são considerados como dia letivo.
- 52. Permitir a definição do total de vagas por estabelecimento de ensino, matriz curricular, etapa e turno, sendo que desse total uma parte pode ser reservada para o processo de inscrição de matrículas.
- 53. Permitir a configuração das diretrizes que conduzirão o processo de inscrição de matrícula, onde é possível definir:
	- 1. as informações quanto ao formulário que o candidato deverá preencher ao realizar a sua inscrição;
	- 2. os estabelecimentos de ensino que participarão do processo;
	- 3. o período de realização do processo;
	- 4. a quantidade de estabelecimentos de ensino que o candidato pode se inscrever;
	- 5. os critérios de classificação dos candidatos, se as inscrições podem ser realizadas apenas nos estabelecimentos de ensino e secretaria de educação ou os candidatos e pais podem se inscrever diretamente no sistema.
- 54. Permitir o cadastramento de candidatos no processo de inscrição de matrícula.
- 55. Permitir a realização do processo de classificação dos candidatos conforme critérios estabelecidos pela rede de ensino.
- 56. Possibilitar a comunicação aos candidatos participantes do processo de inscrição de matrícula, quanto ao seu resultado. Ou seja, se o candidato foi ou não classificado no processo de inscrição.
- 57. Possibilitar a realização da matrícula do candidato classificado, bem como o indeferimento da sua inscrição no processo de matrícula.
- 58. Possibilitar o cadastramento do candidato participante do processo de inscrição de matrícula na lista de espera.
- 59. Possibilitar a visualização dos candidatos inscritos, classificados, inscritos matriculados e indeferidos.
- 60. Possibilitar a visualização dos candidatos encaminhados para o estabelecimento de ensino
- 61. Possibilitar a descrição das informações necessárias para originar um documento de atestado de vaga para um estabelecimento de ensino da rede municipal.
- 62. Disponibilizar uma rotina de cópias de cadastros e configurações de um ano letivo para outro. Os dados copiados são:
	- 1. Fórmulas de cálculo;
	- 2. Calendário escolar;
	- 3. Quadro de vagas;
	- 4. Turmas.
- 63. Disponibilizar relatórios de declaração de matrícula, de declaração de transferência, boletim escolar e ficha individual.
- 64. Permitir a reclassificação da matrícula dos alunos, definido se o processo é de avanço ou aceleração para etapas posteriores.
- 65. Permitir a movimentação da matrícula dos alunos sendo as movimentações de: Cancelamento, Deixou de frequentar, Falecimento ou Transferência, além de informar o motivo da movimentação.
- 66. Possibilitar a consulta do histórico de inclusões, alterações e movimentações de cada matrícula do aluno.
- 67. Permitir que o aluno seja enturmado ao realizar o registro da matrícula.
- 68. Permitir a configuração das diretrizes que conduzirão o processo de lista de espera, onde é possível definir:
- 1. as informações quanto ao formulário que o candidato deverá preencher ao realizar a sua inscrição;
- 2. a quantidade de estabelecimentos de ensino que o candidato pode se inscrever;
- 3. as matrizes curriculares, etapa de ensino, modalidade e turnos, disponíveis para lista de espera.
- 69. Permitir a configuração da lista de espera, definindo as suas características específicas.
- 70. Permitir o cadastramento de candidatos no processo de lista de espera.
- 71. Possibilitar a emissão da lista de espera dos candidatos a alunos inscritos.
- 72. Permitir a manutenção do cadastro dos alunos, com a possibilidade de registrar os dados pessoais, documentos e características físicas.
- 73. Permitir realizar a classificação dos candidatos inscritos para as vagas escolares, e posicioná-los na lista de espera conforme parâmetros definidos na configuração em que o candidato está inscrito.
- 74. Permitir realizar a manutenção das inscrições dos candidatos na lista de espera da rede de ensino, de acordo com a sua respectiva configuração.
- 75. Permitir a pesquisa de candidatos nas listas de espera na rede de ensino, independente da configuração e se possui matrícula no mesmo ano letivo independente da origem da matrícula.
- 76. Permitir o encaminhamento de candidatos da lista de espera para o processo de matrícula.
- 77. Permitir que qualquer cidadão realize a inscrição no processo de lista de espera pré definido pela secretaria de educação e estabelecimento de ensino.
- 78. Disponibilizar informações das movimentações escolares de forma sintética e analítica de uma rede de ensino.
- 79. Permitir a visualização das movimentações escolares por meio de gráfico e tabela.
- 80. Permitir a rematrícula dos alunos de um ano letivo para o ano letivo seguinte.
- 81. Permitir a definição das informações de origem e destino do processo de rematrícula
- 82. Permitir o registro do encerramento dos períodos letivos das turmas oferecidas em uma rede de ensino, bem como o encerramento das atividades oferecidas aos alunos, com suas respectivas características específicas. Com esta funcionalidade a secretaria de educação ou estabelecimento de ensino poderá gerenciar e restringir os registros realizados em um ano letivo.
- 83. Permitir o registro dos dias da semana e os horários disponíveis dos professores em cada estabelecimento de ensino.
- 84. Possibilitar a realização das consultas de feriados e eventos que tem como público alvo os professores, data inicial e final dos períodos avaliativos das matrizes curriculares.
- 85. Possibilitar a visualização das informações da agenda por dia, semana, mês e eventos.
- 86. Permitir o registro da frequência escolar dos alunos da rede de ensino.
- 87. Permitir o registro da frequência escolar dos alunos diariamente ou por período avaliativo.
- 88. Permitir o registro de abono ou justificativa das ausências dos alunos da rede de ensino, em um determinado período do ano letivo.
- 89. Permitir o registro de desempenho dos alunos da rede de ensino, em cada componente curricular da matrícula e em seus respectivos períodos avaliativos, exames finais e/ou no conselho de classe.
- 90. Permitir o registro de desempenho dos alunos da rede de ensino, por meio das competências,conhecimentos/conteúdos, habilidades, capacidades e atitudes de cada componente curricular da matrícula e em seus respectivos períodos avaliativos e exames finais.
- 91. Permitir o registro de pareceres para os alunos da rede de ensino, em cada componente curricular da matrícula e em seus respectivos períodos avaliativos, exames finais, conselho de classe e/ou média final do ano letivo.
- 92. Permitir a realização do cálculo de médias e exames dos alunos da rede de ensino.
- 93. Permitir o registro do desempenho dos alunos somente após o início das aulas.
- 94. Permitir o registro da média dos períodos avaliativos para cada aluno da turma até o período avaliativo em que este frequentou, independente da data em que foi matriculado e da situação da matrícula na turma.
- 95. Permitir o registro de desempenho de alunos portadores de necessidades especiais (PNE's ) de maneira diferenciada.
- 96. Permitir o registro de desempenho dos alunos de acordo com a tipo de avaliação definido para cada componente curricular da turma.
- 97. Permitir o cadastramento de turmas, possibilitando a definição de suas características como: horários das aulas, tipos de avaliação, quantidade de exames finais, quantidade de aulas semanais de cada componente curricular, além de exibir a organização curricular e os alunos da turma.
- 98. Controlar a quantidade máxima de alunos de cada turma, não permitindo enturmar alunos acima da quantidade definida.
- 99. Possibilitar o vínculo de vários auxiliares de professor para o mesmo componente curricular.
- 100. Possibilitar o vínculo dos professores com seus respectivos componentes curriculares, devidamente habilitados, nas turmas.
- 101. Possibilitar o vínculo de várias dependências físicas para cada turma.
- 102. Possibilitar que os componentes curriculares da turma sejam divididos.
- 103. Permitir a enturmação dos alunos em turmas do estabelecimento de ensino, matriz curricular, etapa e turno correspondentes às matrículas dos alunos.
- 104. Possibilitar o vínculo entre duas ou mais turmas, formando uma turma multisseriada.
- 105. Permitir o registro do número de chamada dos alunos em cada turma.
- 106. Permitir que as configurações de frequência das turmas sejam alteradas depois de excluídos os registros de frequência dos alunos.
- 107. Permitir a realização do processo de geração do quadro de horários das turmas.
- 108. Permitir que a geração do quadro de horários seja realizada para várias turmas simultaneamente.
- 109. Permitir o remanejamento de alunos de uma turma para outra turma da mesma etapa de ensino
- dentro do mesmo estabelecimento de ensino e ano letivo, além de informar o motivo do remanejamento.
- 110. Permitir o cadastramento de acompanhamentos pedagógicos para os alunos da rede de ensino, durante o ano letivo.
- 111. Possibilitar um local centralizado que oferece ajuda descrita aos usuários quanto às funcionalidades do sistema.
- 112. Permitir o acesso ao por meio de chave de acesso sem necessidade de cadastro de login, bem como, permitir o acesso com o uso de conta já existente, Google, Facebook ou Linkedin.
- 113. Possibilitar a publicação dos acompanhamentos pedagógicos dos alunos, permitindo que os pais e os alunos consigam realizar consultas.
- 114. Permitir a manutenção das informações do calendário escolar da secretaria de educação do município.
- 115. Permitir gerar os dados dos estabelecimentos, turmas, professores e alunos do ano letivo, conforme data de referência do Censo Escolar.
- 116. Permitir gerar os dados de situação, rendimento e resultados dos estudantes ao término do ano letivo de 2021, bem como a mudança de vínculo escolar do estudante após a data de referência do Censo Escolar.
- 117. Possibilitar a visualização do calendário escolar do estabelecimento de ensino com suas respectivas informações por semana, mês, ano e eventos.
- 118. Possibilitar a emissão do boletim escolar dos alunos, conforme modelos disponibilizados pelo sistema.
- 119. Permitir o registro da frequência escolar dos alunos até o período avaliativo em que o aluno permaneceu na turma.
- 120. Permitir integração com uma ferramenta de auditoria, que permite auditar as operações e ações realizadas por determinado log no sistema, inclusive consultas.
- 121. Realizar automaticamente o cálculo da pontuação dos critérios atendidos pelo candidato na inscrição da lista de espera da vaga escolar.
- 122. Permitir alterar a configuração do tipo de avaliação escolar, podendo aplicar ou alterada para várias turmas simultaneamente, desde que possuam a mesma matriz curricular, mesma etapa de ensino e mesma quantidade de períodos avaliativos no calendário escolar.
- 123. Possibilitar ao profissional da secretaria de educação ou do estabelecimento de ensino, realizar a dispensa de componentes curriculares dos alunos matriculados na rede de ensino.
- 124. Permitir ao profissional da secretaria de educação ou do estabelecimento de ensino, filtrar e selecionar os alunos matriculados que devem ser rematriculados de um período letivo para outro.
- 125. Permitir ao profissional da educação e dos estabelecimentos de ensino,configurar os grupos de alunos por ano letivo, que serão utilizados no ensino híbrido.
- 126. Possibilitar que um agrupamento de municípios realize a manutenção de tipos de cargo dos funcionários de seus associados.
- 127. Possibilitar que um agrupamento de municípios realize a manutenção de configurações de tipos de avaliação.
- 128. Possibilitar ao profissional da educação e do estabelecimento de ensino, manter as informações cadastrais das turmas da rede de ensino.
- 129. Possibilitar emissão de relatório alunos por grupos, para relação de alunos por turma que estão agrupados em atendimento ao ensino híbrido e/ou remoto.
- 130. Permitir o cadastro da face dos usuários, a partir dos registros já existentes no sistema de gestão educacional.
- 131. Permitir a utilização da base cadastral e da face cadastrada de cada aluno para realizar a gestão diária e efetiva de frequência.
- 132. Permitir realizar alertas precoces sobre a frequência do aluno na unidade escolar; por meio de sinais recebidos ou não do sistema de identificação.
- 133. Possibilitar o envio de alertas aos pais ou responsáveis, e entes administrativos da Área de Educação, informações sobe a frequência na unidade escolar dos respectivos alunos.
- 134. Permitir a criação e implementação de regras de controle de frequência, possibilitando criar políticas públicas de gestão, controle e tomada de ações, como
	- 1. Gerar relatórios de controle de um determinado aluno ou grupo de alunos que não compareceu à unidade escolar;
	- 2. Permitir a gestão de alunos que em cinco dias úteis de aula, deixou de comparecer por dois dias seguidos ou três dias alternados;
	- 3. Possuir relatórios diários ou por períodos determinados de presença para administração de merenda escolar;
	- 4. Controlar a frequência, assiduidade e permanência dos alunos nas unidades escolares;
	- 5. Identificar por meio de biometria facial, se de fato quem marcou a presença na escola foi o próprio aluno;
	- 6. Permitir cálculos estatísticos de ocupação escolar, reorganização escolar, gestão e preparação de aulas, melhoria contínua das salas de aula e grade horária;
- 135. Permitir acesso via web através de login/senha garantindo a integridade do sistema;

### **20. Pais e Alunos**

- 1. O Portal dos Pais e Alunos deverá permitir a integração de dados de forma automática ou ainda através de arquivos de intercâmbio de informações com o sistema de Gestão Educacional.
- 2. Possuir termo de consentimento para autorização para utilização dos dados pessoais dos alunos, permitindo a revogação do consentimento.
- 3. Permitir a geração de relatórios para visualização dos termos de consentimento.
- 4. Possibilitar que alunos, seus pais ou responsáveis possam realizar a solicitação de rematrícula pelo sistema.
- 5. Disponibilizar aos pais e alunos um ambiente para consulta do diário de classe, possibilitando consultar a frequência, desempenho escolar, instrumentos de avaliação, planejamento de aulas e conteúdo ministrado.
- 6. Disponibilizar aos pais, alunos e responsáveis a visualização do agendamento, a realização e o resultado de provas, trabalhos e demais instrumentos de avaliação, proporcionando fácil acesso às informações pertinentes ao desempenho do aluno.
- 7. Possibilitar realizar o download de arquivos que os professores disponibilizam no ambiente.
- 8. Permitir a consulta dos quadros de horários das turmas em que o aluno esteja enturmado em um ano letivo.
- 9. Permitir a exibição das aulas alocadas pelos professores, com as informações de identificação da aula, da frequência, planejamento e conteúdo ministrado.
- 10. Permitir a exibição do calendário escolar associado a matrícula do aluno, contendo lista de eventos e feriados do respectivo calendário.
- 11. Permitir a visualização do planejamento de aulas ao aluno registrado pelos professores, com suas respectivas características específicas.
- 12. Permitir a visualização do conteúdo ministrado ao aluno registrado pelos professores, com suas respectivas características específicas.
- 13. Permitir a exibição dos registros de acompanhamento pedagógico, com suas respectivas características específicas.
- 14. Permitir a exibição do calendário da matriz curricular, com suas respectivas características específicas.
- 15. Permitir a listagem de instrumentos de avaliação adicionados, alterados e removidos ao aluno.
- 16. Permitir a visualização do desempenho em cada instrumento de avaliação.
- 17. Permitir a visualização do desempenho por competências.
- 18. Permitir a exibição do parecer do professor.
- 19. Permitir a visualização das informações do desempenho escolar do aluno em forma de gráfico.
- 20. Permitir a visualização do total de faltas por período avaliativo.
- 21. Permitir a visualização do percentual de frequência.
- 22. Permitir a visualização da frequência diária em cada aula.
- 23. Possibilitar aos alunos, pais e responsáveis pelos alunos a consulta e impressão do boletim escolar do aluno, ou seja, o desempenho escolar obtido pelo aluno ao final dos períodos avaliativos e do período letivo.
- 24. Permitir a consulta das matrículas do aluno na rede de ensino, com sua situação e demais características específicas.
- 25. Permitir o acesso por meio de chave de acesso sem necessidade de cadastro de login.

#### **21. Professores**

- 1. Permitir o registro da distribuição e planejamento de aulas por período.
- 2. Permitir a aprovação dos planejamentos de aulas elaborados pelos professores.
- 3. Possibilitar o planejamento de aulas de forma flexível em qualquer periodicidade (dia, semana, mês ou outro período determinado pela Secretaria Escolar).
- 4. Permitir ao gestor a validação dos planejamentos de aulas lançados pelos professores.
- 5. Permitir aos professores visualização das observações do seu gestor, possibilitando ajustes conforme necessidade, submetendo novamente para validação, até que o processo seja concluído.
- 6. Permitir o cadastramento do conteúdo ministrado no diário de classe.
- 7. Possibilitar a emissão de relatório referente à evolução de risco de evasão, por aluno.
- 8. Possibilitar emissão de relatório que demonstre o percentual de preenchimento de informações de conteúdo ministrado de um professor em uma turma, demonstrando as pendências desse professor na turma consultada.
- 9. Permitir a emissão de relatório de risco de evasão por turma.
- 10. Permitir o cadastramento dos instrumentos de avaliação de aprendizagem, além de informar quais serão os critérios de avaliação empregados neles.
- 11. Permitir o registro do desempenho dos alunos referente aos instrumentos de avaliação, exames finais, conselho de classe e média dos períodos avaliativos.
- 12. Permitir o registro de pareceres aos instrumentos de avaliação, exames finais, conselho de classe e média dos períodos avaliativos.
- 13. Possibilitar a criação e consultas de atividades do Google Class Room.
- 14. Permitir o registro de pareceres aos instrumentos de avaliação realizados.
- 15. Permitir o registro da recuperação paralela: recuperação dos instrumentos de avaliação e recuperação do período avaliativo (média).
- 16. Permitir o registro de resultados do período avaliativo, mesmo que não exista um instrumento de avaliação cadastrado.
- 17. Permitir o registro do desempenho de cada aluno referente às Competências, Habilidades e Atitudes CHA na visão anual, mesmo que não tenha um instrumento de avaliação cadastrado.
- 18. Possibilitar o registro do desempenho escolar de alunos da Educação Básica regular (Infantil, Fundamental e Médio)
- 19. Permitir o registro instrumentos de avaliação (Provas, Exames, Trabalhos, Avaliações entre outros)
- 20. Permitir a visualização do cálculo das médias de alunos pertencentes a turmas que não possuem instrumentos de avaliação cadastrados.
- 21. Permitir o registro da frequência escolar dos alunos, possibilitando, inclusive, o registro por aula individualmente ou pelo total de faltas no período avaliativo.
- 22. Permitir o registro da frequência escolar dos alunos, por dia.
- 23. Permitir o cadastramento e manutenção de justificativas para ausências dos alunos nas aulas.
- 24. Permitir o registro de acompanhamentos pedagógicos dos alunos nas escolas da rede pública municipal.
- 25. Permitir o registro de atividades pedagógicas.
- 26. Possibilitar aos professores registrar a devolutiva das atividades pedagógicas.
- 27. Permitir o registro da frequência escolar dos alunos da educação básica (Infantil, Fundamental e Médio, Atividade complementar, AEE, EJA seriado, EJA modular), possibilitando o registro por aula ministrada no período avaliativo.
- 28. Permitir a emissão de relatórios de frequência e desempenho escolar para alunos da educação de jovens e adultos - EJA modular.
- 29. Possibilitar aos professores registrar os conteúdos ministrados nas aulas, permitindo o upload de documentos nos formatos PDF, DOC, DOCX, TXT, HTML, XLS, XLSX, JPG, PNG, PPT com tamanho máximo permitido de até 40 MB.
- 30. Possibilitar um local centralizado que oferece ajuda descrita aos usuários quanto às funcionalidades do sistema.
- 31. Disponibilizar uma agenda eletrônica permitindo o registro de aulas de acordo com o quadro de horários.